# الأكاديمية العربية الدولية

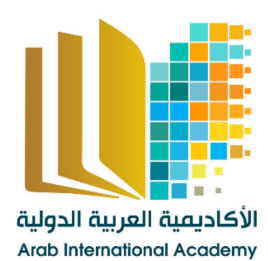

الأكاديمية العربية الدولية<br>القروات الجامعيية

www.aiacademy.info | care@aiacademy.info

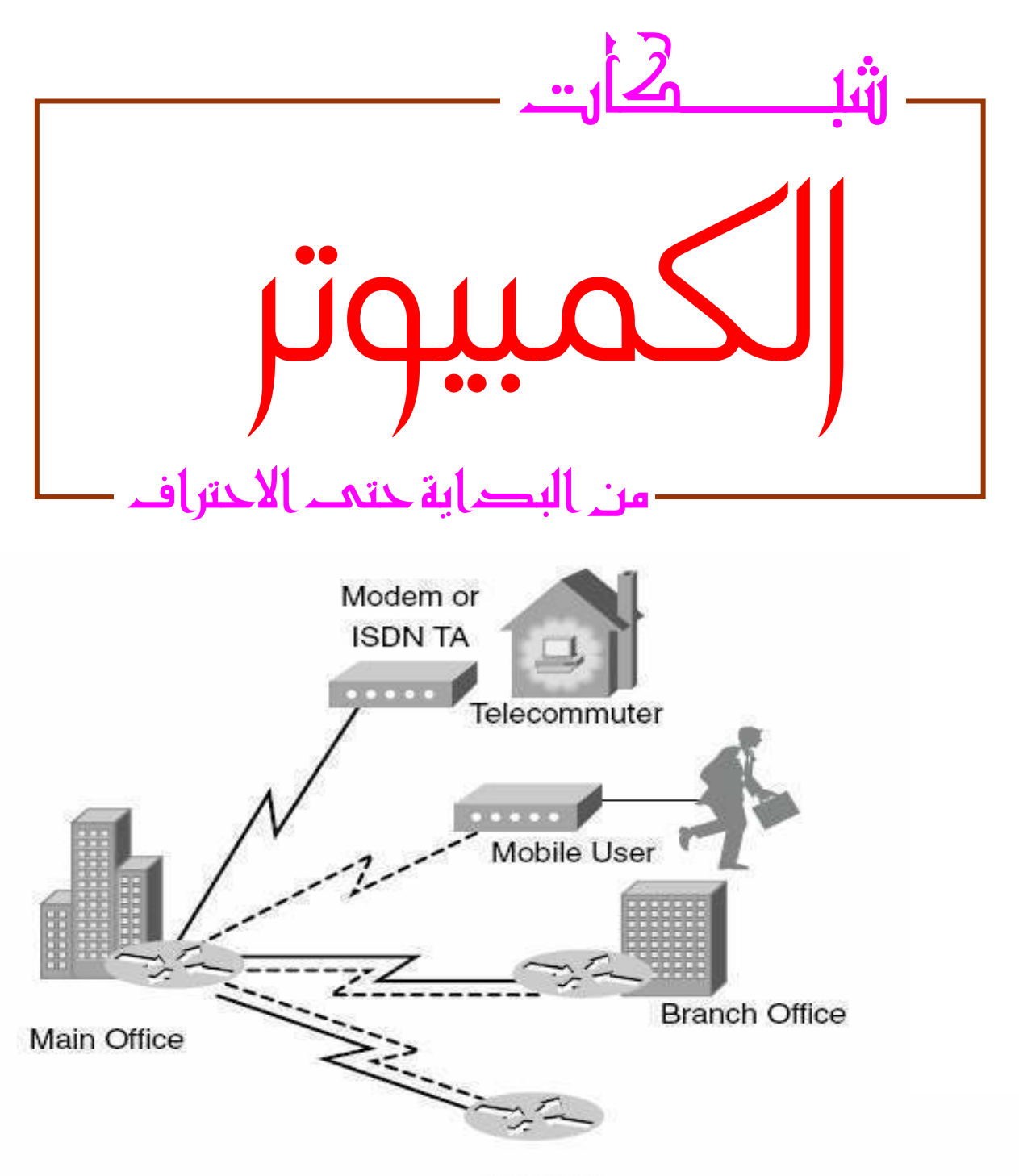

Internet

جمع و ترتیب م/محمل عبدالقادرمحمدعمر Email: EngMK83@Yahoo.com Tel: 050 / 6771551 & Mobile: 0109833045

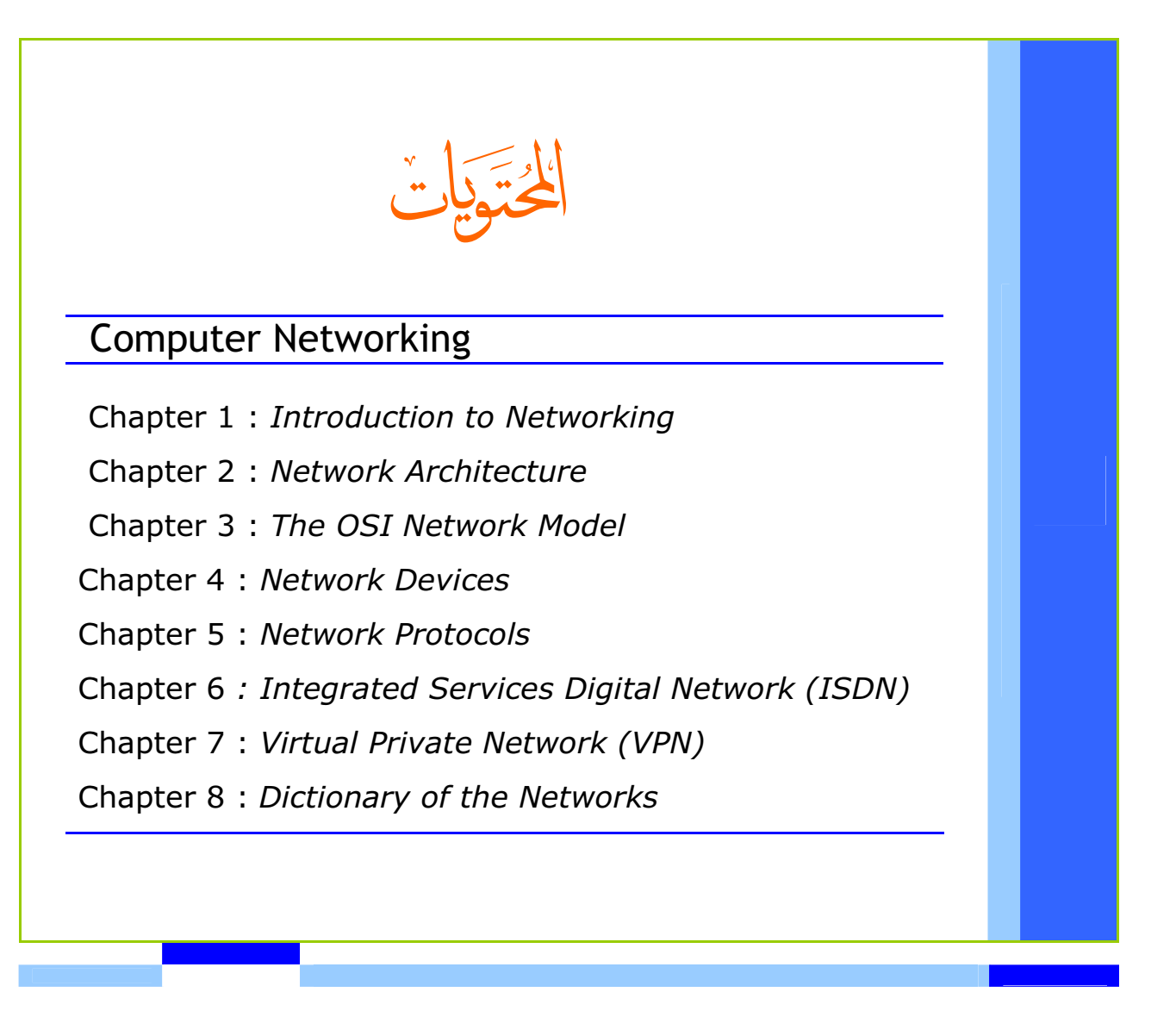

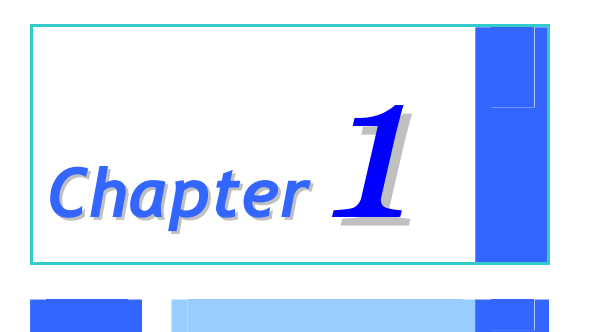

## *Introduction To Networking*

```
What is A Network?
```
ما هم الشكات؟

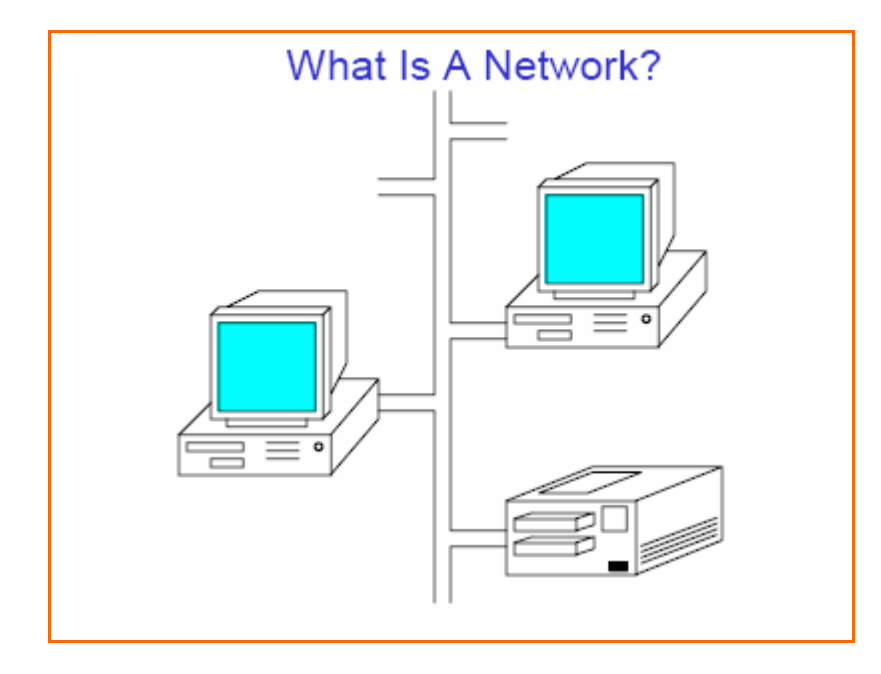

الشبكة هي عبارة عن مجموعة من الأجهزة الإلكترونية المتصلة ببعــضها الـــبعض بغـــرض المـــشاركة فـــي المعلومات والخدمات ، ازدهرت أعمال الشبكات خلال السنوات القليلة الماضية، وأصبح من النسادر أن يوجسد جهاز كمبيوتر في أحد الشركات الكبيرة غير متصل مع شبكة كمبيوتر ، بل أنه لا يتوقف الأمر على الـــشركات الكبيرة ، فلقد ازدادت أعداد الشركات الصغيرة التي لديها شبكات كمبيوتر .

السبب في ذلك هو ما وجدته هذه الشركات من فوائد تعود عليها من وجود هذه الشبكات ، وهــذه الفوائـــد لا تشكل جانبا واحدا فقط ، بل تشكل عدة جوانب بما في ذلك المشاركة في الأجهزة المرافقة كالطابعات وغيرهـــا، والأهم من ذلك كله هو المشاركة في المعلومات التي تعتبر عنصر الحياة الأول لأي شركة وسبب نجاحها.

لقد ساهم توفِّر المعدات والبرامج الخاصة بإنشاء وعمل الشبكات، وكذلك الانخفاض المستمر في تكاليفها، من زيادة انتشار تلك الشبكات … كما أن توفر ها وسهولة تركيبها للدرجة التي لم يعد هناك حاجة في معظم الحالات للشركات الصغيرة أن تدعو خبيرا أو مستشارا تقنيا لهذا العمل.

 $\vert$  1

يمكنك في أغلب الأحيان أن تذهب لاختيار وشراء قطع تلك الشبكة من رفوف أي محل بيـــع لأدوات ومعــدات الكمبيوتر ، ومع أن هذه القاعدة لا تنطبق على كل حالة، ولكن على الأقل فإنه من الممكن أن تعرف مــــا تريـــد عملة وتستطيع تقدير الأمر بحكمة أكبر ، كل هذا وأكثر يمكنك الوصول إليه إذا كان لديك فهم أكبر للشبكات.

يمكن إنشاء الشبكة بالحجم الذي تحتاجه ، فإذا كان لديك أكثر من كمبيوتر واحد يمكنك عمل شـــبكة ، وكلمـــا كانت الشبكة كببر ة كلما كانت تعقبداتها أكبر .

### Why use Networks?

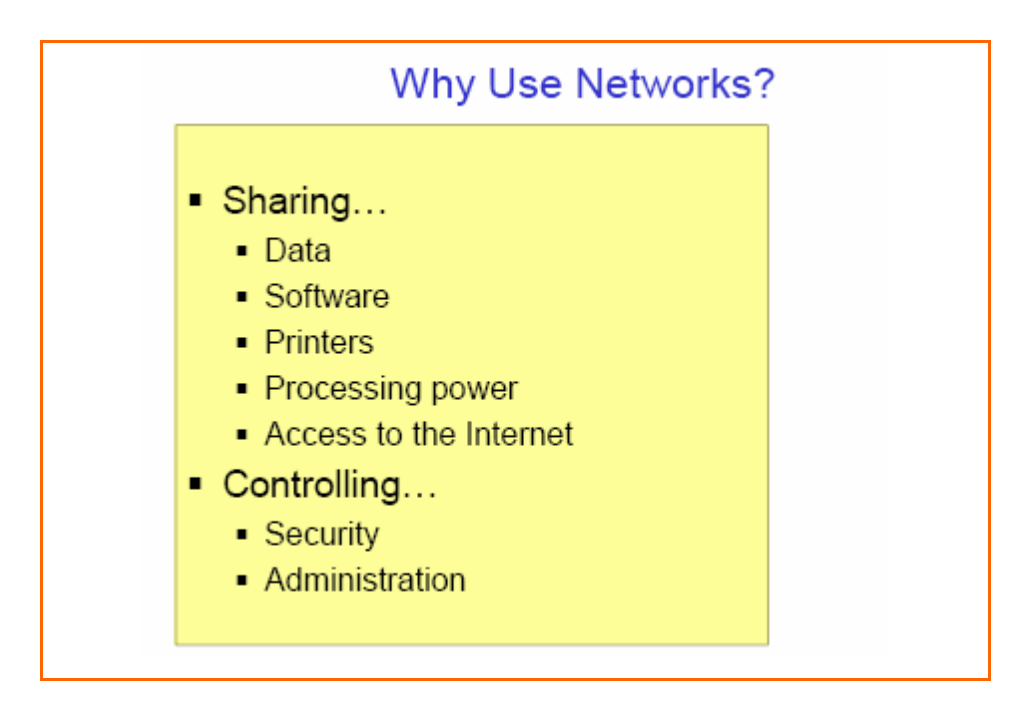

هناك العديد من أنواع الشبكات بعضها يقوم بخدمة أعمال خاصة وبعضها يخدم أعمال عامة، ولكن وبشكل عام فإن شبكات الكمبيوتر جميعا تقوم بأداء العمل الرئيسي الذي وجدت من أجله وهو نقل المعلومات ، فـــإذا كـــان لديك أعداد كبيرة من الأجهزة في المكتب ، فإنه يكون لديك أسباب عديدة تستحق منك التفكير بعمل الشبكة:

#### 1) المشاركة بالمصادر :

إن مستخدمي الشبكة في مختلف أطرافها " نقاط عملها" يستطيعون أن يتشاركوا في المعلومات وفي استخدام آله طابعة وماسح رسوم واحدا Scanner أو المودم وأي معدات غالية الثمن … وعلى سبيل المثال إذا كان لديك كمبيوتر في البيت واشتريت كمبيوتر آخر لأولادك فإن من غير المنطقي أن يكون لكل كمبيوتر منها طابعه ولكل منـها مـاسـح رسوم أو غيره ، بل انـه من الممكن المشاركـة في مودم واحد وبالتالي يكون كـــل كمبيـــوتر منـهـــا متصل بالانترنت .

#### 2) الأمان:

هناك مزايا للشبكة بأنك تستطيع التحكم في خروج ودخول المعلومات من وإلى الـــشبكة ، إن الـــشبكات لـهـــا مواصفات متقدمة من طرق الحماية أو ما يسمى بالتصاريح (Permission) ، وهذه المواصـــفات تـــسمح أو ترفض بشكل قاطع على العاملين على الأجهزة الأخرى من الوصول إلى المعلومات المخزونة في جهاز ما .

#### 3) التنظيم والمركزية:

تعطيك الشبكة إمكانية وضع المعلومات في مكان مركزي واحد ، حيث يمكن للمستعملين في مختلــف دوائـــر العمل الوصول إليه ، وهذا يقلل أو يحد من الحاجة إلى عمل نسخ لكل من تلك المعلومات لكل جهاز كمبيـــوتر . تسمح الشبكة بمركزيه قاعدة المعلومات ولذا فإن المستخدمين المتواجدين في إدارات أخرى يستطيعون الوصول إلى نفس مكان وجود المعلومات وهذا يقلل من الحاجة إلى تخزين المعلومات على كل جهاز .

#### 4) سهولة الاتصالات:

توفِّر الشبكة حلول سهلة لأشياء عديدة مثل البريد والتراسل والمكالمات على الخط ، تقـــدم الـــشبكات طريقـــه اتصال سهله ومريحة مثل الرسائل الإلكترونية والتراسل والاتصال بين مكانين أو أكثر ، بل أنه بإمكانك أن يقوم الكمبيوترين فيما بينها بمباريات العاب … من الأمور الجيدة في هذا المجـــال أن برنـــامج التـــشغيل وينـــدوز Window 95 وما بعده يحتوى على برنامج إدارة شبكه كمبيوتر مما جعل إمكانية عمل هذه الشبكة سبهلا ، بالإضافة إلى ذلك فإن تكاليفها فليلة وغير مكلفة .

| 3

## نماكح المعالجة

#### أولاً: المعالجة المركزية Processing Centralized

اعتمدت المؤسسات والأشخاص منذ الخمسينات على استخدام الحاسبات الآلية لإدارة المعلومات بشكل أســـرع من العمل اليدو ي التقليدي، ولم تسمح التكنولوجيا آنذاك بتصغير حجم جهاز الحاسب الآلى فكان حجمه كبيـــراً جداً، وقد تم إطلاق اسم الحاسبات المركزية (Mainframes) على الجهاز ، وكان إدخال البيانات يتم عن طريق الأشخاص باستخدام وحدات طرفية (terminals) متصلة بالحاسب المركزي يوجد بها أجهزة اتصال خاصــــة، ونتم المعالجة وكذا تخزين المعلومات بشكل كامل على الحاسب المركزي ، وقد ظهر مصطلح شبكات الحاسبات عندما بدأت المؤسسات في استخدام الحاسبات المركزية للمشاركة في الاستفادة من المعلومات والخدمات التسي تقدمها حاسبات مركزية أخر ي مملوكة لغير ها من المؤسسات.

#### ثانياً: المعالجة الموزعة Processing Distributed

وفيها تقوم الحاسبات الشخصية الصغيرة التي يتحكم فيها الأشخاص الحائزين لها تحكماً مطلقاً بعمل الحسسابات والمعالجات الخاصة بهم وبدلاً من تركيز كافة عمليات المعالجة فإن استخدام عدة أجهزة موزعة تقوم بساجراء بعض المعالجات الخاصة بكل مستخدم على حده أدى إلى تقليل الاعتماد على المعالجات المركزية ، بينمــــا تـــتم عمليات المشاركة والتبادل في المعلومات والخدمات عن طريق شبكات الإتصال بين هذه الأجهـــزة الشخـــصية ببعضها البعض.

#### ثالثاً: المعالجة التعاونية Processing Collaborative

و هي نظام جديد للمعالجة يعتمد أساساً على إمكانية المشاركة في المعالجة نفسها علاوة على المـــشاركة فـــي البيانات والخدمات بحيث يمكن الاستفادة من إمكانيات المعالج الدقيق لأي جهاز آخر متصل بالـــشبكة وحينئـــذٍ يمكن استخدام أكثر من جهاز للقيام بنفس عملية المعالجة.

 $\overline{4}$ 

## The Network Server

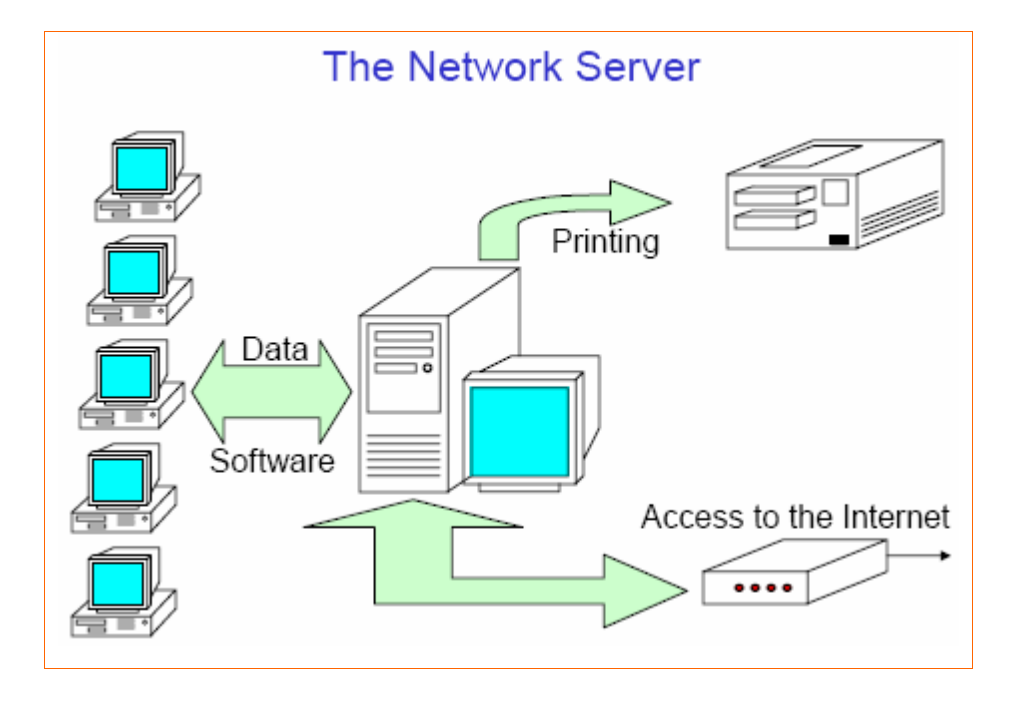

الخادم (Server) أو المزود قد يكون جهاز كمبيوتر شخصي يحتوي على مساحة تخزين كبيرة و معالج قسوي وذاكرة وفيرة ، كما أنه من الممكن أن يكون جهاز مصنوع خصيصا ليكون مزود شبكات و تكون له مواصفات خاصة … و الوظيفة الأساسية للسيرفر هي مشاركة المصادر سواء كانت هذه المسصادر بيانسات (Data) أو مشاركة سوفت وير أو مشاركة هارد وير كالطابعة (Printer) أوالــ Scanner … ويقوم أيـــضا بتـــسجيل حسابات المستخدمين (Accounts of Users) والتحكم فيها والسماح لهم بأداء وظائف معينة او منعهم منها كقراءة الملفات المشتركة (Shared Files) أو استخدام الطابعة أو منع احد المستخدمين من الطباعة …

### The Network Client

الزبون ( Client) هو المستخدم للكمبيوتر الشخصي … و وظيفته الأساسية هي طلب الخدمات من السيرفر ، فالسيرفر يوفر الخدمة و المستخدم يستخدم هذه الخدمة … مثل مشاركة طابعة في شركة ما فيقوم المسوظفين (Client) باستخدام هذه الطابعة ... يمكن تعريف الزبون (Client or Host) جهاز كمبيوتر يقسوم بطلسب الخدمة من جهاز. كمبيوتر. آخر ، فعندما يطلب كمبيوتر. اشتراك مـع موفر. خدمة: ISP فإنـه يعتبر. تــــابـع لمــــوفر الخدمة. (Client of ISP).

5

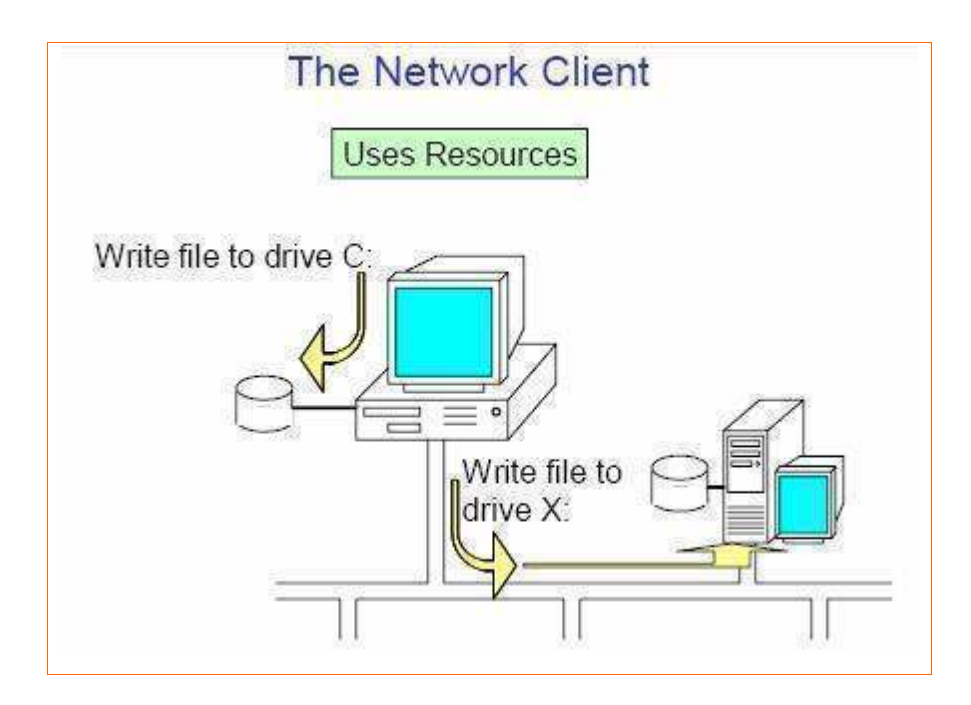

Peer To Peer Networks

شبكات الند للند

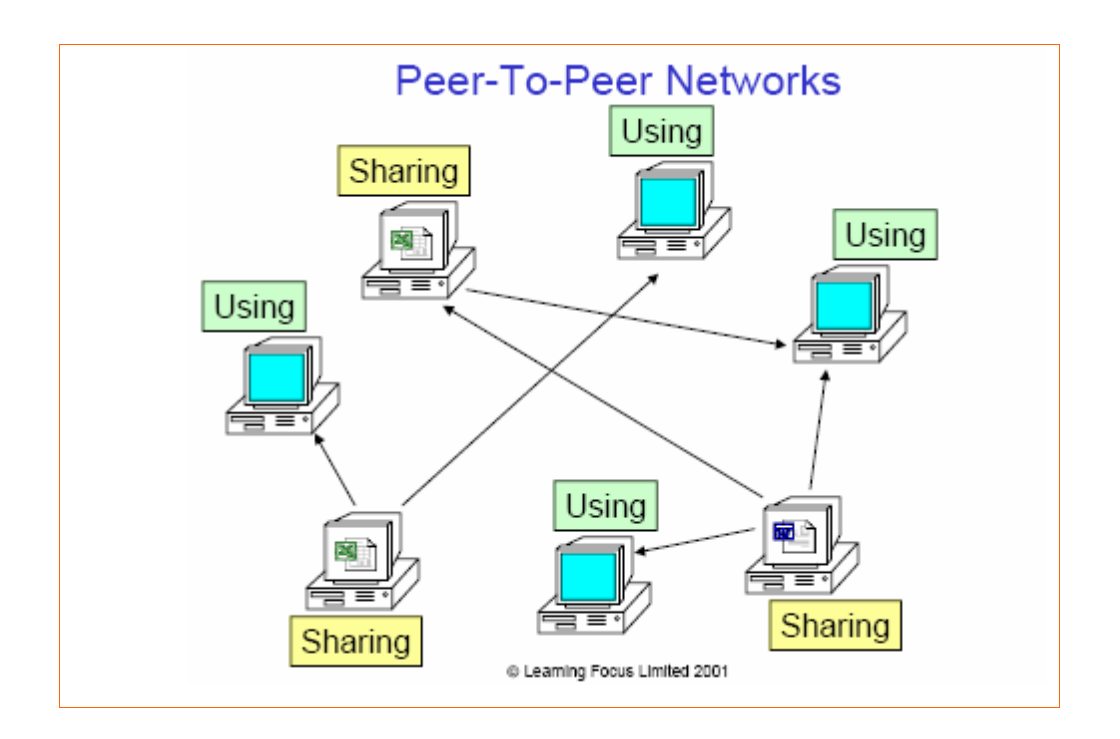

المقصود بشبكات الند للند أن الكمبيوترات في الشبكة يستطيع كل منها تأدية وظائف الزبون و المزود في نفس الوقت ، و بالتالي فإن كل جهاز على الشبكة يستطيع تزويد غيره بالمعلومـــات و فـــي نفــس الوقــت يطلـــب المعلومات من غير ه من الأجهز.ة المتصلة بالشبكة . إذا تعريف شبكات الند للند : هي شبكة كمبيوتر محلية LAN مكونة من مجموعة من الأجهـــزة لهـــا حقـــوق متساوية و لا تحتوى على مزود Server مخصص ، بل كل جهاز في الشبكة ممكن أن يكون مزودا أو زبونا . وهذا النوع من الشبكات يطلق عليه أيضا اسم مجموعة عمل أو Workgroup .

يمكن فهم مجموعة العمل بأنها مجموعة من الأجهزة التي تتعاون فيما بينها لإنجاز عمل معين ، وهــي عـــادة تتكون من عدد قليل من الأجهزة لا يتجاوز العشرة ، يستطيع أعضاء مجموعة العمل رؤية البيانات و المسوارد المخزنة على أي من الأجهزة المتصلة بالشبكة و الاستفادة منها ، تعتبر شبكات الند للند مناســبة لاحتياجـــات الشبكات الصغيرة و التي ينجز أفرادها مهام متشابهة ، ونشاهد هذا النوع من الشبكات في مكاتب التدريب على استخدام الحاسوب مثلا .

يعتبر. هذا النوع من الشبكات مناسبا في الحالات التالية فقط:

1– أن يكون عدد الأجهزة في الشبكة لا يتجاوز العشرة . 2– أن يكون المستخدمون المفترضون لهذه الشبكة متواجدون في نفس المكان العام الذي توجــد فيـــه هــذه الشبكة . 3– أن لا يكون أمن الشبكة من الأمور ذات الأهمية البالغة لديك . 4– أن لا يكون في نية المؤسسة التي تريد إنشاء هذه الشبكة خطط لتنمية الشبكة و تطويرها فـــي المـــستقبل القريب.

> لهذا قبل التفكير في اختيار نوع محدد من الشبكات يجب الأخذ بعين الاعتبار الأمور التالية : 1 – حجم المؤسسة وعدد المستخدمين المفترضين للشبكة. 2– مستو ي الأمن الذي تريد توفير ه للشبكة. 3- طبيعة عمل المؤسسة. 4– مستوى الدعم الإدارى الذي ترغب في الحصول عليه . 5 – الاحتياجات المفترضة لمستخدمي الشبكة. 6– الميز انية المخصصة للشبكة.

لنلق نظرة على مميزات شبكات الند للند :

1 – من المميزات الرئيسة لشبكات الند للند هو أن تكلفتها محدودة . 2– هذه الشبكات لا تحتاج إلى برامج إضافية على نظام التشغيل .

3– لا تحتاج إلى أجهزة قوية ، لأن مهام إدارة موارد الشبكة موزعة على أجهزة الشبكة و ليست موكلة إلــــى جهاز مزود بعينه.

4– تثبيت الشبكة وإعدادها في غاية السهولة ، فكل ما تحتاجه هو نظام تشبيك بسيط من أسلاك موصلة إلــــي بطاقات الشبكة في كل جهاز كمبيوتر من أجهزة الشبكة .

أما العيب الرئيسي لهذا النوع من الشبكات هو أنها غير مناسبة للشبكات الكبير. ة و ذلك لأنه مع نمو الشبكة و زيادة عدد المستخدمين تظهر المشاكل التالية : 1 – تصبح الإدارة اللامركزية للشبكة سببا في هدر الوقت و الجهد و تفقد كفاءتها . 2– يصبح الحفاظ على أمن الشبكة أمرا في غاية الصعوبة . 3– مع زيادة عدد الأجهزة يصبح إيجاد البيانات و الاستفادة من موارد الشبكة أمرا مزعجا لكـــل مـــستخدمي الشبكة .

كما ذكرنا سابقا فإن إدارة الشبكة على نوعين : مركزية و موزعة ... في حالة الإدارة المركزية ، فإن الشبكة تكون مدارة بواسطة نظام تشغيل شبكات مركزي ، نظام تشغيل الشبكات : هو البرنامج الذي يــدير و يــتحكم بِنشاطات الأجهزة و المستخدمين على الشبكة … أما في حالة الإدارة الموزعة ، فإن كل مستخدم مسئول عـــن إدارة جهازه وتحديد البيانات و الموارد التي يريد مشاركتها مع الآخرين و تحديد فيما إذا كانت هــذه المـــوارد متاحة للقراءة فقط أم للقراءة و الكتابة معا ، و البرنامج الذي يسمح لهم بذلك هــو نظــام التــشغيل المحلـــى الموجود على أجهزتهم .

وكما هو واضح فإن شبكات الند للند تنتمي لشبكات الإدارة الموزعة.

بالنسبة لأنظمة التشغيل التي أصدرتها مايكروسوفت و تدعم شبكات الند للند فهي :

- Windows for Workgroup  $3.11 1$ 
	- Windows  $95 2$
	- Windows  $98 3$
	- Windows Me  $-4$

 $|8$ 

- Windows NT Workstation  $4.0 5$ 
	- Windows NT Server  $4.0 6$
	- Windows Professional  $2000 7$ 
		- Windows Server 2000 -8

و تعتبر أنظمة NT و ويندوز 2000 أفضل من باقى الأنظمة نظرا للأدوات التسى تقــدمها لإدارة الـــشبكة و المستوى العالي من الأمان الذي توفر ه للشبكة .

Client / Server Networks

شبكات الزبون / المزود

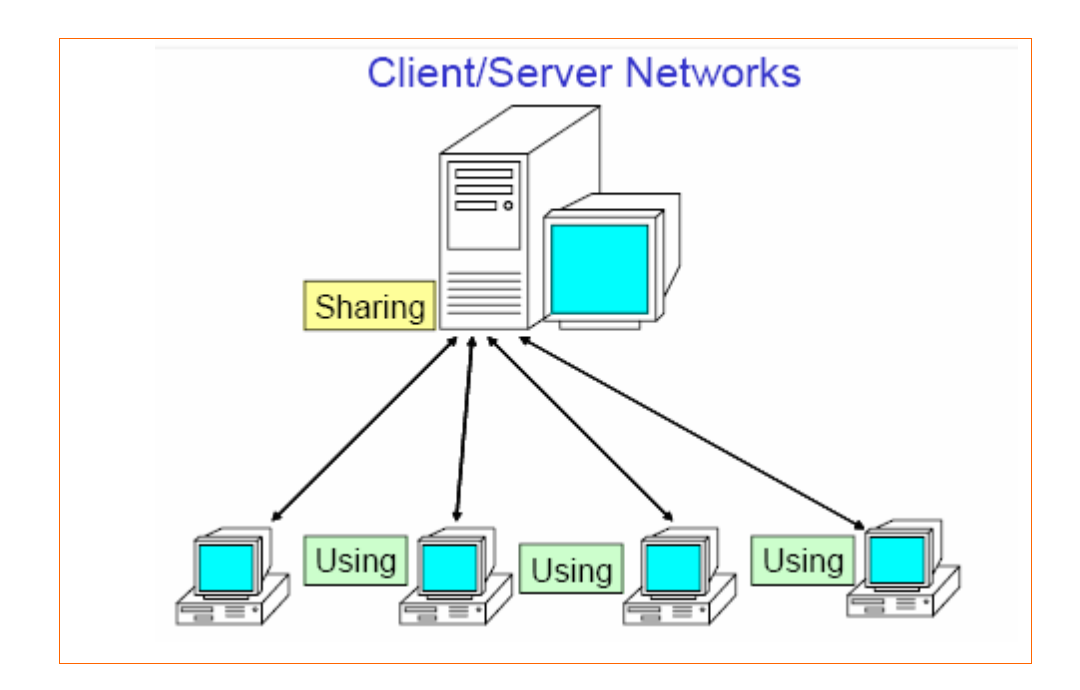

وفي هذه الشبكة تعتبر جميع كمبيوترات الشبكة متساوية \_ من حيث الوظيفة التي تؤديها في الشبكة بمعنى \_أنه لا يوجد كمبيوتر معين تناط به مهام مركزية كالمزود … وتتصل الأجهزة في شبكات الند–للند ، مــــع بعـــضها بشكل مباشر ، بما يمكنها من تبادل المعلومات .. لكنها أقل حماية وتكلفة من شبكات المزود / الزبون . شبكات الزبون / المزود تحمي البيانات و تدعم آلاف المستخدمين و تقدم مستوى عالي من الأمن ، المسزودات التي تعمل من خلال ويندوز NT من الممكن أن تكون مزودات فاكس ، بريد ، اتصالات ، ملفـــات و طباعــــة و برامج ... لابد للمزود من نظام تشغيل للتحكم بقدراته ، و مثال عليه وينـــدوز NT ســـيرفر ، مـــن الممكـــن الاستفادة من قدرات كل من شبكات الزبون / المزود و شبكات النسد للنسد باسستخدام السشبكات المختلطسة . احتياجات و تكلفة شبكات الزبون /المزود أكبر بكثير من شبكات الند للند.

شبكات الزبون / المزود و التي تسمى أيضا شبكة قائمة على مــزود أو Sever Based Network ، هــذه الشَّبِكات تكون قائمة على مزود مخصص و يكون عمله فقط كمزود و لا يعمل كزبون كما هو الحال في شبكات الند للند ، و عندما يصبح عدد الأجهزة في شبكات الزبون / المزود كبيرا يكون من الممكن إضافة مزود آخر ، أي أن شبكات الزبون /المزود قد تحتوي على أكثر من مزود واحد عند الضرورة و لكن هذه المزودات لا تعمل أبدا كزبائن ، وفي هذه الحالة تتوزع المهام على المزودات المتوفرة مما يزيد من كفاءة الشبكة .

لنلق الآن نظرة على مميزات شبكات الزبون / المزود و التي تتفوق فيها على شبكة الند للند :

- 1 النسخ الاحتياطي للبيانات وفقا لجدول زمني محدد.
	- 2– حماية البيانات من الفقد أو التلف.
		- 3 تدعم آلاف المستخدمين .

4– تزيل الحاجة لجعل أجهزة الزبائن قوية وبالتالي من الممكن أن تكون أجهزة رخيصة بمواصفات متواضعة. 5– في هذا النوع من الشبكات تكون موارد الشبكة متمركزة في جهاز واحد هو المزود مما يجعل الوصول إلى المعلومة أو المورد المطلوب أسهل بكثير مما لو كان موزعا على أجهزة مختلفة ، كما يسهل إدارة البيانــــات و التحكم فيها بشكل أفضل .

6– يعتبر أمن الشبكة Security من أهم الأسباب لاستخدام شبكات الزبون / المزود ، نظرا للدرجة العالية من الحماية التي يوفرها المزود من خلال السماح لشخص واحد (أو أكثـــر عنـــد الحاجــــة) هـــو مـــدير الـــشبكة Administrator بالتحكم في إدارة موارد الشبكة و إصدار أذونات (Permission) للمستخدمين للاسستفادة من الموارد التي يحتاجونها فقط و يسمح لهم بالقراءة دون الكتابة إن كان هذا الأمر ليس من تخصصهم . هناك عدة أنواع للمزودات من حيث عملها بشكل عام بغض النظر عن نظام التشغيل المستخدم :

- 1 مزودات ملفات File Servers .
- 2- مزودات الطباعة Print Servers .
- 3– مزودات تطبيقات أو برامج Application Servers .
	- 4- مزودات اتصالات Communication Servers .
		- 5- مزودات قواعد بيانات Database Servers .

في بيئة عمل مثل ويندوز NT سيرفر أو ويندوز2000 سيرفر نجد أن هذين النظـــامين يـــدعمين المـــزودات التالبة:

1– مزود بريد Mail Server والذي يدير المراسلة الإلكترونية بين مستخدمي الشبكة .

2– مزود فاكس Fax Server والذي يقوم بإدارة حركة مرور رسائل الفاكس من و إلى الشبكة .

3- مزود اتصالات Communication Server و أحد أنواعه هو مزود خــدمات الــدليل أو Directory Services Server و الذي يسمح للمستخدمين المنظمين داخل مجموعة منطقية تسمى المجال (أو Domain وفقا للمصطلحات المستخدمة في بيئة الويندوز) بإيجاد المعلومات المطلوبة و تخزينها و المحافظة على أمنهـــا على الشبكة ، وهناك نوع آخر من مزودات الإتصال يقوم بالتحكم بتدفق البيانات و رسائل البريد الإلكتروني بين الشبكة التي ينتمي إليها المزود و غيرها من الشبكات أو الى مستخدمي التحكم عن بعد .

4- مزود انترنت / انترانت Internet Intranet .

5– مزود ملفات و طباعة File and Print Server ويتحكم بوصول المستخدمين الى الملفات المطلوبـــة و تحميلها على أجهزتهم و الاستفادة من موارد الطباعة .

6– مزود تطبيقات أو برامج Application Servers و الذي يسمح للمستخدمين أو الزبائن بتشغيل البرامج الموجودة على المزود انطلاقا من أجهزتهم و لكن دون الحاجة الى تخزينها أو تحميلها على أجهزتهم تلــك ، و لكنهم يستطيعون تخزين فقط نتائج عملهم على تلك البرامج .

يعمل مزود الشبكة و نظام التشغيل كوحدة واحدة ، فمهما كان المزود قويا و متطورا فإنه إن لم يتسوفر نظسام تشغيل قادر على الاستفادة من قدرات هذا المزود ، فإنه سيكون عديم الفائدة ، حتى وقت لــــيس بالبعيـــد كــــان برنامج نظام تشغيل الشبكات يضاف الى نظام تشغيل الجهاز المثبت مسسبقا عليسه و مثسال عليسه البرنسامج Microsoft LAN Manager و الذي كان يسمح للأجهزة الشخصية بالعمل في شبكة محلية ، و كان موجها لأنظمة التشغيل UNIX , OS/2 ، MS-DOS حيث كان يضيف لها فدرات الانضمام إلى الشبكة .

الشبكة المختلطة تقدم المميزات التالية:

- 1 تحكم و إدارة مركزية للبيانات .
- 2– موقع مركزى لموارد الشبكة .

3– الوصول الى الملفات و الطابعات مع المحافظة على الأداء الأمثل لأجهزة المستخدمين و أمنها .

4– توزيع نشاطات المعالجة Processing Activity على أجهزة الشبكة ، وفي هذه الحالة ستكون الـــشبكة قائمة على مزود و لكنها تستطيع القيام بمهام شبكات الند للند عند الضرورة ، ويستخدم هذا النوع من الشبكات في مثل الحالات التالية :

1- عدد المستخدمين 10 أو أقل .

2- يعمل المستخدمون على مشروع مشترك و متصل .

3 – هناك حاجة ماسة للحفاظ على أمن الشبكة .

و لكن هذا النوع من الشبكات يتطلب الكثير. من التخطيط لضمان عدم اختلاط المهام و الإخلال بسأمن السشبكة .تعتبر احتياجات شبكات الزبون / المزود أكبر من شبكات الند للند و بالتالي فتكلفتها أكبــر بكثيــر ، فـــالمزود والذي يكون مسئولا عن إدارة كل موارد الشبكة يجب أن يحتوي على معالج قوى أو أكثر من معالج واحد ، كما أنه يجب أن يحتوى على كمية ضخمة من الذاكرة و قرص صلب ضخم أو عدة أقراص ليقوم بواجبه على أكمل وجه.

## Network Adapter Cards

بطاقات الشبكة

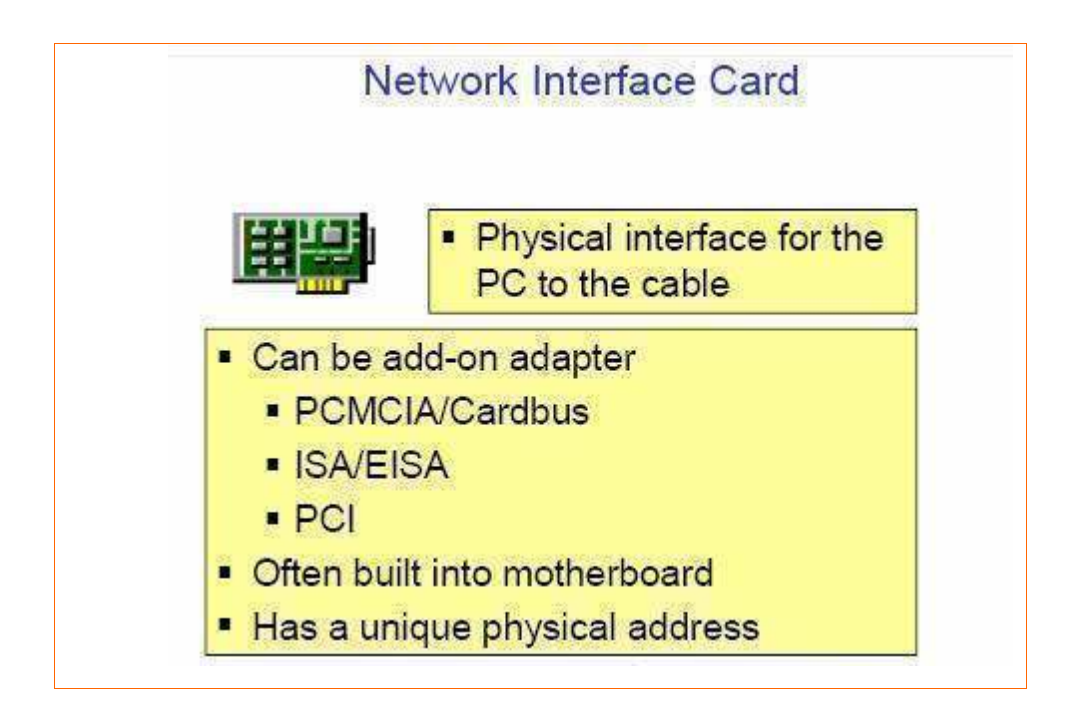

لكي يتمكن جهاز الكمبيوتر من الإتصال بالشبكة لابد له من بطاقة شبكة Network Adapter Card والتي بطلق عليها أيضا الأسماء التالية:

- Network Interface Card (NIC) -1
	- LAN Card  $-2$
	- Interface Card LAN -3
		- Adapter LAN -4

تعتبر بطاقة الشبكة هي الواجهة التي تصل بين جهاز الكمبيوتر و ســــلك الـــشبكة، و بـــدونـها لا تـــستطيع الكمبيوترات الإتصال فيما بينها من خلال الشبكة ، تركب بطاقة الشبكة في شق توسع فــارغ Expansion Slot في جهاز الكمبيوتر ، ثم يتم وصل سلك الشبكة الي البطاقة ليصبح الكمبيوتر متصل فعليا بالشبكة من الناحية المادية و يبقى الإعداد البرمجي للشبكة.

يتلخص دور بطاقة الشبكة بالأمور التالية:

- 1 تحضير البيانات لبِثْها على الشبكة.
	- 2– إرسال البيانات على الشبكة.

3 – التحكم بتدفق البيانات بين الكمبيوتر و وسط الإرسال . 4– ترجمة الاشارات الكهربية من سلك الشبكة الى بايتات يفهمها معالج الكمبيوتر ، و عندما تريد إرســـال بيانات فإنها تترجم إشارات الكمبيوتر الرقمية الى نبضات كهربية يستطيع سلك الشبكة حملها.

كل بطاقة شبكة تمتلك عنوان شبكة فريد (MAC Address) ، و هذا العنوان تحدده لجنسة IEEE ( و هسذا اختصار ل of Electrical and Electronic Engineers Institute ) ، و هـذه اللجنسة تخــصص مجموعة من العناوين لكل مصنع من مصنعي بطاقات الشبكة .

يكون هذا العنوان مكونا من 48 بت و يكون مخزن داخل ذاكرة القراءة فقط ROM في كل بطاقة شبكة يستم إنتاجها ، و يحتوى أول 24 بت على تعريف للمصنع بينما تحتوى 24 بت الأخرى على السرقم المتسلسلل للبطاقة ، تقوم البطاقة بنشر عنوانها على الشبكة ، مما يسمح للأجهزة بالتخاطــب فيمـــا بينهـــا و توجيـــه البيانات الى وجهتها الصحيحة.

تحتوى بطاقة الشبكة على كل من أجزاء مادية Hardware و أجزاء برمجية Firmware Software ، و هذا الجزء البرمجي يكون مخزنا داخل ذاكرة ROM و يكون مسئول عن توجيه و تنفيذ المهـــام الموكلـــة بالبطاقة ، تنتقل البيانات في الكمبيوتر في ممرات كهربية تسمى نواقل Buses.

كل ناقل يتكون من عدة ممرات موضوعة جنبا الى جنب ، و باستخدام هذه الممرات من الممكن نقـــل كميـــة كبيرة من البيانات على ناقل واحد في نفس الوقت ، في أجهزة الكمبيوتر القديمة كانت نواقل البيانسات قسادرة على نقل 8 بت من البيانات في الوقت الواحد ثم تطورت الى 16 بت ثم الى 32 بت و أخيرا وصــــلت بعــض الشركات لانشاء نواقل 64 بت أي أنها تستطيع نقل 64 بت في المررة الواحدة.

لأن الناقل قادر على نقل أجزاء عديدة من البيانات في نفس الوقت ... نقول أن البيانات تنتقل بشكل متــواز ي Parallel ، و كلما كان الناقل أوسع كان معدل نقل البيانات أسرع ، يستطيع سلك الشبكة حمل بت واحد مـــن البيانات في المرة الواحدة و هذا يطلق عليه البث المتسلسل Serial Transmission ، كما أن البيانات تنتقل في اتجاه واحد على السلك.

ِ بِطَاقَةِ الشَّبِكَةِ هي المسئولةِ عن تحويلِ البيانات من الجريان بشكلِ متوازِي (Parallel) على ناقل البيانات (Bus) إلى الجريان بشكل متسلسل (Series) على سلك الشبكة و الذي يقوم بهذه المهمة في بطاقة الشبكة هو الراسل / المستقبل Transceiver.

تقوم بطاقة الشبكة بتنظيم عملية بث البيانات على الشبكة و ذلك بالقيام بالخطوات التالية:

1 – نفل البيانات من الكمبيوتر الى البطاقة. 2– تخزين البيانات مؤقتا على البطاقة تمهيدا لبثها الى السلك. 3 – إجراء تفاهم على شروط نقل البيانات بين البطاقة المرسلة و البطاقة المستقبلة . 4– التحكم بتدفق البيانات على الشبكة.

أولا تقوم بطاقة الشبكة بإرسال إشارة الى الكمبيوتر طالبة منه بيانات معينة ثم يقسوم ناقسل البيانسات فسي الكمبيوتر بنقل البيانات المطلوبة من ذاكرة الكمبيوتر الى البطاقة ، غالبا ما تكون سرعة نقل البيانــــات مـــن الناقل الى البطاقة أكبر من سرعة نقل البيانات من البطاقة الى السلك ، لهذا فإن جزءا من هذه البيانات يجب تخزينها مؤقتا على ذاكرة RAM على البطاقة الى أن تتمكن البطاقة من بِثْها الى السلك ، هذه التقنية تسمى .Buffering

و هناك أمر آخر يجب أن يؤخذ بعين الاعتبار عند تبادل البيانات ألا و هو التوافـــق بـــين بطاقـــات الـــشبكة المتصلة معا ، فإذا كانت إحدى البطاقات قديمة و البطاقة الأخرى جديدة و أسرع من القديمة ، فإنهما لكسى تتمكنا من الاتصال معا عليهما الاتفاق على سرعة واحدة تكون هي سرعة البطاقـــة الأبطـــأ ، و لكـــي يـــتم التوافق بين بطاقات الشبكة المتصلة معا فإن كل بطاقة تطلق إشارة الى باقى البطاقات معلنة عن بارامتراتها لكي يتم تعديلها بما يتوافق مع غيرها من البطاقات.

> القضايا التي يجب أن تتفق عليها البطاقات لكي يتم الإتصال بينها هي: 1 – الحجم الأقصى لمجموعات البيانات التي سيتم إرسالها. 2– مقدار البيانات التي سيتم إرسالها قبل الحصول على تأكيد لوصولها. 3 – فترة الزمن التي تفصل بين إرسال حزم البيانات. 4– فترة الزمن التي يجب انتظارها قبل الحصول على تأكيد وصول البيانات.

5 – مقدار البيانات التي تستطيع كل بطاقة استقباله قبل أن تفيض Overflow. 6 – سر عة نقل الببانات. بمجرد الاتفاق على القضايا السابقة تبدأ عملية تبادل البيانات بين البطاقات.

تقوم بطاقة الشبكة بعدد من مهام التحكم تشمل:

1 – مراقبة وسط الإتصال. 2– طلب حزم البيانات و التعرف عليها بالتأكد من أن عنوان الوجهة الموجود في الحزمة هو نفسه عنـــوان البطاقة التي ستتسلم الحزمة.

3-اكتشاف الأخطاء وحلها.

## وسائط الاتصال بين عناصر الشبكة

ويقصد بها نوع الوسط الذي سيمر به البيانات للانتقال من نقطة إلى أخرى في الشبكة وهذا الوسط قد يكسون سلكياً أو لاسلكياً … عموماً فإن كل وسط من هذه الوسائط يستطيع تحمل كثافة معينة لنقل البيانــــات وكـــذلك يستطيع المحافظة على البيانات لمسافات معينة كما أنه قد يكون عرضة للتداخل من الموجات الكهرومغناطيسية.

1 – وسائط الإتصال السلكية (الكابلات)Cables

تندرج الكيابل تحت ثلاث فئات رئيـــــسية وهـــى Twisted pair و Fiber optic و النوعـــان الأولان ينقلان الإشارات بالشكل الكهربائي و النوع Fiber optic نوع من الكابلات عالية السرعة ويسستخدم الضوع كواسطة لنقل البيانات .

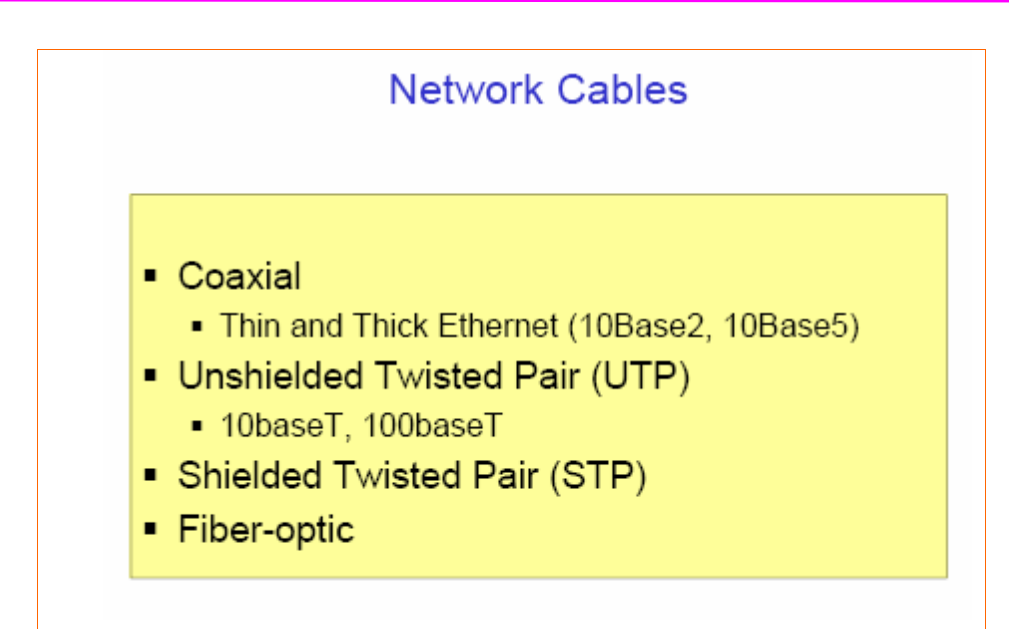

النوع الأول: الأسلاك المزدوجة المجدولة: ( Twisted pair cable )

مثل سلك الهاتف … من الداخل تتألف من توصيلات ثنائية مجدولة من الأسلاك النحاســـية الرفيعـــة وتجـــدل الأسلاك للحماية من التداخل وتشويه الإشارة ويأتي من هذا النوع من الكيابل قسمين الأول UTP و الثاني STP و النوع الأول هو المشهور لرخص ثمنه و مرونته ولكن النوع الثاني محمى بطبقة عازلة يحميه من المؤثرات الخارجية وهو غالمي السعر .

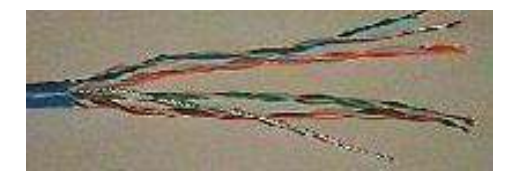

Twisted Pair كبيل

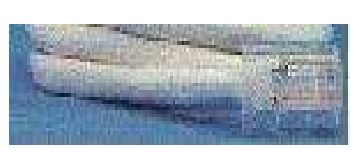

الموصلات الخاصة بالكيبل Twisted Pair وتسمىRJ-45

يستخدم هذا النوع من الأسلاك في شبكات الـــ Ethernet من نوع Star لا تزيد مسافة توصيلها عن 100 متر ... تنفسم الأسلاك المزدوجة المجدولة إلى نوعين:

أ . الأسلاك المجدولة المغطاه ( Shield twisted pair ) إختصارها: (STP) غالبة الثمن.

ب . الأسلاك المجدولة الغير مغطاه ( Unshelled twisted pair ) إختصارها : (UTP) رخيصة الثمن.

بوجد أنواع كثيرة من الأسلاك المزدوجة المجدولة منها على سبيل المثال:

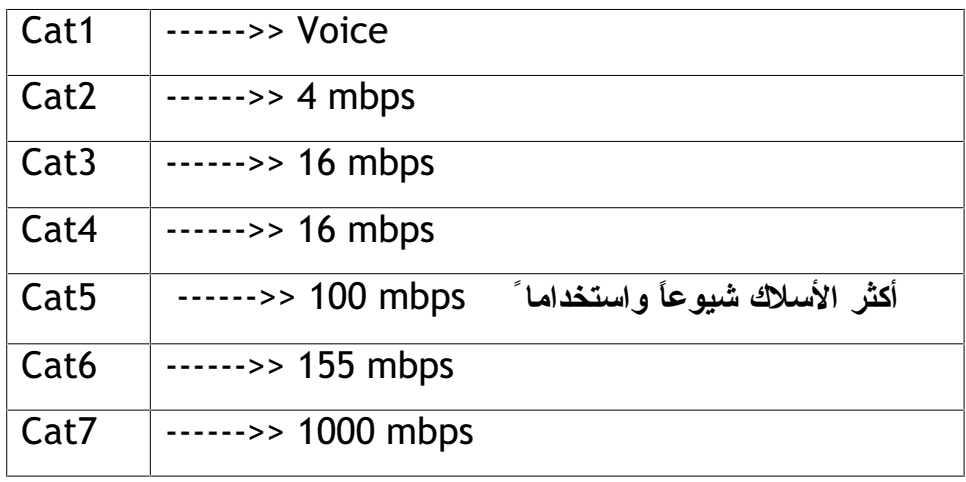

: Coaxial cable النوع الثاني تشبه هذه الكبلات كبل التلفزيون الشهير وتأتي بأشكال مختلفة والأكثر شهرة هي المستخدمة مع شبكات إثرنت الثخينة و إثرنت الرفيعة . إثرنت الرفيعة Thin coaxial يمكن أن تحمل الإشارة إلى 185م ثم تبدأ الإشارة بالاضـــمحلال … إثرنـــت

الثغينة Thick coaxial مزودة بحماية اكبر ومرونة أقل تحمل الإشارة إلـــي 500م وتـــستخدم كالعـــامود الفقر ي لوصل شبكات فرعية مع بعض .

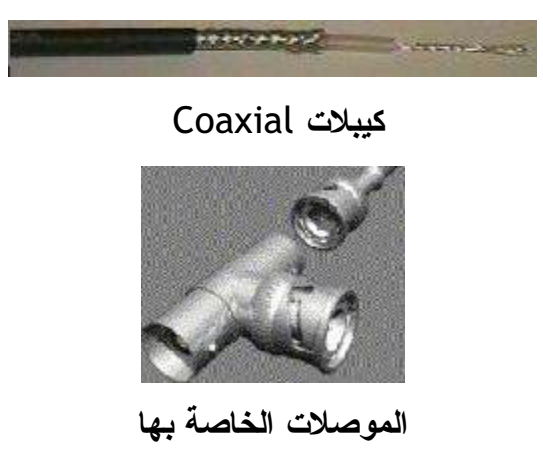

النوع الثالث: الألياف الضوئية: ( Fiber optic cable )

هذه الكبلات لها ميزة ممتازة جدا وهي طريقة نقل البيانات بواسطة الضوع و ليس الكهرباء وهو مكلف وعديم الفائدة في الشبكات الصغيرة وله مميزات منها:

- . له عرض مجال کبیر
- . السرعة إذ يمكن أن يحمل الإشارة بسرعة 1 جيجابايت في الثانية و 2 جيجابايت في المسافات الأقصر .
	- سلامة الاشار ة ضد التداخل الكهريائي.
	- الأمان إذ لا يمكن أن يتم خطف الإشار ة الضوئية من قبل الأشخاص المتربصين.

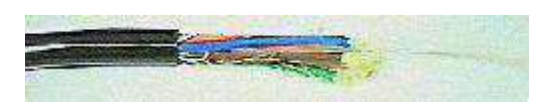

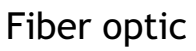

2- وسائل النقل اللاسلكية: (Wireless media)

تستخدم مع شبكات. hybrid

مساحة التوصيل تعتمد على كرت الشبكة والعوامل المحيطة.

لابد من توفر البطاقة اللاسلكية في جهاز الكمبيوتر . wireless adapter card

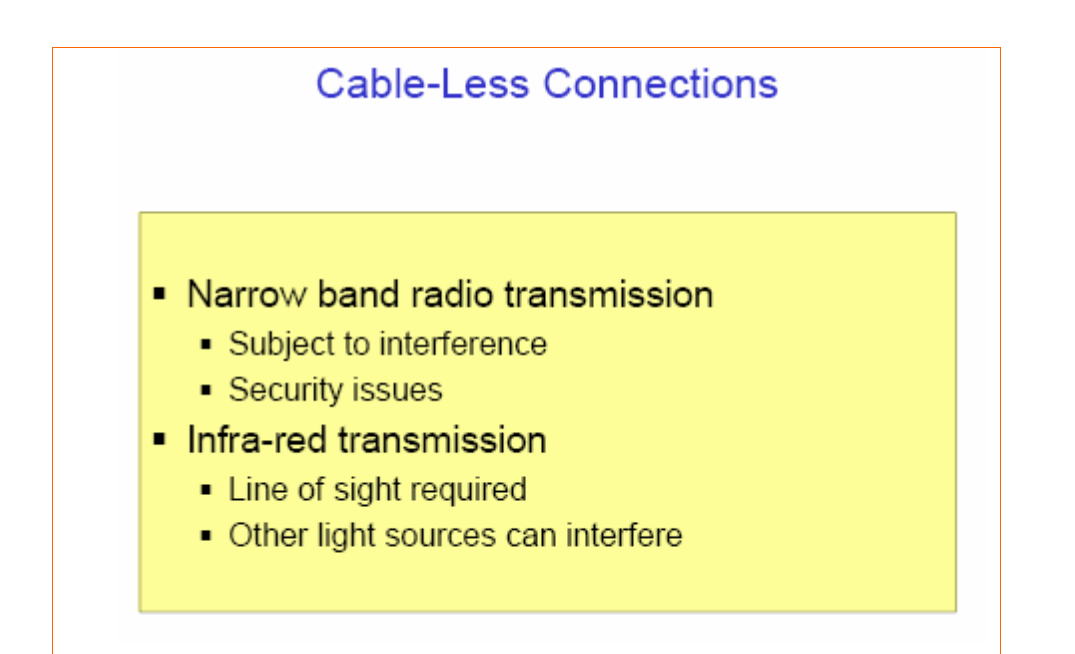

#### Scale Classification of Networks

أولاً: الشبكات المحلبة (LAN) (Local Area Network)

ويقصد بها أنها عبارة عن مجموعة من الحاسبات والأجهزة الملحقة المتصلة ببعضها البعض من خلال وسائط مناسبة على أن تكون هذه الحاسبات والأجهزة غير بعيدة عن بعضها، ويمكن القول بأن الشبكات المحلية عادةً ما تكون في مبنى واحد أو عدة مبانٍ متجاورة أو في معسكر محدد المساحة بحيث يمكن استعمال الكابلات في التوصيل بين الأجهزة وبعضها.

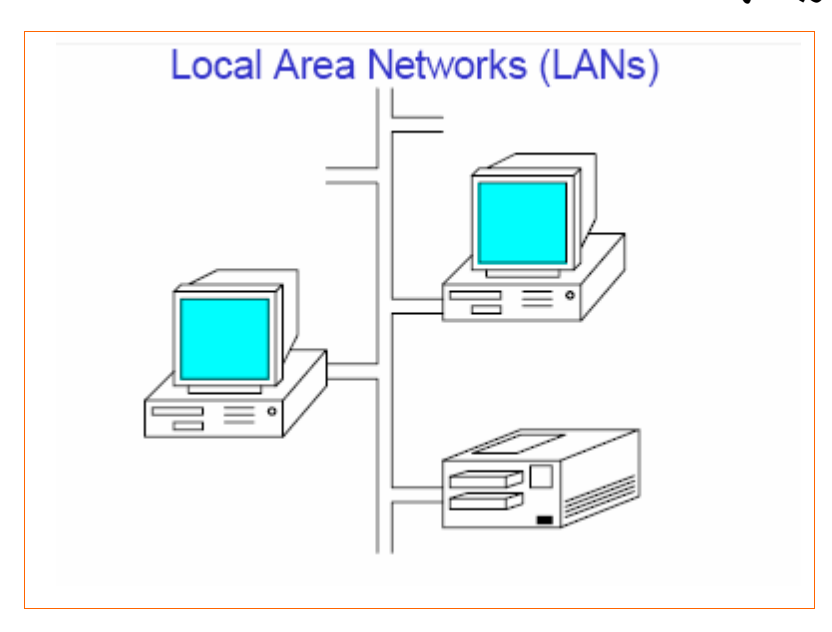

#### ثانياً: الشبكات المتوسطة (MAN) (Metropolitan Area Network)

و هي عادةً ما تكون أكبر حجماً من الشبكات المحلية وتكون على مستوى المدينة ، شـــبكات MAN الإقليميـــة صممت لنقل البيانات عبر مناطق جغرافية شاسعة ولكنها ما تزال تقع تحت مسمى المحلية وهي تـــصلح لــــربط مدينة او مدينتين متجاورة ويستخدم في ربط هذا النوع من الشبكات الألياف البصرية او الوسائل الرقمية فهذه التقنية تقدم سرعات فائقة و شبكات MAN يمكن أن تحتوى على عــدد مـــن شـــبكات LANs وتتميـــز بالسرعة و الفاعلية ومن عيويها مكلفة وصيانتها صعبة .

#### ثالثاً: الشبكات الواسعة (WAN) (Wide Area Network)

يمكن إطلاق هذا الإسم على أي شبكة أكبر من الشبكات المتوسطة ويلاحظ أنه كلما زادت المسافة بين عناصـــر الشبكة كلما فلت السرعة التي يمكن بها نقل البيانات ، شبكات المناطق الواسعة WANs فهي تغطي مساحات

كبيرة جدا مثل ربط الدول مع بعضها البعض ومن مميزات هذه النوع انها تربط الاف الأجهزة و تنقـــل كميـــات كبيرة من البيانات لا تنقل إلا بها ومن عيوبها تحتاج إلى برامج وأجهزة غاليــــة جــدا وصــــعوبة تـــشغيلها وصيانتها .

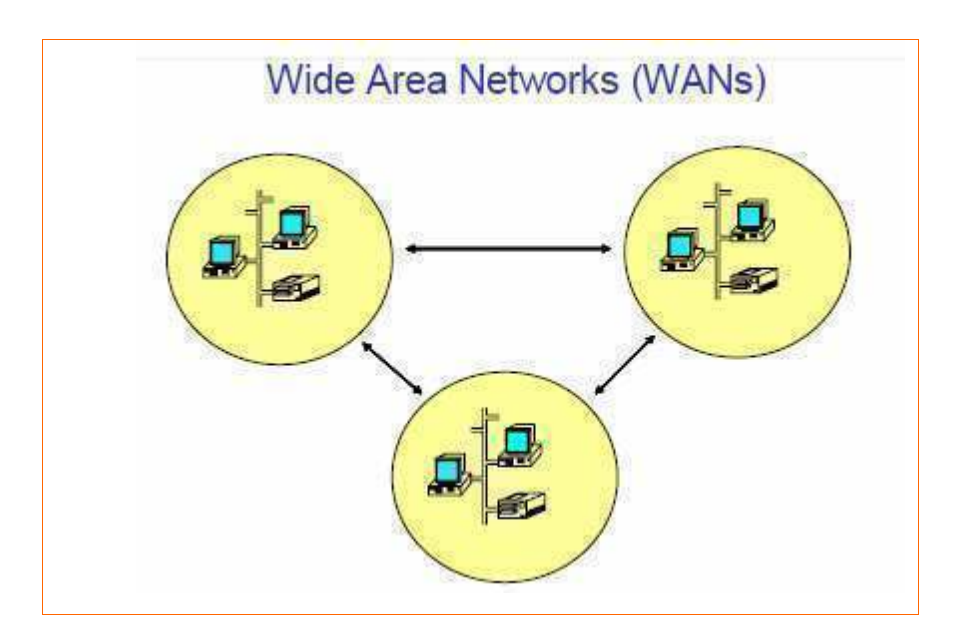

رابعاً: الانترنت

الإنترنت شبكة الشبكات صممت هذه الشبكة أساسا لأغراض عسكرية بحته أيام الحرب الباردة وظهرت في ذلك الوقت شبكة Arpanet ونمت هذه الشبكة وأصبحت نظام متكامل وبعد ذلك وفي عام 1990 تخلت الحكومة الأمريكية عن الشبكة واعطى حق الإدارة إلى مؤسسة العلوم الوطنية NSF وفي عام 1991 تخلت المؤسسة عن الشبكة لصالح الشركات التجارية وبذلك فتح الباب امام أضخم عمل وبناء صممه الإنسان حيــث توســــعت وانتشرت وضمت في داخلها كل انواع الشبكات LAN / MAN / VAN وانتشرت وضمت ان يتنبأ كيف ستكون .

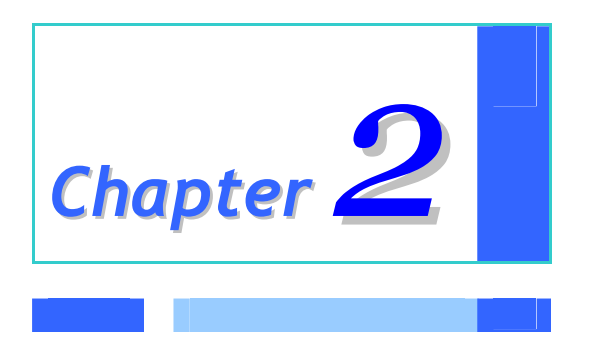

## *Networking Architecture*

## Networking Architecture

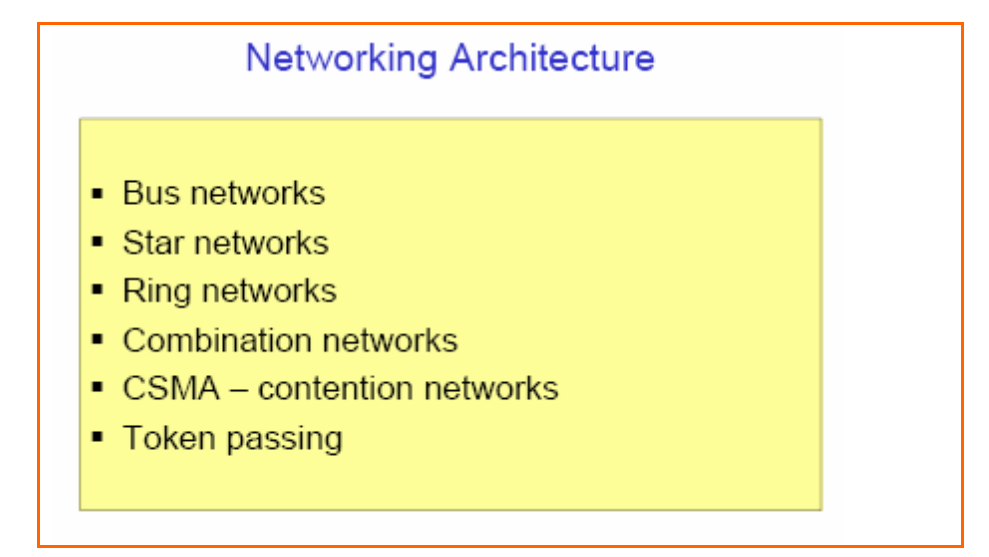

تؤثِّر التصاميم المختلفة على أداء الشبكة و إمكانياتها ، و لتحديد التصميم المناسب لك يجب أن تأخذ بعـــين نوع الأسلاك ، بطاقة الشبكة ،و موصلات الأسلاك المناسبة ... جميع الشبكات المحلية تقسوم علسى ثلاثسة تصاميم أساسية هي Bus ,Ring and Star ، ويعتبر Bus هو الأبسط و الأكثر شــــيوعا و يـــربط جميـــع الأجهزة بسلك واحد ، فشل جهاز واحد على الناقل يؤدي الى تعطل كامل السشبكة.يمكــن توســـيع الـــشبكة باستخدام وصلة ماسورة أو مكرر اشارة.

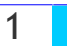

Topology And Communication Methods

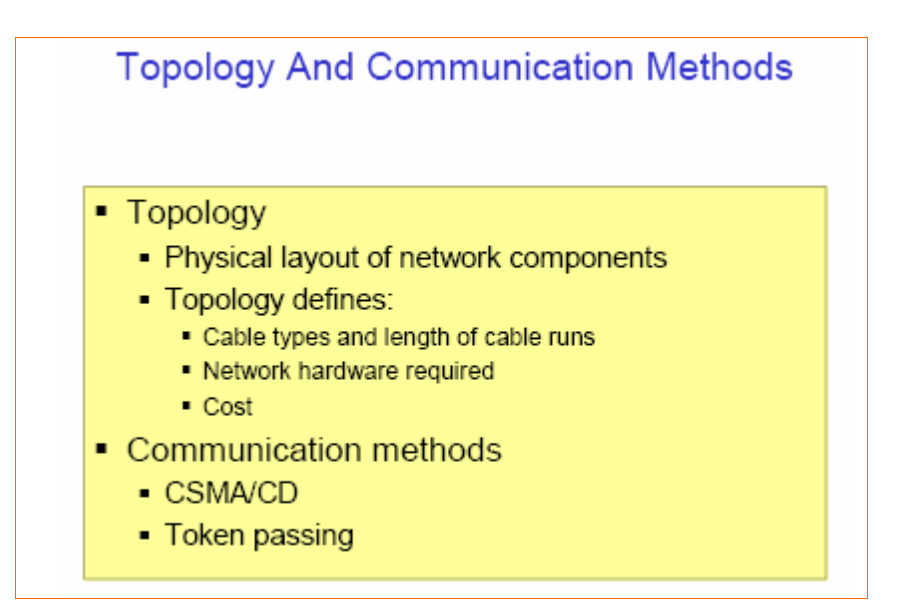

تشير Topology Network إلى الكيفية التي يتم بها توصيل الكمبيوترات و الأسلاك و المكونات الأخرى لتكوين شبكة ... المصطلح Topology يطلق عليه أيضا Physical Layout أو Design .

اختيار تصميم ما للشبكة دون آخر يؤثر على الأمور التالية :

- 1– نوع المعدات التي تحتاجها الشبكة. 2– امكانيات هذه المعدات . 3– نمو الشبكة في المستقبل. 4– أدوات ادارة الشبكة. لهذا عند اختيارك لتصميم ما للشبكة يجب الأخذ بعين الاعتبار المكونات التالية:
	- 1- نوع أسلاك التوصيل .
		- 2- نوع بطاقة الشبكة .
	- 3- موصلات خاصة للأسلاك Cable Connectors

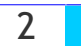

#### **Bus Networks**

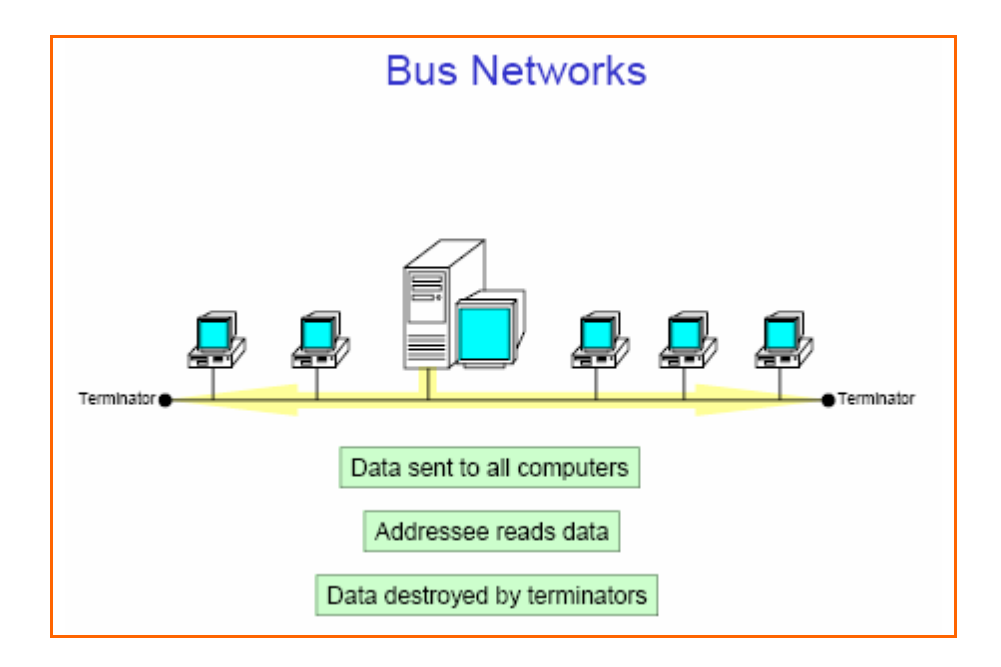

هي شبكة الناقل الخطي وبنيتها أسهل وأبسط بنية فهي تتألف من كابل وحيد علـــي الـــشبكة تتـــصل بــــه كـــل الأجهزة ويستطيع أي جهاز أن يرسل إلى أي عقدة وتنتقل هذه الرسالة إلى كافة العقد الموجودة على الشبكة . ولكن لا يستطيع قراءتها إلا المرسلة له فقط ويكون المرسل في هذه اللحظة هو المسيطر على الـــشبكة حتــــي ينتهي من عملية الإرسال .

ولمنع التضارب الذي قد ينتج من محاولة إرسال عدة أجهزة في وقت واحد تستخدم الشبكة نوعا من التقنيـــة المستخدمة في شبكات الإثرنت وهي تقنيسة تعسرف بالوصسول المتعسد بتحسس الحامسل مسع كسشف التصادم CSMA/CD والتعريف البسيط لها هو أنه إذا أراد احد الأجهزة أن يرسل رسالة فهـــو أولاً يتحـــسس الكبل فإذا وجده مشغول ينتظر حتى ينتهى … ولكن ماذا يحدث إذا أرسل جهازين في نفس اللحظــــة ، يـــسقط كلا الاثنين لمدة عشوائية من الزمن ثم إعادة المحاولة ومن المحاسن في شبكة الناقـــل الخطـــي أنـهــــا ســــهلة التركيب ورخيصة ومن السلبيات صعوبة تحدد المشكلة على الشبكة كما يؤثر عدد العقد الموجودة على الشبكة على سرعة الأداء .

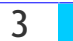

### Ring Networks

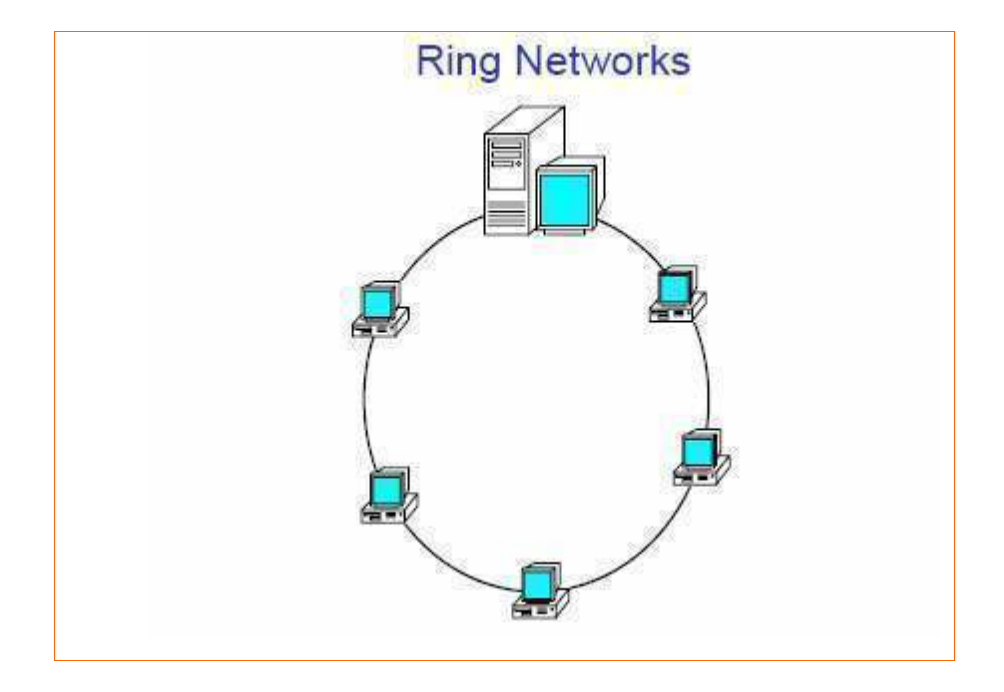

في تصميم الشبكات من النوع الحلقة يتم ربط الأجهزة في الشبكة بحلقة أو دائرة من السلك بدون نهايات توقف ... تنتقل الإشارات على مدار الحلقة في اتجاه واحد و تمر من خلال كل جهاز على الشبكة ، ويقوم كل كمبيوتر على الشبكة بعمل دور مكرر الإشارة حيث أن كل جهاز تمر من خلاله الإشارة يقوم بإنعاشها وتقويتها ثم يعيــد إرسالها على الشبكة إلى الكمبيوتر التالي ، ولكن لأن الإشارة تمر على كل جهاز في الشبكة فـــإن فــشل أحــد الأجهزة أو توقفه عن العمل سيؤدي الى توقف الشبكة ككل عن العمل .

التقنية المستخدمة في إرسال البيانات على شبكات الحلقة يطلق عليهـــا اســـم Token Passing أو تمريـــر الإشارة ، تيار البيانات المسمى Token يتم تمريره من جهاز كمبيوتر إلى آخر على الشبكة .

عندما يريد جهاز ما على الشبكة إرسال بيانات ما فإن عليه الانتظار حتى يتسلم إشارة حرة أو Token Free تخبره أنه قادر على إرسال بياناته على الشبكة، عندما يتسلم الكمبيوتر الذي يريد إرسال بياناتـــه ، الإشـــارة الحرة فإنه يضيف إليها بياناته و بالإضافة لذلك يقوم بإضافة عنوان الكتروني يحدد وجهة إرسال هذه البيانات ، أي أنه يحدد عنوان الكمبيوتر الذي ترسل إليه البيانات، ثم يرسل هذه الإشارة Token حول الحلقة ، تنتقل هذه الإشارة من جهاز كمبيوتر الى آخر حتى تجد الجهاز الذي يتوافق عنوانه الإلكتروني مع العنوان المسشفر داخل الإشارة و حتى هذه اللحظة فإن الإشارة ما تزال غير محررة .

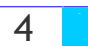

الكمبيوتر المستقبل لهذه الإشارة يقوم بنسخ البيانات الموجودة عليها ثم يعيد إرسالها على الشبكة الى الجهاز الأصلي الذي أرسل هذه الإشارة و ذلك بعد أن يضيف عليها رسالة تبين أن البيانات قد تم اســـتلامها بـــشكل صحيح ، وهكذا تنتقل الإشارة مرة أخرى على الشبكة وتمر على كل الأجهزة حتى تصل إلى الكمبيوتر الأصلى الذي أرسل هذه الإشارة ، بعد أن يقوم هذا الكمبيوتر بالتأكد من محتويات هذه الإشارة و أنها قد استلمت بشكل صحيح فإنه يقوم بإزالتها ويرسل بدلا منها إشارة حرة Free Token يطلقها على الشبكة لتنتقل من جديــد الى الكمبيوتر التالي فإذا كان يريد إرسال بيانات ما فإنه يأخذ هذه الإشارة الحرة ويضيف إليها بياناته ، و إن لم يكن لديه أي بيانات لإرسالها فإنه سيمرر. هذه الإشارة الى الكمبيوتر التالي وهكذا .

كوسيلة لإرسال البيانات فإن Token Passing تعتبر من الوسائل السريعة ، فالإشارة تنتقل من جهاز السي آخر بسرعة مقاربة لسرعة الضوء ، و بسبب هذه السرعة الفائقة فإن أداء الشبكة يكون ممتازا حتـــى فـــى وجود عدد كبير من الأجهزة على الشبكة ، ولكن تبقى مشكلة مثل ما هو عليه في شبكات Bus ، أنسه عنسد تطوير الشبكة يجب إيقاف عملها أثناء عملية التطوير .

#### Networks Star

تقوم الشبكات المحلية ذات التصميم من النوع النجمة أو Star بربط أجهزة الكمبيوتر بأسلاك موصلة بمكون أو جهاز مركزي يطلق عليه Hub أو المحور كما يسمى أيضا المُجمــع أو Concentrator و أحيانــــا يـــسمى النقطة المركزية Point Central أو Wiring Center .

الإشارات تنتقل من الكمبيوتر المصدر الذي يرغب في إرسال البيانات الى النقطة المركزية أو Hub ومنه الى باقي أجهزة الكمبيوتر على الشبكة ، نظام التوصيل في Hub يعزل كل سلك من أسلاك الشبكة عن الآخـــر ، و بالتالي إذا توقف جهاز كمبيوتر ما أو انقطع السلك الذي يوصله بالمجمع فلن يتأثر إلا الكمبيوتر الذي توقف أو انقطع سلكه بينما باقي الأجهزة ستبقى تعمل من خلال الشبكة دون أي مشاكل ، ولكن إن توقف المجمع عــن العمل فستتوقف الشبكة ككل عن العمل .

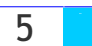

يعتبر تصميم النجمة Star الأكثر إراحة من بين التصاميم المختلفة حيث أنه يسمح بتحريك الأجهزة من مكانها و إصلاحها و تغيير التوصيلات دون أن تتأثر الشبكة بأي من ذلك ، ولكن تكلفة هذا النوع من التصاميم تعتبر مرتفعة خاصة في حالة كبر الشبكة لأنك ستحتاج الى أسلاك كثيرة و المجمع قد يكون سعره مرتفعا و ذلك وفقا لمواصفاته و درجة تعقيده .

هذه الأيام كثير من تصاميم الشبكات تكون عبارة عن تشكيلة من التصاميم مدمجة مع بعــض و تكـــون أحـــد التالى:

. Star Bus-1

.Star Ring  $-2$ 

النوع الأول: و هو Star Bus هو عبارة جمع لتصميمي الناقل Bus و النجمة Star .

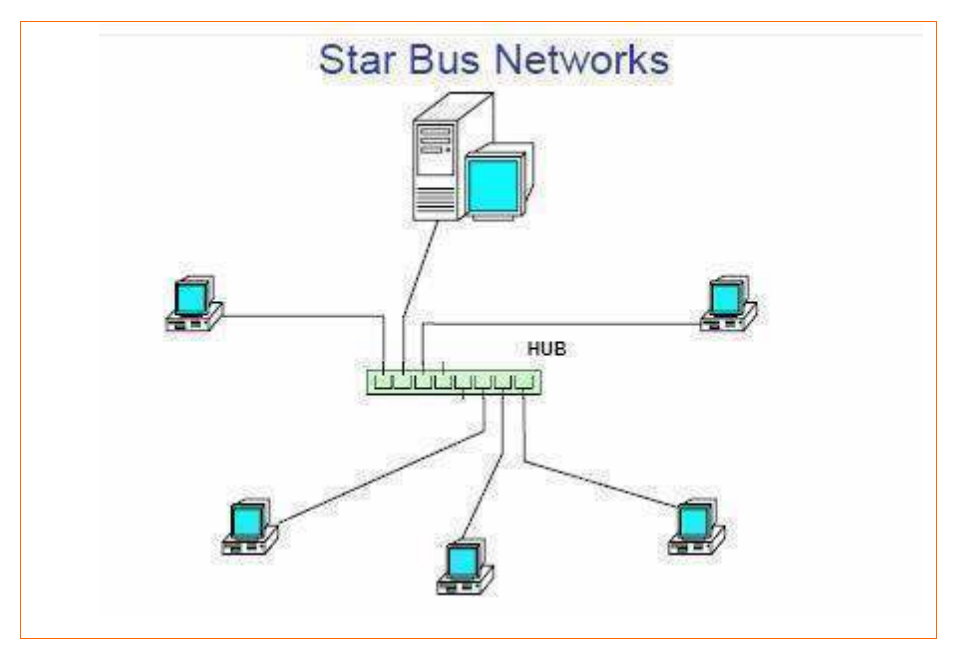

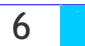

في هذا النوع المشترك نجد عدة تصاميم نجمة متصلة مع بعضها البعض باستخدام أجزاء من أســــلك الناقـــل الخطي Linear Bus Segments . و هنا نجد أنه لو تعطل جهاز واحد في الشبكة لن يؤثر على غيره مـــن الأجهز ة و ستبقى الشبكة تعمل دون مشاكل ، و لكن إن تعطل أحد المجمعات فلن تستطيع الأجهز ة الموصـــلة إليه العمل من خلال الشبكة ، وإذا كان هذا المجمع مرتبطا بغيره من المجمعات فإن هذا الارتباط سينقطع.

النوع الثاني: وهو Star Ring يربط عدة شبكات من تصميم الحلقة Ring باستخدام مجمع .

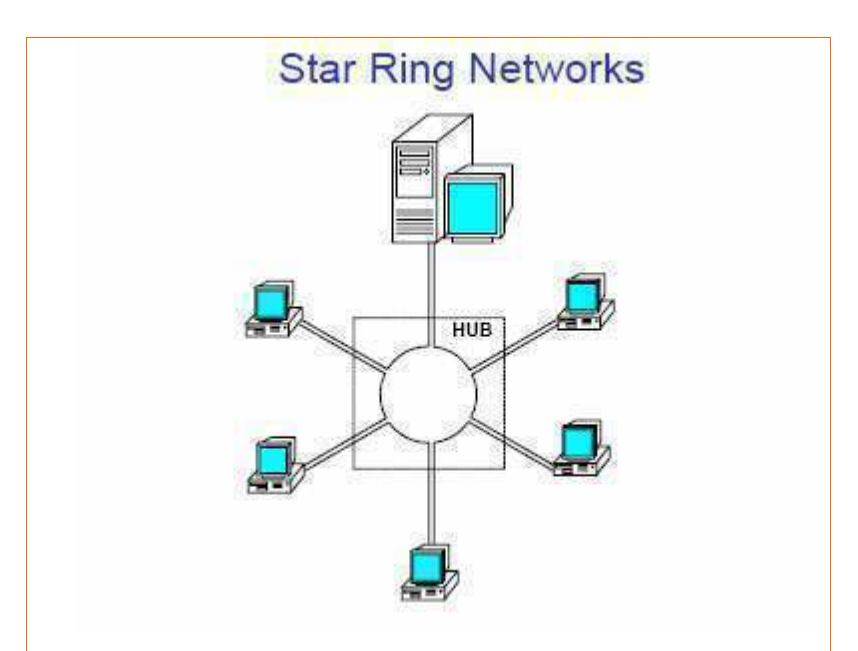

وفقا لنوع المجمع قد يستطيع اكتشاف الأخطاء في تيار البيانات و يقطع الإتـــصال عــن الأجهـــزة المـــسببة للمشكلة ، ليس لكل المجمعات Hubs خصائص و مميزات متشابهة .

يجب أن تتذكر. أن المجمعات توفِّر مميزات و قدرات غير متوفِّرة في التصاميم الأخرى التي لا تعتمد على وجود مجمع Hub ، فهي تقدم المميزات التالية:

1 – تسمح لك المجمعات بتوسيع الشبكة و تغيير مكوناتها بكل سهولة و دون تعطيل عمل الشبكة ، فلإضـــافة كمبيوتر. جديد للشبكة كل ما عليك فعله هو توصيله بمنفذ فارغ من منافذ المجمع.

2– تستطيع استخدام منافذ متنوعة تتوافق مع أنواع مختلفة من الأسلاك.

3 – تساعدك على المراقبة المركزية لنشاط الشبكة و حركة المرور عليها.

4– هناك العديد من أنواع المجمعات تستطيع عزل المشاكل على الشبكة بتحديد الوصسلة أو الجهساز سسبب المشكلة .

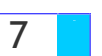

5– أغلب المجمعات يكون لديها معالج داخلي خاص يستطيع عذ حزم البيانات التي تمسر مسن خلالسه علسي الشبكة.

6– تستطيع اكتشاف المشاكل في حزم البيانات المرسلة و توجيه تحذير حول المشكلة الىجهاز يشغل بـــرامج إدار ة الشبكة أو الى جهاز تحكم عن بعد لتوليد تقرير حول المشكلة .

7– تستطيع فصل الأجهزة المسببة للمشاكل عن الشبكة.

8– بعض أنواعها يستطيع تحديد زمن معين يسمح فيه لجهاز ما بالإتصال بالشبكة مما يزيد من أمـــن هـــذه الشبكة .

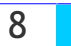

## CSMA/CD

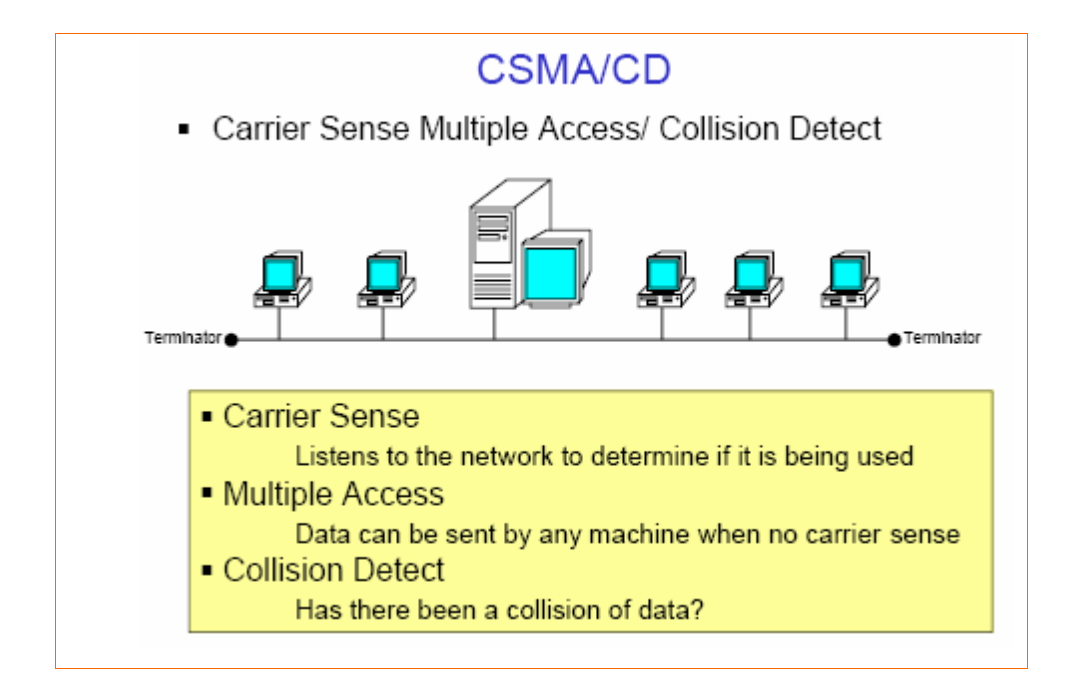

تحسس الناقل متعدد الوصول مسع اكتسشاف التسصادم أو Carrier Sense Multiple Access with Collision Detection (CSMA/CD) ، باستخدام هذه الطريقة يراقب الكمبيوتر الشبكة و يقوم بالإرســـال عندما يحس أن السلك غير مشغول بأى إشارة لأنه لا يستطيع سوى كمبيوتر واحد إرسال البيانات فسي نفس الوقت ، إذا حصل تصادم ناتج عن أن كمبيوتر آخر قام بإرسال البيانات في نفس الوقت ، فإن كلا الكمبيـــوتران سيتوقفان عن الإرسال و سينتظر كل منهما وقت عشوائي ليعيد إرسال بياناته مما يقلل مـــن احتمـــال حـــدوث تصادم آخر.

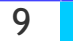

## Token Passing

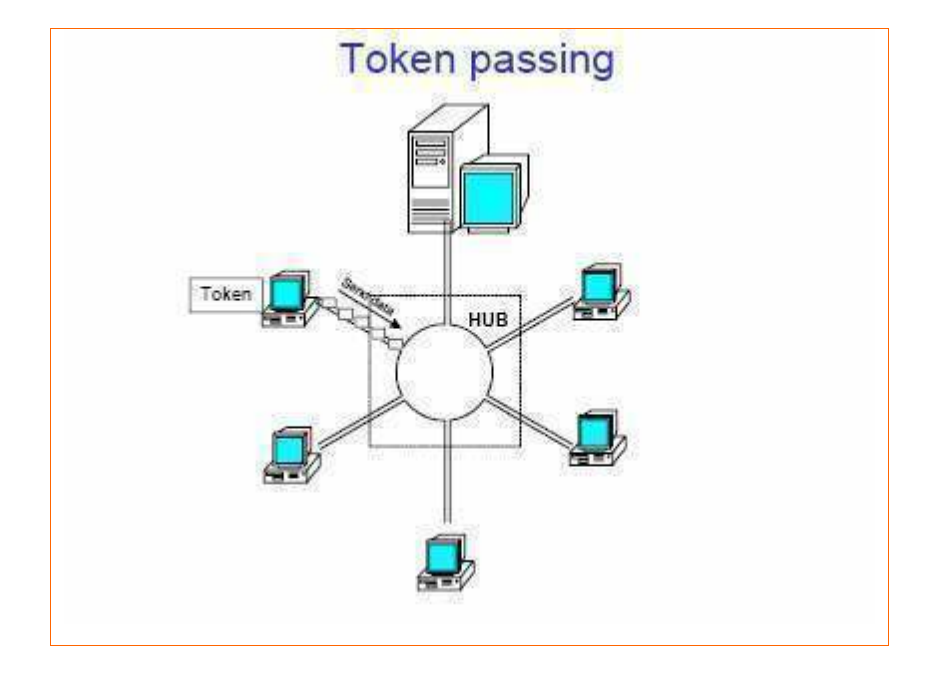

تمرير الإشارة Token Passing ، يحتوى بروتوكول Token Passing على سلسلة فريدة مـــن البتـــات تسمى Token و تدور على مدار الحلقة ، ويصل طول إطار Token الحر أو الفارغ الى 3 بايت .

عندما يريد جهاز ما على الشبكة إرسال بيانات ما فإن عليه الانتظار حتى يتــسلم إشـــارة حـــرة أو Free Token تخبره أنه قادر على إرسال بياناته على الشبكة، عندما يتسلم الكمبيوتر الذي يريد إرسال بياناتــــه ، الإشارة الحرة فإنه يضيف إليها بياناته و بالإضافة لذلك يقوم بإضافة عنوان الكتروني يحدد وجهسة إرسسال هذه البيانات ، أي أنه يحدد عنوان الكمبيوتر الذي ترسل إليه البيانات ، ثم يرسل هذه الإشارة Token حول الحلقة .

تنتقل هذه الإشارة من جهاز كمبيوتر الى آخر حتى تجد الجهاز الذي يتوافق عنوانه الإلكتروني مع العنسوان المشفر داخل الإشارة و حتى هذه اللحظة فإن الإشارة ما تزال غير محسررة ، الكمبيسوتر المسستقبل لهسذه الإشارة يقوم بنسخ البيانات الموجودة عليها ثم يعيد إرسالها على الشبكة الى الجهاز الأصلي الذي أرسل هذه الإشارة و ذلك بعد أن يضيف عليها رسالة تبين أن البيانات قد تم استلامها بشكل صـــحيح ، وهكـــذا تنتقـــل

**Eng. Mohammed Abd EL-Kader**
الإشارة مرة أخرى على الشبكة وتمر على كل الأجهزة حتى تصل الى الكمبيوتر الأصلى الذي أرســـل هــذه الإشار ة ، بعد أن يقوم هذا الكمبيوتر بالتأكد من محتويات هذه الإشار ة و أنها قد استلمت بشكل صحيح فإنسه يقوم بإزالتها ويرسل بدلا منها إشارة حرة Free Token يطلقها على الشبكة لتنتقل من جديد الى الكمبيوتر التالي فإذا كان يريد إرسال بيانات ما فإنه يأخذ هذه الإشارة الحرة ويضيف إليها بياناته ، و إن لم يكن لديه أي بيانات لإرسالها فإنه سيمرر. هذه الإشارة الى الكمبيوتر. التالي وهكذا .

كوسيلة لإرسال البيانات فإن Token Passing تعتبر من الوسائل السريعة ، فالإشارة تنتقل من جهاز السي آخر بسرعة مقاربة لسرعة الضوء ، و بسبب هذه السرعة الفائقة فإن أداء الشبكة يكون ممتازا حتـــى فـــى وجود عدد كبير من الأجهزة على الشبكة ، ولكن تبقى مشكلة مثل ما هو عليه في شبكات Bus ، أنه عنـــد تطوير الشبكة يجب إيقاف عملها أثناء عملية التطوير .

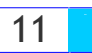

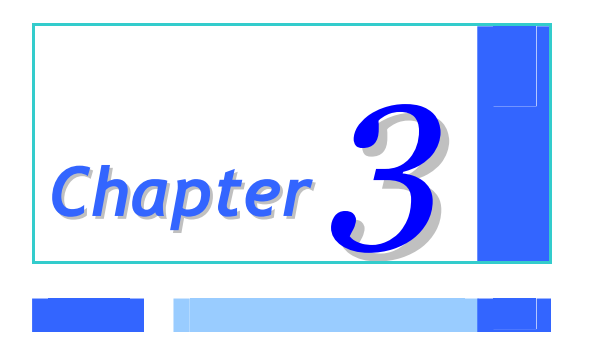

# *The OSI Network Model*

#### The OSI Model Layers

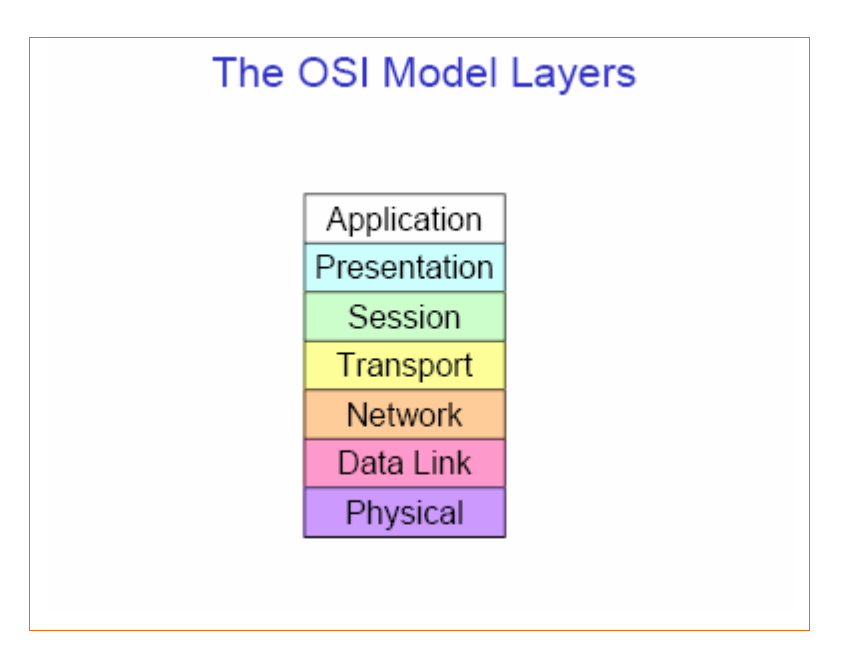

للشبكات وصناعتها معايير هامة يجب أن تعرف ؟؟؟ وهي معايير يقوم مصنعو برامج وعتاد الشبكة بإتبـــاع قواعـــدها ودلائلها عندما يقومون بتصميم منتجاتهم وأكثر هذه القواعد انتشارا هي مجموعة من التوصـــيات مطـــورة مـــن قبـــل المنظمة الدولية للمعايير ISO وتعرف هذه التوصيات باسم النموذج المرجعي لنظام الوصلات المفتوح OSI ما هو هــذا النموذج .

يعتبر نموذج الــــ OSI هو أول نماذج اتصالات الشبكات ، وعلى الرغم من وجود النماذج الأخرى فإن معظم المـــصنعين يعتمدون في تطوير هم على نموذج OSI … نموذج الــــ OSI يصف كيفية نقل البيانات من جهاز إلى جهاز آخر . يعتبـــر أفضل طريقة لتعليم الناس كيفية إرسال واستقبال البيانات في الشبكة.

يوجد سبع طبقات في نموذج الــــ OSI لكل منها وظيفتها الخاصة. لقد تم بناء النموذج OSI من سبع طبقات بروتوكـــول كل طبقة مسئولة عن عمل ما تساعد على تحضير المعلومات من أجل الإرســـال وتتفاعــل كـــل طبقـــة مــــع جيرانـهـــا المباشرين أذ تعرض الطبقة خدمتها إلــــي الطبقــــة الموجـــدة فوقهــــا وتطلـــب الخدمــــة مـــن الطبقـــة التــــي تحتهـــا .

يمكن تصنيف تصميم أنظمة الكمبيوتر الى :

- 1– أنظمة مفتوحة.
	- 2- أنظمة مغلقة.

في الأنظمة المغلقة يكون المستخدمون مجبرين على استخدام أجهزة من منتج أو شـــركة واحـــدة فقـــط و لا تستطيع أنظمتهم التعامل مع أجهزة من مصنعين آخرين كما كان ذلك شائعا في السبعينات و الثمانينات.

**Eng. Mohammed Abd EL-Kader** 

 $\mathbf{1}$ 

مع تطور صناعة الكمبيوتر و انتشارها كان لابد من إيجاد مقاييس تسمح للأجهزة باختلاف مصنعيها بالتفاهم و التوافق فيما ببنها و تنقسم هذه المقابيس الى مجموعتين: .OSI Model -1

2- مشروع Project 802 و هو تعدیل علم OSI Model.

تم تطوير Model OSI و هو اختصار ل Open Systems Interconnection من قبل منظمة المقاييس الدولية International Standards Organization (ISO) و قد طور هذا المقياس العسالمي ليكسون منصة بالرجوع إليها يستطيع منتجي و مصنعي الشبكات تطوير. مقاييس تسمح للأنظمة المفتوحة بالاتـــصال و التوافق فيما بينها و بالتالي أصبحت منتجات الشبكة قائمة على مواصفات OSI.

#### تقسم مقاييس OSI اتصالات الشبكة إلى سبع طبقات:

يتم ترتيب الطبقات من الطبقة السفلى إلى الطبقة العليا …

- .application  $-7$
- .presentation  $-6$ 
	- $-5$ .session  $-5$
	- .transport  $-4$
	- .network  $-3$
	- $-$ data-link  $-2$
	- .physical  $-1$

كل طبقة تقدم خدمة للطبقات الأعلى منها بينما تستفيد من خدمات الطبقـــات الأســـفل منـهــــا ، فمـــثلا طبقـــة Network تتصل مع طبقة Transport و تستخدم خدمات الطبقتين Data-Link و Physical.

الطبقات الثلاث السفلي مخصصة لنقل البتات من البيانات و تبادلها بين الشبكات … أما الطبقات الثلاث العليـــا فهي مخصصة لتطبيقات و برامج المستخدم … أما الطبقة الوسطى فتعمل كواجهة بين الطبقــات الــسفلى و العليا ، و بشكل عام كلما ارتفعت الطبقة كلما زاد تعقيد مهامها.

**Eng. Mohammed Abd EL-Kader** 

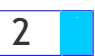

Communication using the OSI Model

كل طبقة في الجهاز المرسل تقوم بالاتصال بالطبقة المماثلة لها في الجهاز المستقبل ، و هذا الاتصال لا يكون فعليا بل ظاهر يا أو منطقيا.

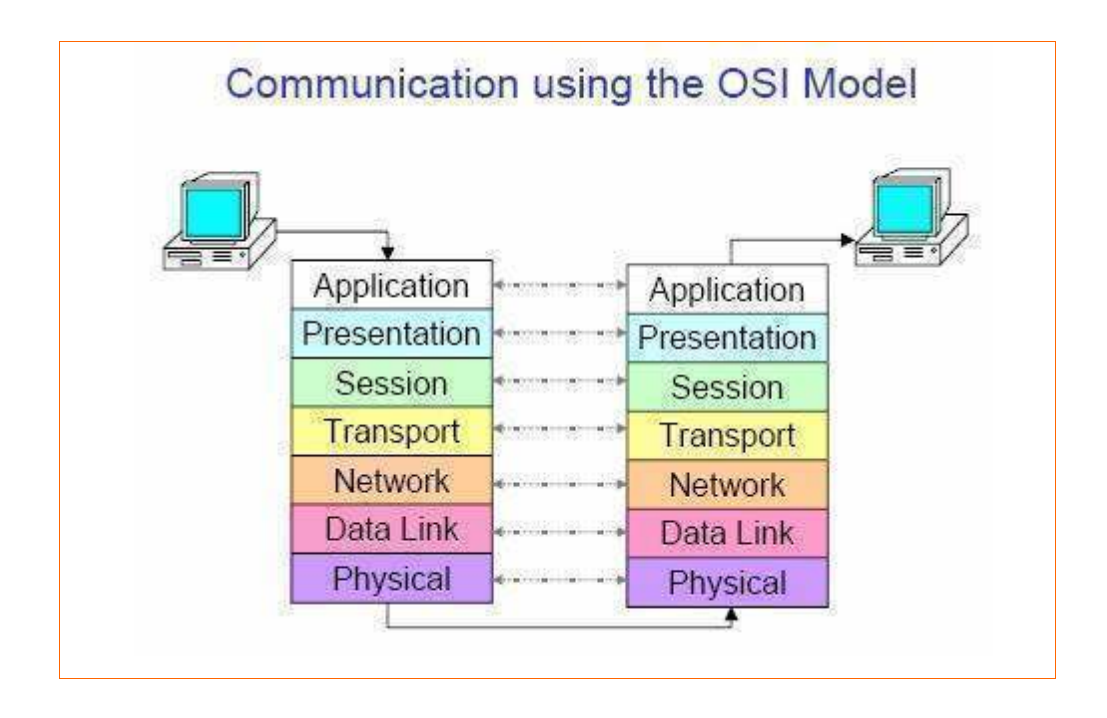

و تتم عملية الإتصال بين الجهازين كما يلي :

يتم إدخال البيانات المطلوب إرسالها بواسطة التطبيقات و تنتقل هذه البيانات و يتم ترجمتها بالمرور على كسل الطبقات في الجهاز المرسل ابتداء بطبقة التطبيقات و انتهاء بطبقة Physical حيث تكون البيانات قد تحولت الى بتات جاهزة للنقل عبر الأسلاك بعد أن تضيف كل طبقة معلومات خاصة الى البيانات التـــى يرغــب فـــى إرسالها و تسمى هذه العملية Encapsulation و عند وصولها الى الجهاز المستقبل تمر البيانات بطبقــات OSI بشكل معكوس ابتــداء بطبقــة Physical و انتهـــاء بطبقــة التطبيقــات فـــى عمليـــة تــسمى -De Encapsulation و تكون البيانات الناتجة هي ما يراه المستخدم المستقبل على جهازه.

يفصل بين كل طبقة و أخرى في OSI فاصل يسمى Interface و هو الذي يمرر البيانات بين الطبقات.

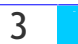

## The Application Layer

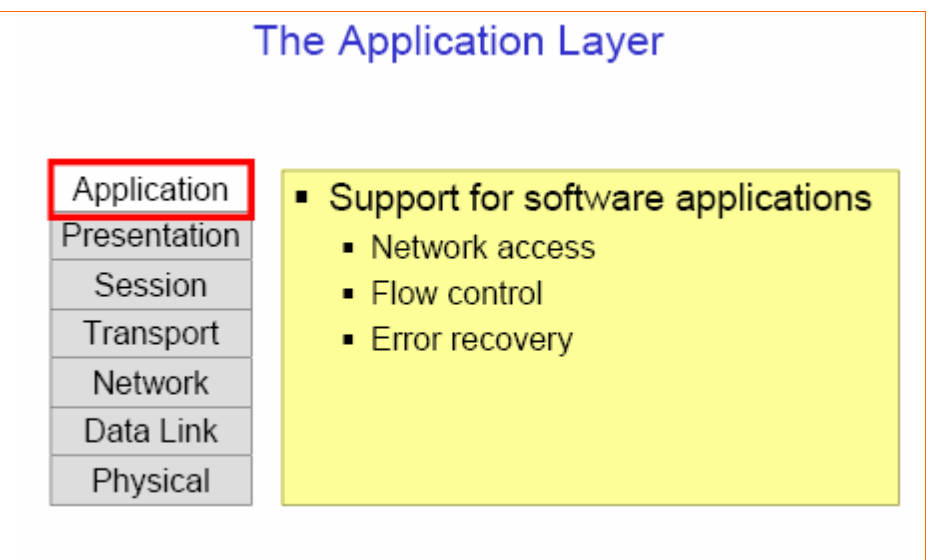

وهي الطبقة التي يتحكم فيها المستخدم مباشرة و هي تدعم برامج مثل: 1 – برامج نقل الملفات. 2 – برامج قواعد ا<mark>لبيانات.</mark> 3 – برامج البريد الإلكتروني. و هذه الطبقة هي المسئولة عن توفير اتصال بين عمليات التطبيقات و بيئة OSI كما أنها تتحكم بالوصول العام للشبكة و تدفق البيانات و علاج الأخطاء.

و توفر هذه الطبقة خدمات تسمى Application Service Elements (ASEs) و تشمل هذه الخدمات ما يلى:

- -Association Control Service Element (ACSE) -1
- Transfer, Acess and Management (FTAM File) -2
	- -Handling System (MHS Message) -3

#### خصائص الطبقة السابعة:

- أقرب طبقة للمستخدم.
- تقوم هذه الطبقة بإمداد خدمات الشبكة إلى تطبيقات المستخدم.

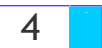

– من المؤكد أن المعلومات التي تقوم بإرسالها طبقة ال Application Layer في جهاز ما تتم قراءتها عن طريق

نفس الطبقة ( Application Layer ) في الجهاز الآخر .

– تختلف عن باقي الطبقات بأنها لا تخدم أي من الطبقات الأخرى في ال OSI .

من الأمثلة على هذه الطبقة برنامج إنترنت اكسبلورر ( Internet Explorer )

The Presentation Layer

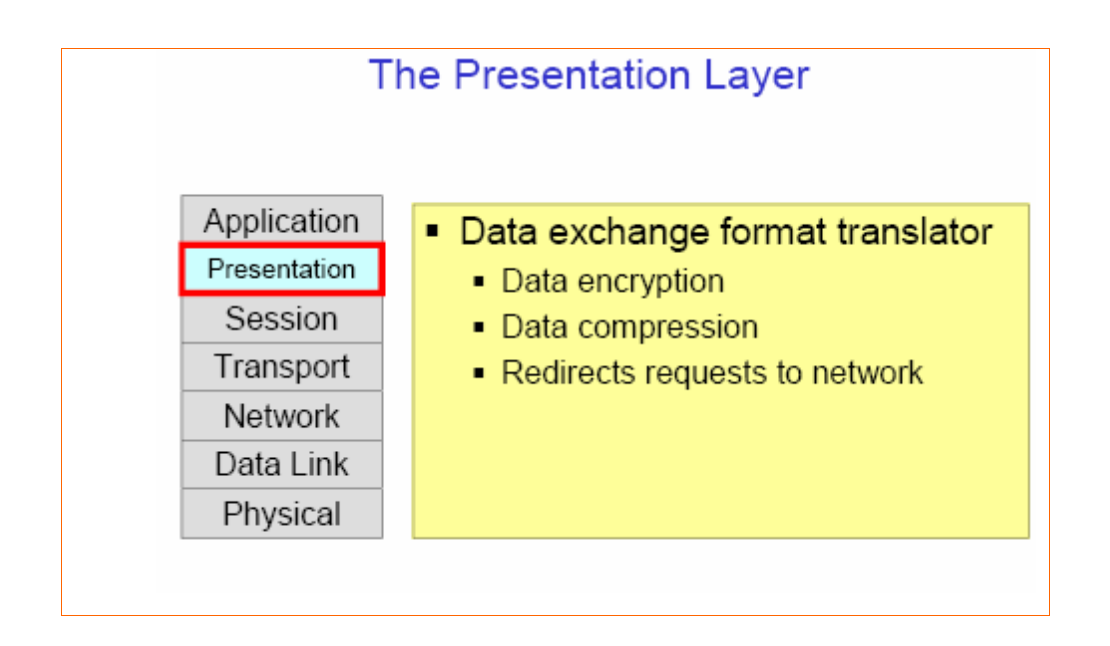

وهي الطبقة المسئولة عن تشكيل البيانات بالهيئة المناسبة للطبقة المجاورة العليا أو السفلي حسب الحالة هل هي عملية إرسال أو استقبال ، كما أن هذه الطبقة مسئولة عن الترجمة بين البروتوكولات المختلفة كما تقسوم بتحويل الصيغ المختلفة من الصور مثل PCX و PNG و JPG و غيرها الى صيغة قابلة للقراءة و المشاهدة من قبل برنامج المستخدم ، و تقوم هذه الطبقة أيضا بضغط البيانات لتقليل عدد البتات التي يجب نقلها.

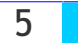

#### The Session Layer

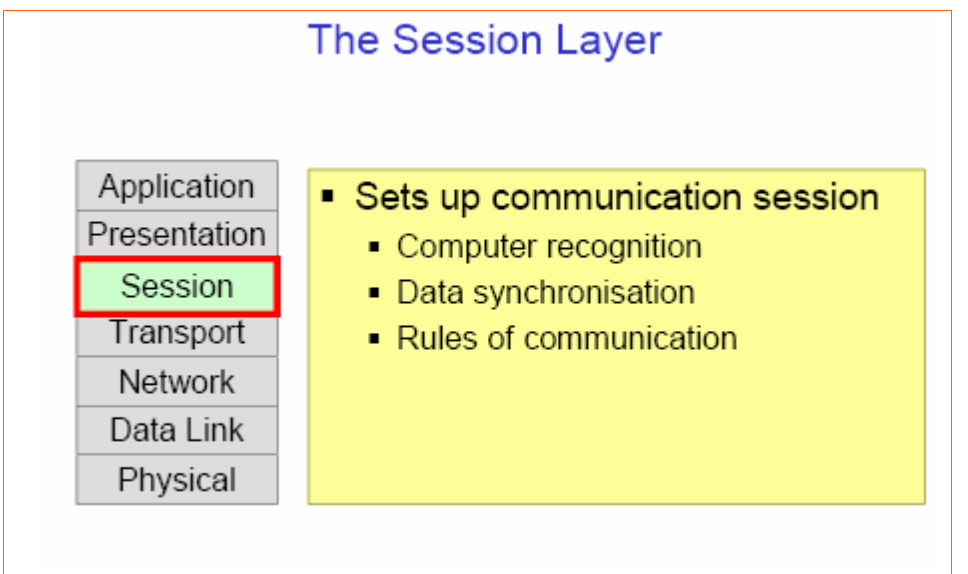

وهي الطبقة التي تسمح لبرنامجين على كمبيوترين مختلفين بإجراء اتصال و استخدام هذا الإتصال و إنهائسه بين الجهازين ، كما أن هذه الطبقة مسئولة عن التعرف على الأجهـــزرة و أســـمائـها و إصـــدار تقـــارير عـــن الاتصالات التي تجريها و تقوم هذه الطبقة أيضا ببعض مهام الإدارة مثل ترتيب الرسائل المرسلة حسب وقــت إرسالها و مدة إرسال كل رسالة و من البروتوكولات التي تعمل ضمن هذه الطبقة ما يلي :

- File System (NFS Network) -
- -Query Language (SQL Structured) -

 $\cdot$ X Windows  $-\pi$ 

كما تقوم هذه الطبقة بأخذ عينة من آخر جزء من البيانات تم إرساله عند توقف الشبكة عن العمل و ذلك لكسى يتم إرسال البيانات عندما تعود الشبكة الى العمل من النقطة التي توقف عندها الإرسال.

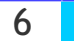

### The Transport Layer

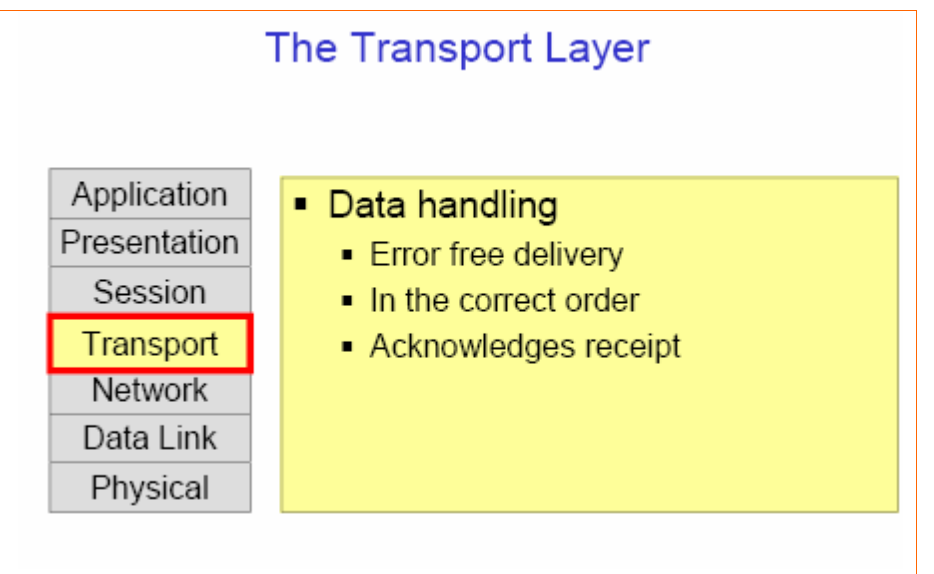

وهي الطبقة التي تفصل بين الطبقات الموجهة للمستخدم User-Oriented و الطبقــات الموجهـــة للـــشبكة .Network-Oriented

تقوم هذه الطبقة بتجزئة البيانات الى أجزاء تسمى Segments ، كما تقوم بالتأكد من وصول هذه الأجــزاء بدون أخطاء أو نقص أو تكرار و بالترتيب المناسب و باستخدام الوجهة المناسبة و تقوم هــذه الطبقـــة فـــى الجهاز المستقبل بإرسال رسالة تعلم باستلامها للبيانات.

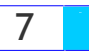

## The Network Layer

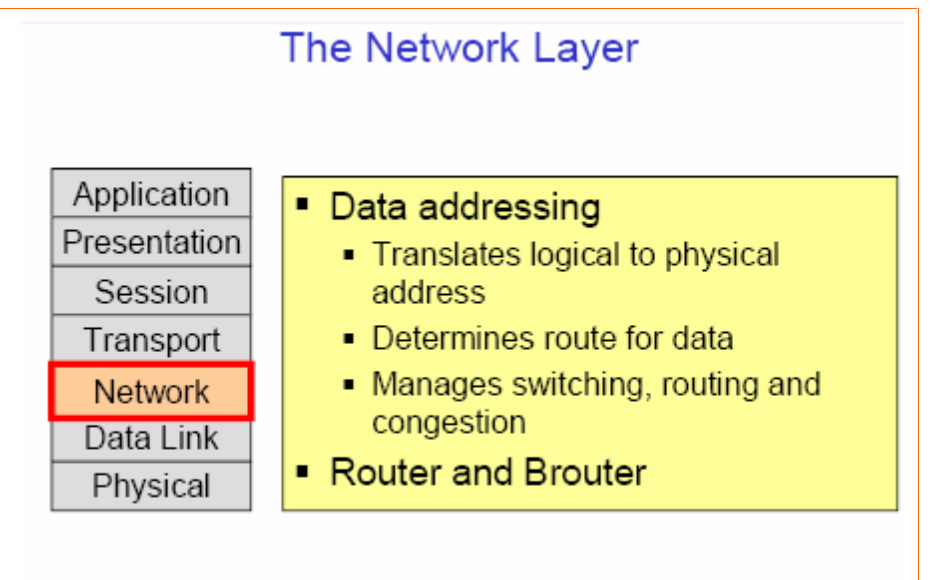

وهي الطبقة مسئولة عن عنونة الرسائل و ترجمة العناوين المنطقية و الأسماء الى عناوين ماديسة تفهمهـــا الشبكة.

العنـــوان المنطقـــي قـــد يكـــون بريـــد إلكترونــــي أو عنـــوان إنترنـــت ( IP Address) بهــذا الـــشكل 123.123.123 أما العنوان المادي (MAC Address) فيكون بهذا الشكل A.D1.23.AS02.12.3.

و تقوم هذه الطبقة باختيار أنسب مسار بين الجهاز المرسل و المـــستقبل ، لهـــذا فـــإن أجهـــزة الموجهـــات Routers تعمل من ضمن هذه الطبقة.

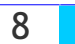

## The Data Link Layer

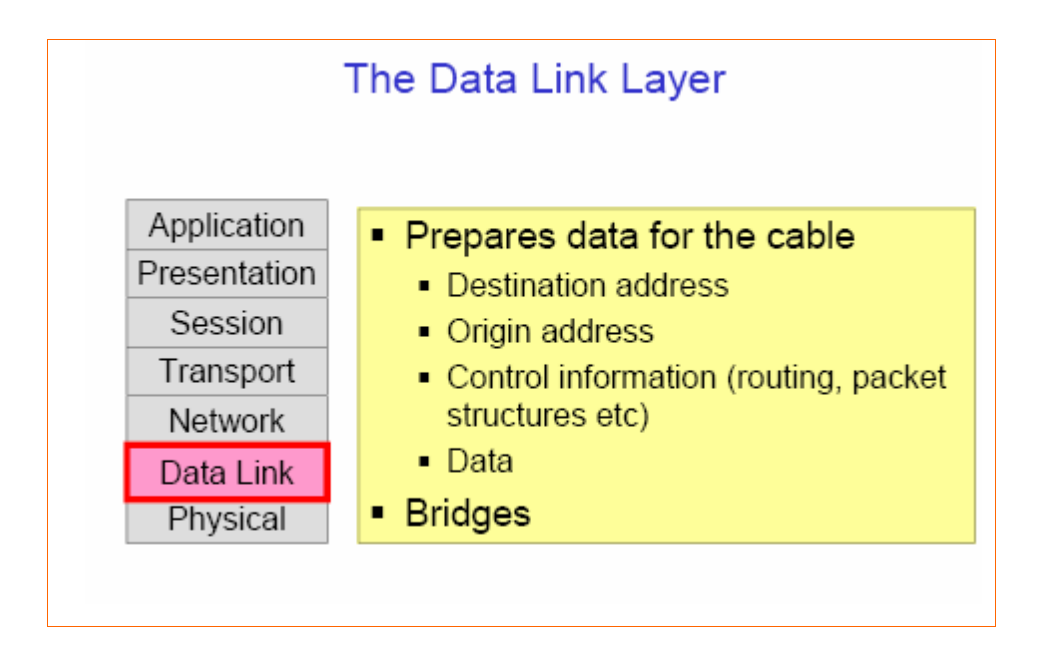

وهي الطبقة المسئولة عن المحافظة على التزامن في إرسال و استقبال البيانات و تقوم بتقسيم البيانات السي أجزاء أصغر تسمى Frames و تضيف إليها أجزاء الرأس Header و الذيل Trailer و التي تحتوي علسى معلومات تحكم للتأكد من خلو الإطارات من أي أخطاء.

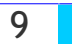

## The Physical Layer

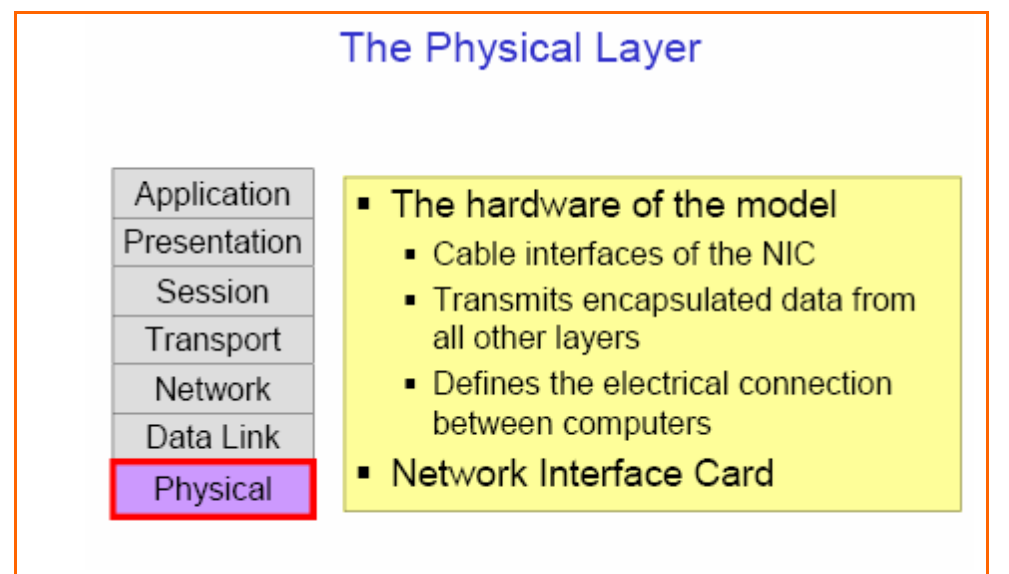

و هي الطبقة المواجهة لوسط الإرسال و المسئولة عن إرسال البيانات التي تم تجهيز ها من قبل الطبقات العليسا عبر وسط الإرسال ، كما تعرف هذه الطبقة الكيفية التي ستتصل بها بطاقة الشبكة بالأسلاك.

لنر الآن الكيفية التي تتصل و تتفاعل بواسطتها هذه الطبقات معا ، يطلق على الهيئة القياســـية التـــي يقـــوم البروتوكول بتشكيل البيانات المارة بين الطبقات عليها اسم Protocol Data Unit (PDU). و تقوم الواجهة الفاصلة بين كل طبقتين بتعريف العمليات و الخدمات التي توفرها الطبقة السفلي لجارتها العليا و تسمى هذه العمليات Primitives.

و لكي تقوم أي طبقة عليا بالوصول الى الطبقة المجاورة السفلي فإنهـــا لا بـــد أن تـــستخدم عنوانــــا يـــسمي Service Access Point (SAP) و يمكن تصور هذا العنوان كمنفذ منطقى تمر البيانات من خلاله و يضاف الحرف الأول من اسم كل طبقة لهذا المصطلح ليصف اسم المنفذ الخاص بكل طبقة ، فمنفذ طبقة Network يسمى NSAP.

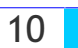

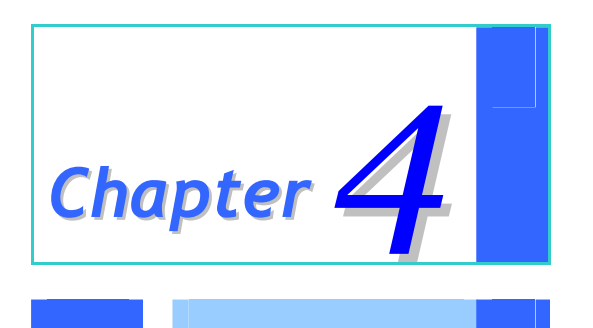

## *Network Devices*

#### Network Devices

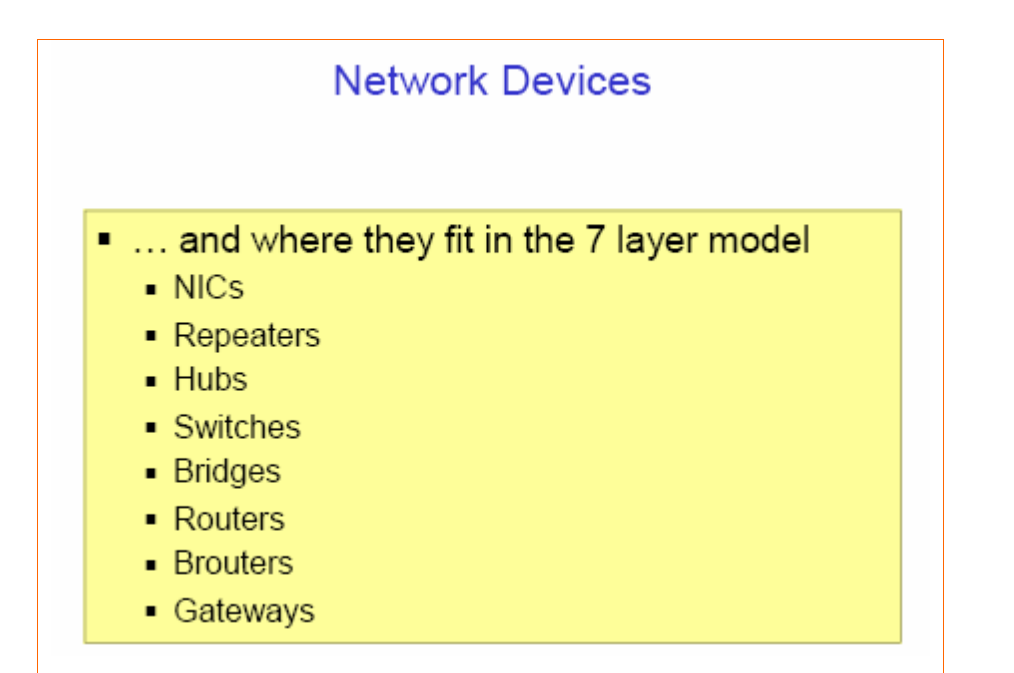

#### Modems

عندما تكون الكمبيوترات أو الشبكات بعيدة عن بعض لدرجة تصعب معها ربطها معا باستخدام أسلاك السشبكة الاعتيادية فإنه من الممكن تحقيق اتصال بينها باستخدام أسلاك الهاتف ، تسمى هذه الأجهزة أو المكونات التي تحقق مثل هذا الإتصال Modems ( وهذا الاسم مأخوذ من كلمتين هما MOdulator و DEModulator )، فالكمبيوترات لا تستطيع بمفردها أن تتبادل البيانات عبر خطوط الهاتف ، فالكمبيوترات تتعامل مسع البيانسات كنبضات الكتر ونبة رقمبة ببنما خطوط الهاتف لا تحمل سوع النبضات التماثلبة.

النبضات الرقمية ( Digital Signal) لها قيمتان فقط صفر أو واحد بينمـــا الإشــــارات التماثليـــة ( Analog Signal) هي عبارة عن منحنى يمكن أن يمثل عددا لا منتهى من القيم.

> لنر كيف يعمل المودم : 1 – عند الجهاز المرسل يقوم المودم بتحويل إشارات الكمبيوتر الرقمية الى إشارات تماثلية. 2 – تنتقل هذه الإشار ات التماثلية عبر خطوط الهاتف.

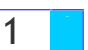

3 – عند الجهاز المستقبل يقوم المودم بعملية عكسية فيحول الإشارات التماثلية الى إشارات رقمية يفهمها الكمبيوتر .

تنقسم المودمات الى قسمين :

1– Internal داخلي و بركب داخل جهاز الكمبيوتر . External –2 خارجي و يتصل مع الكمبيوتر باستخدام سلك تسلسلي RS-232. تتصل المودمات بخط الهاتف باستخدام مشبك RJ-11.

هناك نوعان من خطوط الهاتف يمكن استخدامها مع المودمات:

Network lines dial-up -1 و هي خطوط الهاتف الاعتيادية.

leased lines –2 الخطوط المؤجرة.

مع النوع الأول أي خطوط الهاتف الاعتيادية فإن على المستخدم أن يجري اتصالا في كـــل مــــرة يريـــد فيهـــا استخدام المودم، و تعتبر هذه الطريقة بطيئة و غير فعالة في إرسال البيانات و أكبر سرعة ممكــن الحــصول عليها لا تتجاوز 56 كيلويت في الثانية.

بينما النوع الثاني أو الخطوط المؤجرة فهي جاهزة طوال 24 ساعة و لا تحتاج لإجراء أي اتــصال مـــع كـــل استخدام للمودم ، كما أن جودة هذه الخطوط أكبر من جودة خطوط الهاتف المخصصة لنقــل الــصوت ، أمـــا سرعتها فهي تتراوح ما بين 64 كيلويت في الثانية و 45 ميجابت في الثانية أو أكثر.

تقاس سرعة المودم بالبت في الثانية أو بمقياس آخر يسمى باود Baud في الثانية ، يمكن فهم البـــاود بأنــــــــــــه سرعة تذبذب موجة الصوت التي تحمل البت من البيانات عبر خطوط الهاتف ، في بداية الثمانينات كان معـــدل البت في الثانية و معدل الباود في الثانية متساويين فكل قمة موجة أو قاعها كانت قادرة على حمل بت واحد من البيانات ، أما الآن و مع تطورات تقنية ضغط البيانات فإن كل قمة أو قاع موجة تستطيع حمل أكثر مـــن بــت واحد فمثلا حاليا إذا كانت سرعة المودم تساوى 28.800 باود في الثانية فإنه يستطيع إرسال البيانات بسرعة قد تصل الى 115.200 بت في الثانية.

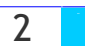

هناك طريقتان لإرسال البيانات تستخدمهما المودمات وفقا لبيئة الإتصال التي تعمل فيها : 1– غير متزامنة Asynchronous. 2- متزامنة Synchronous.

في الاتصالات غير المتزامنة ترسل البيانات على شكل تيار متتابع و مستمر من الإشارات و يتم تحويل كل رمز أو حرف أو رقم الى سلسلة من البتات و يتم الفصل بين كل سلسلة والتي تليها ببت يشير الى بداية السلسسلة Start Bit و بت يشير الى نهاية السلسلة Stop Bit ، و يجب على كل من المودم المرسل و المسستقبل أن يتفقا على تتابع بت البداية و النهاية، و هذه الاتصالات تسمى غير متزامنة لأنها لا تستخدم أي نظام للتوقيــت لتنسيق الإرسال بين الجهاز المرسل و الجهاز المستقبل، فالجهاز الأول ببساطة يرسل البيانات و الجهاز الثاني بنفس البساطة يستقبلها ثم يجرى عليها اختبارا ليتأكد من تطابق البيانات المرسلة و المستقبلة و يكسون ربسع البيانات المرسلة عبارة عن معلومات تحكم و نظرا لاحتمال حدوث أخطاء فإن البيانات المرسلة تحتوى على بت خاص يسمى Parity Bit يستخدم لغرض فحص البيانات و التأكد من خلوها من أخطاء و ذلـــك بالتأكـــد مـــن تساوى عدد البتات المرسلة والمستقبلة.

تصل سرعة إرسال البيانات باستخدام الاتصالات اللامتزامنة الى 33.400 بت في الثانية و باستخدام تقنيسات الضغط تصل السرعة الى 115.200 بت في الثانية.

يعتمد أداء الاتصالات اللامتزامنة على عاملين:

Channel Speed –1 أو سرعة القناة و هو العامل الذي يصف مدى سرعة وضع البتات من البيانات على فَّناة الاتصال.

Throughput –2 و هو مقياس لمقدار المعلومات المفيدة التي تعبر فناة الإتصال و من الممكن زيادة هذا المقدار باستخدام تقنيات الضغط و التي تعمل على إزالة العناصر العاطلة و غير المفيدة أو الأجزاء الفارغة من البيانات المرسلة.

و بالتحكم الجيد بالعاملين السابقين من الممكن تحسين الأداء بشكل ملحوظ.

أما الاتصالات المتزامنة فتستخدم نظام توقيت لتنسيق الإتصال بين الجهازين المرسل و المستقبل، في هذا النوع من الاتصالات فإن مجموعات من البتات تسمى إطارات Frames يتم فصلها و إرسالها عبر الأسلاك ، و حيث أن البتات ترسل و تستقبل في نظام زمني محدد فليس هناك حاجة لاستخدام بت بداية و بت توقــف فالإرســـال

**Eng. Mohammed Abd EL-Kader** 

3

يتوقف مع نهاية الإطار و يبدأ من جديد مع بداية إطار جديد ، و في حالة حدوث أخطاء يستم ببسماطة إعسادة إرسال البيانات و هذا النظام يعتبر أكثر فعالية من النظام السابق.

أما البروتوكولات الأساسية المستخدمة في هذا النوع من الإتصالات فهي :

- -Synchronous Data Link Control (SDLC) -1
	- .(HDLC) High-level Data Link Control -2
- -Binary Synchronous Communications Protocol (Bisync) -3

تقوم بروتوكولات الاتصالات المتزامنة بالقيام بمجموعة من المهام لا تستخدم في الاتصالات اللامتزامنة وهي : 1 – تقسيم البيانات الى إطارات.

- 2– إضافة معلومات تحكم.
- 3 فحص للمعلومات لتوفير تحكم بالأخطاء.

تعتبر المودمات المتزامنة أغلى و أكثر تكلفة من المودمات اللامتزامنة و ذلك لأنها تحتوي على مكونات خاصة لتحقيق التزامن، و تعتبر المودمات غير المتزامنة الأكثر انتشارا.

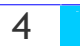

## Network Interface Card (NIC)

كارت الشكة

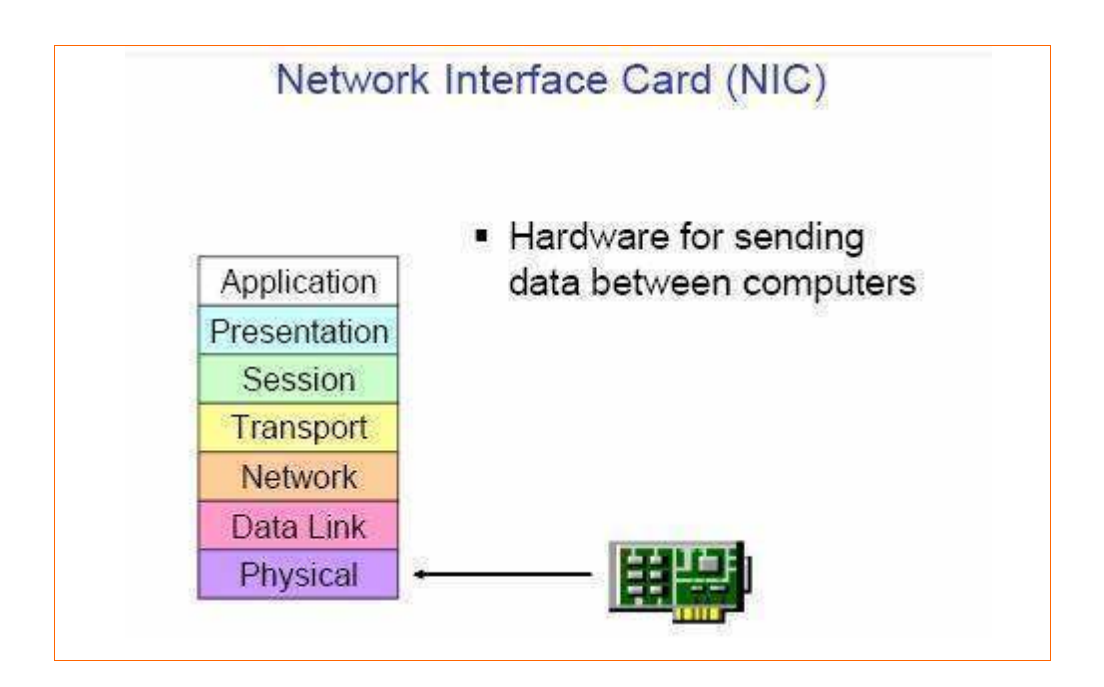

بطاقة الشبكة هي المسئولة عن تحويل البيانات من الجريان بشكل متوازي (Parallel) على ناقـــل البيانــــات (Bus) إلى الجريان بشكل متسلسل (Series) على سلك الشبكة و الذي يقوم بهذه المهمة في بطاقة الشبكة هو الراسل / المستقبل Transceiver.

هي لوحة الكترونية يتم تثبيتها داخل الكمبيوتر. المراد له أن يكون متصلا مع شبكة المنطقة المحلية (الاثيرنت). حيث تعمل هذه اللوحة كأداة تستطيع تمكين الكمبيوتر من أن يتفاهم مع أجهزة الكمبيوتر الأخرى المتصلة مسع بعضها بتوصيلات خاصة والمكونة للشبكة. يطلق على تلك اللوحة ايضا وصــف "أداة المهايئـــة والــــربط مــــع الشبكة" أو LAN Adapter حيث تعمل كواسطة تربط بين الكمبيوتر وتوصيلات الشبكة.

ولهذا فإن هذه اللوحة تقوم بخدمة جهتين ، فمن الاتجاه لداخل الكمبيوتر فإن اللوحة تقوم بتحريك المعلومسات من و إلى الذاكرة RAM ، أما بالنسبة للاتجاه لخارج الكمبيوتر فإن اللوحة تتحكم في جريان المعلومـــات مـــن وإلى نظام توصيلات الشبكة.

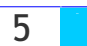

لهذه البطاقة مدخل خاص يتلاءم من ناحية تقنية مع مواصفات الإشارات الالكترونية القياسية المستخدمة فـــى توصيلات الشبكة، وكذلك يتلاءم مع نوعية طرق الإدخال الموجودة في طرف الكابل.

وبالنظر لاختلاف إمكانية سرعة تحرك المعلومات في كل من الكمبيوتر وتوصيلات الشبكة ، فسإن مسن مهسام بطاقة الاتصال NIC أن تقوم بتخفيف سرعة المعلومات ، وذلك لأن الكمبيوتر بطبيعتــــه أســــرع مــــن الـــشبكة نفسها ، كما أن عليها أن تقوم بتغيير شكل المعلومات من أسلوب جريان متوازى عريض يأتي في ثمانية بــت 8bit في الوقت الواحد ( وهي قيمة بايت واحد يمكنها تكوين حرفا أو رقما أو غيره) ، إلى أســـلوب جريـــان ضيق يتحرك بشكل بت bit واحدة في الوقت الواحد سواء في عملية دخوله أو خروجه من وإلى الشبكة.

والواقع أن هناك أنواع مختلفة كثيرة من بطاقات الاتصال NIC بالشبكة ، ونخص هنا شبكات المنطقة المحليسة (الإثيرنت) ، ولكن هذه البطاقات جميعا تقوم بنفس العمل الذي ذكرناه سابقا وهو تسوفير أداة مهايئسة وربسط للقيام بعمل الوسيط بين الشبكة وبين جهاز الكمبيوتر ، ولكن عند الرغبة في اختيار بطاقة من بسين الأنسواع العديدة من البطاقات ، فإن علينا أولا أن نتفهم الفروق بين تلك الأنواع العديـــدة ، والـــذي يقـــع فـــى أمـــرين رئيسيين:

1 – نوع التوصيلة المؤدية للشبكة : لأن هناك عموما نوعين من التوصيلات الخاصة بشبكة المنطقة المحليـــة مثل طرق التوصيل بكابلات Coax وTwisted Pair ولذا فإنه عند اختيار اللوحة، فإنه يجــب تحديــد نـــوع وطريقة التوصيلات.

2– نوع اللوحة الأم في الكمبيوتر : هذه اللوحة في الواقع يمكنها أن تحدد نوع بطاقــــة الاتـــصال بالـــشبكة ، فاللوحة الأم تحتو ، على المعالج المركز ، ، وهذا المعالج هو الذي يتفاهم مع كل المكونات الداخلية للكمبيـــوتر من خلال اتصاله معها .

وبالإضافة للمكونات الداخلية التي يتصل معها فهو أيضا يتصل مع المكونات الخارجية، والتي من ضمنها بطاقة الاتصال، وذلك عن طريق توصيلات ناقلة للمعلومات Bus تصل إلى مداخل خاصة يتم تثبيت البطاقة بـها.

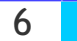

هناك تطورات حدثت في هندسة اللوحة الأم، وخاصة بالنسبة للمداخل التي يتم تثبيت أي لوحة خارجية بها، ولذا فإن هندسة اللوحة الأم يحدد نوع بطاقة الاتصال التي يجب أن تستعملها ، تـــسمي المـــداخل هـــذه باســـم الشقوف Slot.

ومع التحسينات التي طرأت على التكنولوجيا الخاصة بمكونات الكمبيوتر وخاصة المعالج، فإن أنواع جديدة من التوصيلات الداخلية الناقلة للمعلومات من وإلى المعالج قد تم تطويرها ومنها: ISA و VLB و PCI وهي أنظمة خاصة بأجهزة الكمبيوتر الشخصية، وكــذلك PCMCIA الخـــاص بـــأجهزة الكمبيوتر المحمولة . ولهذا فإن من المهم معرفة نوع الشقوق "المداخل" الخاصة بجهازك وذلك لتحديــد نـــوع بطاقة الاتصال بالشبكة.

#### Repeater

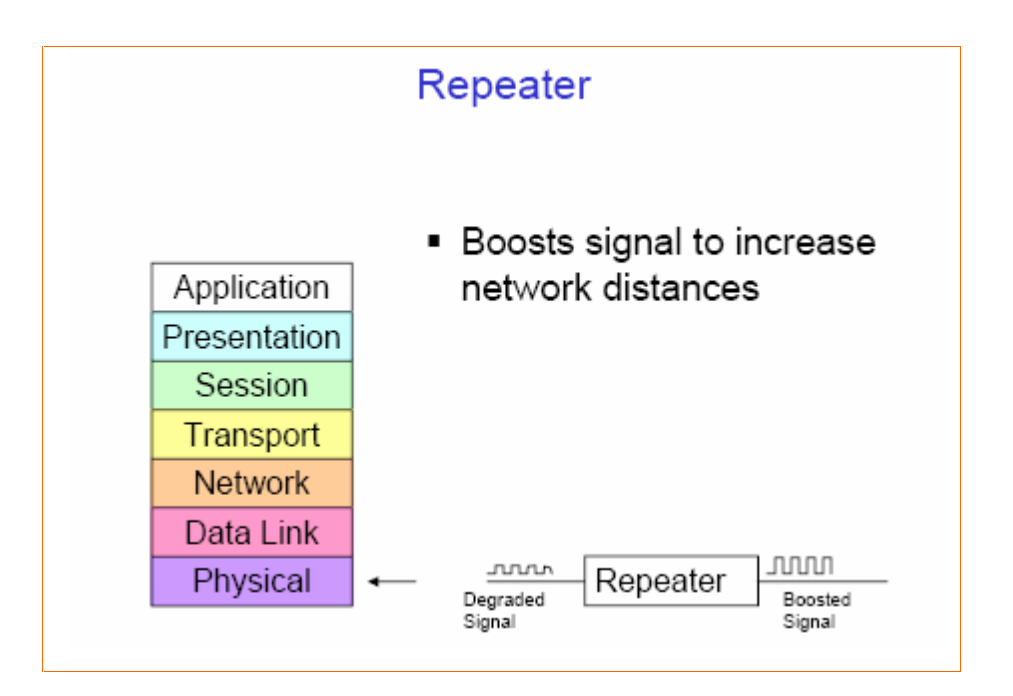

مكررات الإشارة Repeaters تستخدم لمعالجة مشكلة توهين الإشارة عند انتقالها إلى مسافة طويلــــة فتقـــوم هذه المكررات باستقبال هذه الإشارات ثم تعيد توليدها و تقويتها ثم ترسلها مرة أخـــرى ممـــا يـــسمح لهـــذه الإشارات بالوصول الى مسافات بعيدة دون أن تضعف أو تتلاشى .

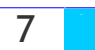

و يعتبر استخدام مكررات الإشارة وسيلة لتوسيع الشبكات المحلية و لكــن مـــع اشـــتراط لاســـتخدام نفــس البروتوكولات على كلي الشبكتين الموصولتين بواسطة مكرر الإشارة ، لهذا فمكرر الإشارات لا يستطيع توفير اتصال بين شبكات إثرنت و شبكات Token Ring، كما أن مكررات الإشسارة لا تسمتطيع ترجمــــة أو فلتــــرة الإشارات كما أن كل أقسام الشبكة المتصلة بواسطة مكرر الإشارة يجب أن تستخدم نفس وسبلة الوصول لوسط الإرسال Access Method ، و لكنها تستطيع الوصل بين أنواع مختلفة من وسائط الإتصال مثَّــل الأســــلاك المحورية مع أسلاك الألياف البصرية.

تعتبر مكررات الإشارة وسيلة غير مكلفة لتوسيع الشبكات المحلية و لكنها قد تعانى من بعض المشاكل فهي لا تفلتر و لا تمنع تدفق مرور البيانات المعطوبة أو المسببة للمشاكل و بالتالي فإن حدثت مشكلة مـــا فـــي أحـــد أقسام الشبكة فإنها تنتقل الى باقي الأقسام ، كما أنها ستمرر عاصفة إنتشارية Broadcast Storm الى جميع الأقسام و التي تحدث عندما تنتشر على الشبكة الكثير من الرسائل الموجهة الى جميع المستخدمين بحيث يصبح عددها مقاربا للقدر ة الاستبعابية للشبكة.

## Hub and Switching Hub

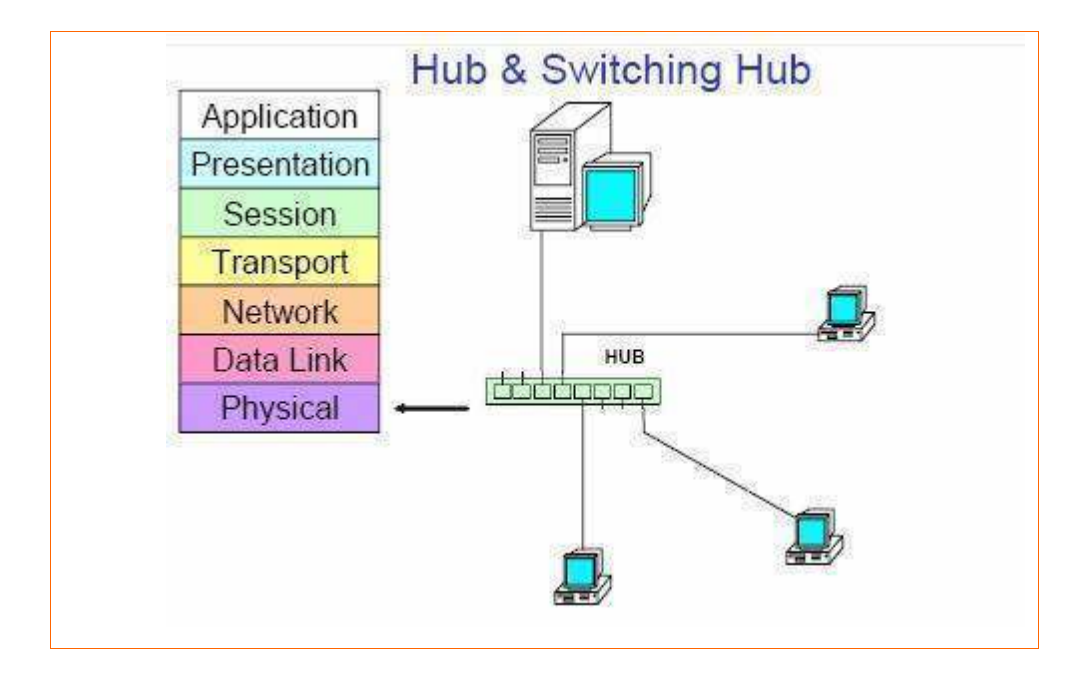

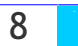

المجمعات المركزية Hub هي من خصائص الشبكة النجمية يكون هذا المجمع في مركز الشبكة لوصـــل العقـــد مع بعضها وتشارك كل عقدة في الشبكة بوصلها مع المجمع وتقوم باستخدام هذا التوصيل لإرسال الإشارات إلى كافَةَ العقد الموصولة معه .

هو جهاز توصيل شبكة بحيث يوصل أكثر من جهاز مع بعض لتكوين شبكة وهو يتعامـــل مــــع Data كأنـهــــا موجات كهربائية Signals ولا يتعامل معها كأنها Data ولا يفهم يعني ايه IP او اسم جهـــاز يعنــــي ايــــه ولا يفهم اي شيء ... هو بكل بساطة مثل مشترك الكهرباء الذي يوصل الكهرباء الى الفيديو والتليفزيون والكاسيت مع بعض فهو لا يفهم شيئ ويرسل الداتا بنظام البرود كاست Broadcat اي انه عندما يريــد احــد أعــضاء الشبكة ان يرسل Data مهما كان حجمها فانه يرسلها لجميع الأجهزة وصاحب Data هو الى يقبلها فقط .

هناك ثلاث أنواع أساسية للمجمعات Hubs :

- 1- مجمع نشط Active Hub .
- 2- مجمع خامل Passive Hub.
- 3- مجمع هجين Hybrid Hub .

لنلق نظرة على المجمع النشط Active Hub ، تعتبر أغلب المجمعات نـــشطة ، و معظـــم هـــذه المجمعـــات النشطة تكون لديها المقدرة على إعادة توليد و إرسال إشارات البيانات على الـــشبكة بـــنفس الطريقـــة التـــي يعمل بها مكرر الإشارات Repeater ، لدى المجمعات عادة بين 8 الى 12 منفذ ( و أحيانا أكثر) تـــستطيع أجهزة الكمبيوتر الاتصال بها، و تسمى هذه المجمعات أحيانا مكرر الإشارة متعــدد المنافــذ أو Multiport Repeater ، المجمعات النشطة تحتاج الى طاقة كهربائية لكي تعمل .

المجمعات الخاملة Passive Hub هي أنواع أخرى من المجمعات ، و مثال عليها لوحات توزيع الأســــــلاك ، وهي تعمل كنقاط اتصال و لا تقوم بتقوية أو توليد الإشارات المارة من خلالها ، وهي لا تحتـــاج إلــــي طاقـــة كهر بائبة.

من الممكن توسيع الشبكة بتركيب أكثر من مجمع واحد و هذا يطلق عليه المجمعات الـهجينة Hubs Hybrid وهي متوافقة مع أنواع مختلفة من الأسلاك.

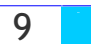

لنفترض مثلا أن تصميم الشبكة لديك هو Star و تستخدم أكثر من مجمع لوصل الأجهزة بالشبكة ، فإذا كـــان السلك الذي تستخدمه لربط الأجهزة بالمجمع هو من النوع الزوج الملتف المغطي أو Shielded Twisted Pair (STP) ، فإن السلك الذي يربط المجمعات مع بعض قد يكون من النوع المحوري Coaxial أو أليساف . Fiber Optic بصرية

#### Switch

### المكمولات

يشبه المحول بالشكل الخارجي ولكنه يعد أفضل في تسريع أداء الشبكة وذلك لأنه يستطيع أن يحسنفظ بجسدول عناوين العقد التي يتصل بها وعندما تصل إليه إشارة من عقدة ما يرسل هذه الإشارة إلى الهــدف المقــصود فقط و هو عكس ما كان يقوم به المجمع إذ كان يرسل الإشارة إلى كل العقد بدون استثناء .

يقوم Switch بتوجيه البيانات معتمداً على عنوان MAC address … من مميزات Switch أنسه سسهل التحميل ، سرعته عالية في توجيه البيانات ، يعطــي bandwidth عــالى يقــوم بزيـــادة bandwidth 100%... من الممكن أن يوجد Switch في العديد من الطبقات كما يلي:

- لِّا إِذَا كَانَ Switch فِي الطبقة الأولى Physical layer فإنه يسمى switching hub حيــث يقـــوم بنفس وظيفة hub ويتعامل مع bits فقط .
- لا إذا كان Switch في الطبقة الثانية data link layer فإنه يسمى LAN switch وهو الذي يعتمد على عنوان MAC في توجيه البيانات.
- لا إذا كان Switch في الطبقة الثالثة Network layer يسمى Routing switch ويقوم بسنفس عمل Router.

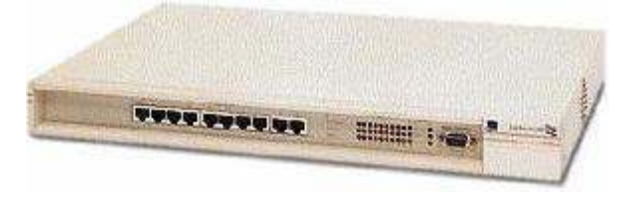

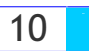

## **Bridge**

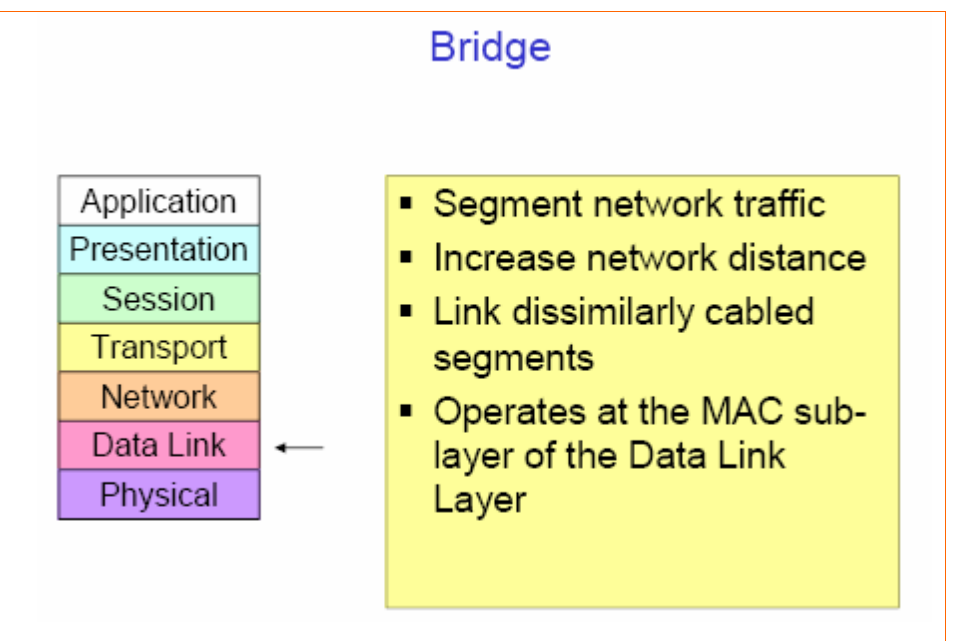

العمل الرئيسي الذي يقوم به الجسر. هو ربط شبكتين "مختلفة التركيب الداخلي مثل ربط شبكة إثرنت مع شـــبكة Token Ring حتى لو كانت الشبكتين يستخدمان بروتوكولات مختلفة و يحتفظ الجسر بجدول به كل العنــــاوين الفيزيائية للعقد ويسمى هذا الجدول جدول التوجيه وهو يقوم بمراقبة الشبكة و حركة المرور وعند اســـتلامه لإشارة ما يقوم بفحص جدول التوجيه فإذا كانت العقدة الهدف داخل الشبكة الفرعية لم يسمح لها بسالخروج و إِذَا كانت في شَبِكة فرعية أخرى سمح لها بِالخروج .

يشبه في عمله Repeater أي أنه يقوم بزيادة المسافة بين الأجهزة ، يأخذ قراراته فسي توجيسه البيانسات معتمداً على عنوان (MAC address) حيث يقوم Bridge بعمل قوائم (MAC address) وبالاعتماد على هذه القوائم يقوم بإرسال البيانات إلى الجهاز المطلوب ، يستخدم Bridge في تقسيم الشبكة إلى أجزاء اصغر ، يعتبر Bridge من أجهزة الطبقة الثانية ( data link layer ) .

الجسر. هو جهاز يمكن استخدامه للربط بين العناصر. على الشبكة المحلية ، و يمكن تلخيص أهداف عمله في نقطتين:

1 – توسيع الشبكة المحلية.

2– تقسيم الشبكة المحلية الى أكثر من قسم و توزيع حركة المرور Traffic بين هذه الأقسام.

**Eng. Mohammed Abd EL-Kader** 

 $11$ 

الجسر يتمتع بكل مزايا مكررات الإشارة مثل : 1 – الربط بين أسلاك الشبكة المتشابهة و المختلفة. 2– إعادة توليد البيانات.

و هو يتفوق على مكرر الإشارة فى الأمور التالية: 1 – تجاوز قواعد المعيار 802.3 فيما يخص الحد الأعلى لعدد الأجهزة المسموح لها بالاتصال بالشبكة المحلية. 2– إعادة توليد البيانات و لكن على مستوى الحزمة. 3 – توفير أداع أفضل للشبكة. 4– الوصل بين شُبِكات من تصاميم مختلفة مثل إثرنت مع Token Ring و توجيه حزم البيانات بينها.

يمكن تفادي حدوث أزمة عنق الزجاجة في الشبكات المزدحمة باستخدام جسر لتقسيم الشبكة الى قسمين ممـــا يوزع حركة المرور بينهما و يخفض من الازدحام على كل قسم و ستكون مهمة الجسر السماح بمرور حــزم البيانات الموجهة من قسم الى آخر بشرط أن يكون عنوان الوجهة في الحزم ينتمي الى القسم السذي سستمرر إليه بمعنى أنه لا يسمح بمرور حزم البيانات المنتقلة من القسم الأول و لكن عنوان وجهتها يشير أيضا السي القسم الأول مما يعني أنه لا حاجة لتمرير مثل هذه الحزم الى القسم الثاني و بالتالي يقوم الجسر بمنعها مـــن المرور بعكس مكرر الإشارة الذي سيقوم بكل بساطة بتمرير هذه الحزم مما يؤدي الى شغل القسم الثانى دون حاجة إلى ذلك.

وهنا نجد أن الجسر يعمل على تحسين و زيادة فعالية الشبكة لأن كل قسم من أقسام الشبكة سوف يحقق: 1 – التعامل مـع عدد أقل من الـحزم.

- 2– عدد أقل من التصادمات.
	- 3 العمل بفاعلية أكبر .

تستطيع الجسور الربط بين شبكات تعمل مع بروتوكولات مختلفة مثل IPX و TCP/IP و OSI.

لا تستطيع الجسور التمييز بين البروتوكولات المختلفة و لهذا فهـــى لا تقـــوم بالتحويـــل أو الترجمـــة مـــن

**Eng. Mohammed Abd EL-Kader** 

 $12<sup>2</sup>$ 

بروتوكول الى آخر أثناء تمرير حزم البيانات بين الشبكات المختلفة بل تقوم بالتعرف على الكمبيوتر الموجهة اليه الحزم بقراءة عنوان المستقبل في رأس الحزمة و تترك مهمة التعرف على البروتوكول للجهاز المسستقبل على الطرف الآخر من الشبكة.

تنقسم الجسور الى نوعين:

1 – داخلية وتركب داخل جهاز المزود، و بعض أنظمة التشغيل تدعم استخدام أكثر من جسر داخلي في جهاز المزود.

2– خارجية و تكون عبارة عن أجهزة مستقلة.

و تقسم الجسور حسب عملها الى قسمين هما:

1- حسور محلبة Local.

2-جسور بعيدة المدى Remote.

تقوم الجسور المحلية بالربط بين الأسلاك المحورية للأقسام المختلفة من الشبكة ، و تكــون هــذه الأقــسام متصلة بشكل مباشر… بينما الجسور بعيدة المدى فإنها تقوم بالربط بين الأسلاك المحلية و الأســــلك بعيـــدة المدى مثل أسلاك الهاتف المؤجرة ، يستخدم هذا النوع من الجسور للتوصيل بين عدة شبكات محلية تفــصلها مسافات شاسعة، و في هذه الحالة فإن الجسر بعيد المدى لا يعمل و حده بل يجب أن يعمل جسران معا كزوج و كل جسر يجب أن يتصل بمودم متزامن و الذي يتصل بدوره بخطوط الهاتف المؤجرة.

تعمل الجسور على مبدأ أن كل جهاز على الشبكة له عنوان فريد (MAC Address) يتم توجيه الحزم وفقا لمهذا العنوان.

تمتلك الجسور بعض السمات الذكية فهي تستطيع جمع المعلومات عن الأجهزة على الشبكة ، و يستم تحسديث هذه المعلومات في كل مرة يتم فيها نقل الأجهزة أو إضافتها للشبكة ، ويطلق على هذه الخاصية اســـم تعلـــم الجسور Bridge Learning.

تتعرف الجسور. على الأجهزة على الشبكة بأن تقوم بإرسال رسائل موجهة الى كل الأجهزة علـــى الـــشبكة و

**Eng. Mohammed Abd EL-Kader** 

 $13<sup>2</sup>$ 

عندما تقوم هذه الأجهزة بالرد فإ*ن* الجسور تتعرف على عناوينها و مواقعها، و تقوم بعد جمع هذه المعلومات **!!!\_**Table Routing**!F>9@0!J@(.9!g1%AT!143(./0+1\$**

و هناك طريقة أخرى تتعلم بها الجسور و هي الاستماع و الكشف على حزم البيانات المارة من خلالها، فعندما يتسلم الجسر حزمة ما فإنه يقوم بمقارنة عنوان الكمبيوتر المرسل للحزمة و الذي يقرأه من رأس الحزمة مع العناوين المخزنة مسبقا في جدول التوجيه ، فإذا لم يعثر الجسر على هذا العنوان ضمن جدول التوجيه فإنسه يقوم بإضافته للجدول و هكذا يقوم الجسر بالتحديث المستمر لجدول التوجيه.

كما يقوم الجسر بمعاينة عنوان الكمبيوتر المستقبل و الذي يقرأه أيضا من رأس الحزمة التي يتسلمها و الآن لنر ماذا سيفعل في الحالا*ت* التالية:

أو لا: نفترض أن الجسر قد وجد عنوان المستقبل ضمن جدول التوجيه ، في هــذه الحالـــة هنـــاك احتمــــالان:

1 – أن يوجه الجسر الحزمة ال*ي* عنوانها المطلوب و ذلك في حالة أن كان عنوان المستقبل لا ينت*مي* ال*ي* نفس القسم الذي ينت*مى* إليه عنوان المرسل أي أن الجهازين المرسل و المستقبل ينتميـــان الـــ*ي* أقــسام مختلفـــة. 2– أن يقوم الجسر يتجاهل هذه الحزمة و تدميرها و ذلك في حالة أن كان عنوان المستقبل ينت*مي* الى نفــس القسم الذي ينتمي إليه عنوان المرسل ففي هذه الحالة لا داعي لإستخدام الجسر حيث أنـه يـــصل بـــين أقـــسـام مختلفة بينما الحزمة يجب أن تبق*ى* في نفس القسم و لا تنتقل الى قسم آخر ،و هذا يعني أن الجسر يقوم بفلترة **حزم البيانات التي تمر من خلاله.** 

ثانيا: نفترض أن الجسر لم يجد عنوان المستقبل ضمن جدول التوجيه ، في هذه الحالة يقوم الجـــسر بتوجيـــه هذه الحزمة ال*ى* كل أقـــسام الـــشبكة مــــا عـــدى القـــسم الـــذي ينتمـــي إليــــه الجهـــاز المرســـل للحزمــــة.

تع*مل* الشبكات الموسعة باستخدام جسر واحد بمستوى كبير من البساطة و لكن تعقيدها يزيد مع استخدام عدة **جسور .** 

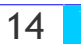

#### Routers

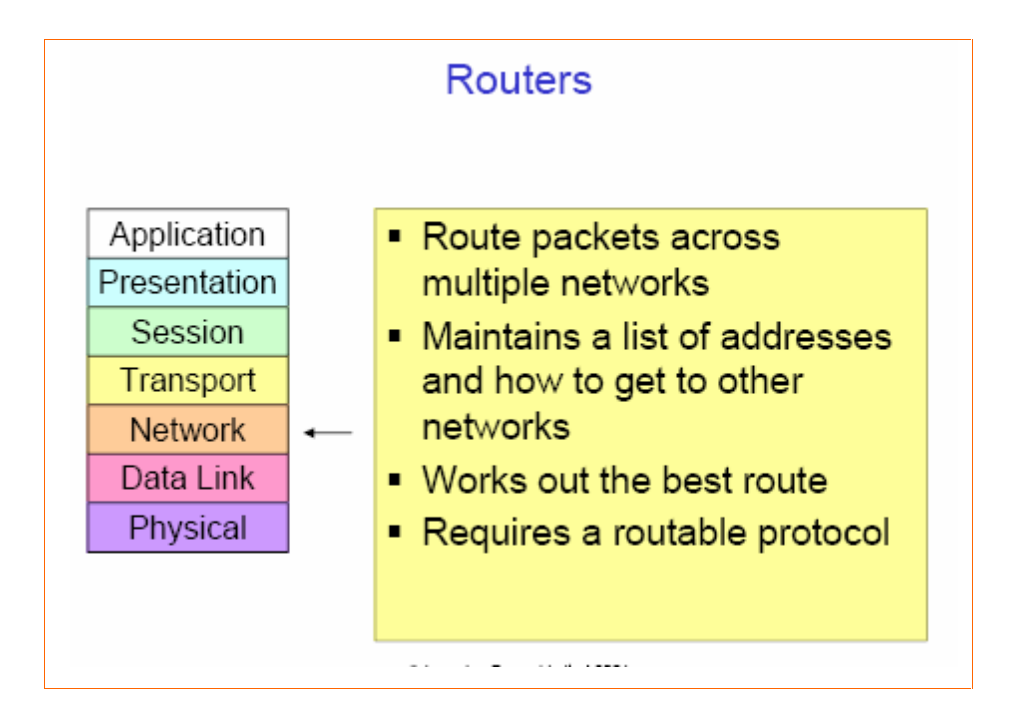

تقوم الموجهات بعمل مهم جدا ً في الشبكات ذات الفروع المتعددة إذ إنها تقوم :

1 – بإرسال الإشارات من شبكة إلى أخرى حتى لو كانت هذه الشبكات مفصولة بعدد من الشبكات الفرعية . 2– توضيح أفضل الطرق من أجل الوصول السريع للجهاز المطلوب.

ويوجِد في الموجهات جدول توجيه مثل جدول الجسور. و يتميز عنه بعدة أمور منها .. يعتمد جدول التوجيه في الموجهات على عناوين الشبكات مثل أرقام P| و به خارطة للمسار السريع بين الفروع و الموجهات الأخرى و المسافات الفاصلة بينها .

الغرض من Router هو اختبار البيانات القادمة إليه لكي يختار أحسن مسار لها ويقـــوم بتوجيههــــا معتمـــداً على IP address ... من الوظائف المهمة جداً أنه يقوم بربط تكنولوجيا الطبقة الثانية data link layer المختلفة مثل Ethernet و Token-ring و FDDI.

يعتبر Router هو العمود الفقري في الإنترنت معتمداً على بروتوكول Router ، IP من أجهزة الطبقـــة . ( Network layer ) .

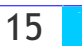

الموجه Router هو جهاز يستخدم لتوسيع الشبكة المحلية و يحقق اتصالا في البيئات التي تتكون من أقسام شبكات ذوات تصاميم و بروتوكولات مختلفة.

> تقوم الموجهات بأعمال مشابهة للجسور منها: 1 – فلترة حركة المرور بين أقسام الشبكة المختلفة. 2– ربط أقسام الشبكة معا.

و لكنها و بعكس الجسور لا تسمح بمرور الرسائل الموجهة لجميع المستخدمين Broadcast Messages. بشكل عام توفر الموجهات تحكما أفضل بحركة المرور بين الشبكات.

تستطيع الموجهات قراءة المعلومات المعقدة لعلونة الشبكة و التي تحملها حزم البيانسات ، كمسا تسستطيع أن توجه هذه الحزم عبر عدة شبكات و تقوم بذلك بتبادل معلومات محددة للبروتوكولات بين الشبكات المختلفة.

كما تقوم الموجهات بمشاركة معلومات التوجيه مع الموجهات الأخرى على الشبكة، وذلك يتيح لها اسستخدام هذه المعلومات لإعادة التوجيه حول روابط الشبكة الواسعة التي تفشل في تحقيق الإتصال، كما تستخدم هــذه المعلومات لاختيار المنفذ و المسار الأنسب لتوجيه حزم البيانات التي تتلقاها.

تستطيع الموجهات الربط بين الشبكات المحلية و الشبكات الواسعة بالقيام بترجمــــة بروتوكـــول TCP/IP أو بمعنى أدق ترجمة عنوان الوجهة في حزمة البيانات من صيغة يفهمها بروتوكول TCP/IP في الشبكة المحلية الي صيغة يفهمها بروتوكول Frame Relay في الشبكة الواسعة.

يقوم الموجه بمراقبة المسارات على الشبكة و تحديد أقلها ازدحاما لتوجيه حزم البيانات عبرها ، و في حالــــة أن أصبح هذا المسار الذي تم اختيار ه مز دهما في المستقبل فإنه من الممكن اختيـــار مـــسار آخـــر ، تـــستخدم الموجهات جداول التوجيه لتحديد عنوان وجهة الحزم التي يستقبلها.

يحتوى جدول التوجيه (Routing Table) على المعلومات التالية:

- 1 جميع عناوين الشبكة.
- 2 كيفية الاتصال بالشبكات الأخر ي.

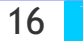

3 – المسارات المتوفرة بين موجهات الشبكة.

4– تكلفة ارسال البيانات عبر هذه المسارات.

تتعرف الموجهات على أرقام الشبكات التي تسمح لها بالتحدث مع غيرها من الموجهـــات علـــى الـــشبكة ، و تتعرف كذلك على عناوين الشبكات التى تنتمى لها كل بطاقة شبكة.

من المهم أن نلاحظ أن جداول التوجيه التي تستخدمها الموجهات تختلف عن تلك التي تستخدمها الجـــسور ، و يكمن الاختلاف في أن جداول التوجيه في الجسور تحتوي على عناوين بروتوكول MAC لكـــل جهـــاز علـــي الشبكة، بينما تحتوي جداول التوجيه للموجهات على عناوين الشبكات المرتبطة معا و ليس على عنـــوان كـــل جهاز على الشبكة.

تعتبر الموجهات أبطأ من أغلب الجسور و ذلك لأن الموجهات يجب أن تقوم بعمليات معقدة على كـــل حزمــــة بيانات تتلقاها ، عندما تتسلم الموجهات حزم البيانات و التي تكون موجهة الى شبكة بعيدة فإن الموجـــه الأول يقوم بتوجيه الحزمة الى الموجه الذي يدير الشبكة البعيدة المطلوب تسليم الحزمة إليها.

بينما تقوم حزم البيانات بالمرور من موجه الى آخر يقوم الموجه باستخراج عنوان المرسل و المستقبل فـــي الحزمة ويقوم بتغيير هيئتهما بشكل يستطيع بروتوكول الشبكة المستقبلة فهمه و التوافق معه، و لكن عمليـــة التوجيه لا تتم و فقا لهذه العناوين و إنما تعتمد فقط على عنوان الشبكة المرسلة و المستقبلة.

تتضمن عملية تحكم الموجه بالحزم ما يلي:

- 1 منـع البيانـات المعطوبـة من المرور عبر الشبكـة.
- 2– تقليل ازدحام حركة المرور(Traffic) بين الشبكات.
- 3 استخدام أكثر كفاءة للوصلات بين الشبكات بالمقارنة مع الجسور .

من الممكن استخدام نظام عنونة الموجه لتقسيم شبكة كبيرة إلى أقسام أصغر يطلق عليها عادة Subnets.

و حيث أن الموجهات تمنع من مرور الرسائل الموجهة الى كل المستخدمين Broadcast Messages فإنها بالتالي تمنع من حدوث عواصف Broadcast Storms.

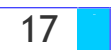

هناك نوعان رئيسيان للموجهات :

1 – موجهات ساكنة Static. 2– موجهات ديناميكية Dynamic.

تتطلب الموجهات الساكنة من مدير الشبكة القيام بالتالى:

1 – إعداد جداول التوجيه و التحكم بها. 2– تحديد الوجهات و المسارات المتوفرة على الشبكة.

و نظر! لأن هذه المهام موكلة لمدير الشبكة فإن مقدار الأمن يكون أكبر ، أما الموجهـــات الديناميكيـــة فهــــى تتعرف بنفسها على الوجهات و المسارات على الشبكة، و لهذا فهي تحتاج الى مقدار ضئيل مـــن الإعـــداد و لكنها تعتبر أكثر تعقيدا من الموجهات الساكنة، و هي تقوم باختبار المعلومات من الموجهات الأخـــر ي علــــي الشبكة لتتخذ القرار الأنسب لتوجيه الحزم عبر الشبكة و يعتمد هذا القرار على عدة عوامل منها : التكلفة و مقدار الازدحام عبر المسارات المختلفة.

> هناك صفات و وظائف مشتركة بين الجسور و الموجهات ، و منها: 1 – توجيه الحزم بين الشبكات. 2– إرسال البيانات عبر وصلات الشبكات الواسعة.

و أحيانا قد يخلط المرء بين الجهازين ، و لكن يكمن سر التفريق بينهما في حزم البيانات ، يمكن رؤية الفرق الأساسي إذا عرفنا أن الجسر لا يرى سوى عنوان الجهاز المرسل و عنوان الجهاز المستقبل و إذا لم يتعرف على عنوان الجهاز المستقبل فإنه يقوم بتمرير الحزمة الى كل الأقسام ما عدى القسم الذي انطلقت منه ، الآن إذا كانت الشبكة صغيرة واأقسامها قليلة فلا مشكلة والكن إذا كانت الشبكة كبيرة واأقسامها كثيرة فإن إرسال مثل هذه الحزمة الى كل الأقسام و الأجهزة على الشبكة سيؤدى الى إبطائها بشكل ملحوظ بل ربمـــا أدى ذلــك تو فَفها.

أما بالنسبة للموجهات فهي لا تعرف بالتحديد أين يقع كل جهاز على الشبكة و لكنها بدلا من ذلك تعرف عنوان

**Eng. Mohammed Abd EL-Kader** 

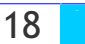

الشبكة المختلفة المكونة للشبكة الواسعة كما تعرف كذلك عناوين الموجهات الأخرى المتصلة بهذه السشبكات لتوجيه الحزم المناسبة إليها ، كما أنها لا تمرر أبدا الرسائل الى كسل المسستخدمين و تمنسع بسذلك حسدوث .Broadcast Storm

لا تتعرف الجسور إلا على مسار وحيد بين الشبكات أما الموجهات فتتعرف على جميع المسارات المتسوفرة و تختبر ها لاختيار الأفضل بينها ، و لكن نظرا لتعقيد عمل الموجهات فإنها تمرر البيانات بشكل أبطأ من الجسور .

انطلاقًا من جميع العوامل السابقة فإنك لست بحاجة لاستخدام الموجهات إلا في الحالات التالية:

- 1 تحتوى أقسام الشبكة لديك على 20 جهازا أو أكثر.
- 2- كل الأقسام أو بعضها تستخدم بروتوكولات معقدة مثل TCP/IP.
	- 3 تحتاج الى توصيل شبكة LAN مع شبكة WAN.

#### **Brouters**

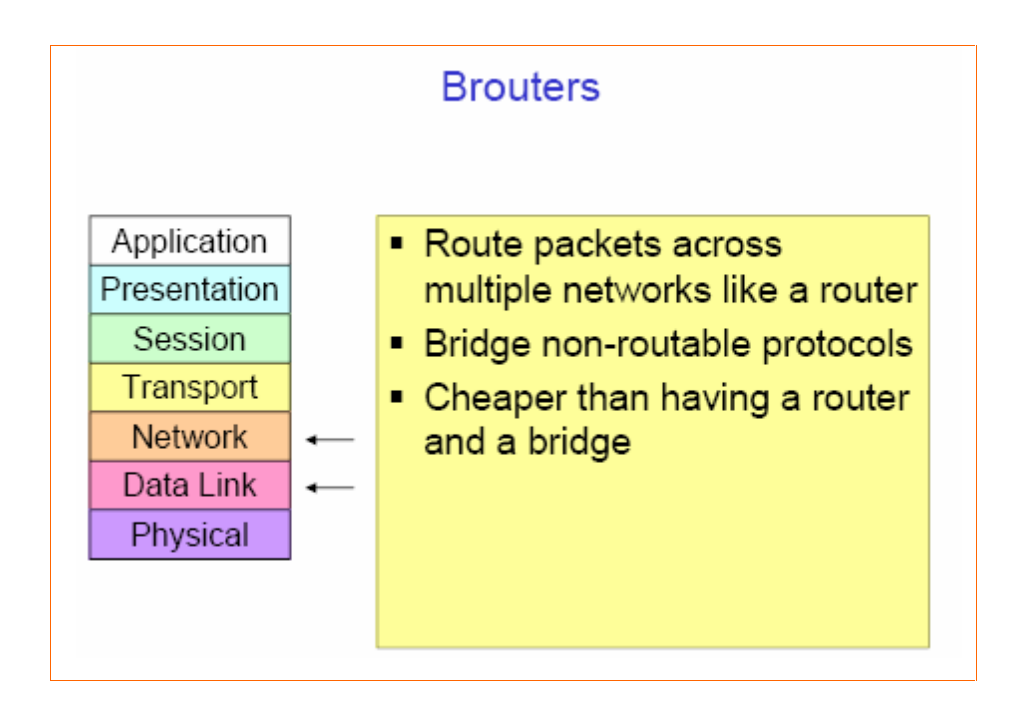

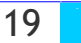

هو جهاز يجمع بين ميزات كـــل مـــن الجـــسور و الموجهـــات و يـــسمى Brouter أو Multiprotocol Router، وهو يستطيع أن يعمل كموجه مع بروتوكول و كجسر مع باقى البروتوكولات عندما لا تكون هناك حاجة لاستخدام الموجه.

يقوم Brouter بالمهام التالية:

- 1 توجيه بروتوكولات مختارة و قابلة للتوجيه.
- 2- يعمل كجسر للسماح بمرور البروتوكولات غير المتوافقة مع الموجهات.
	- 3- يحقق تكلفة أقل و كفاءة أكبر من استخدام جسر و موجه معا.

#### Gateways

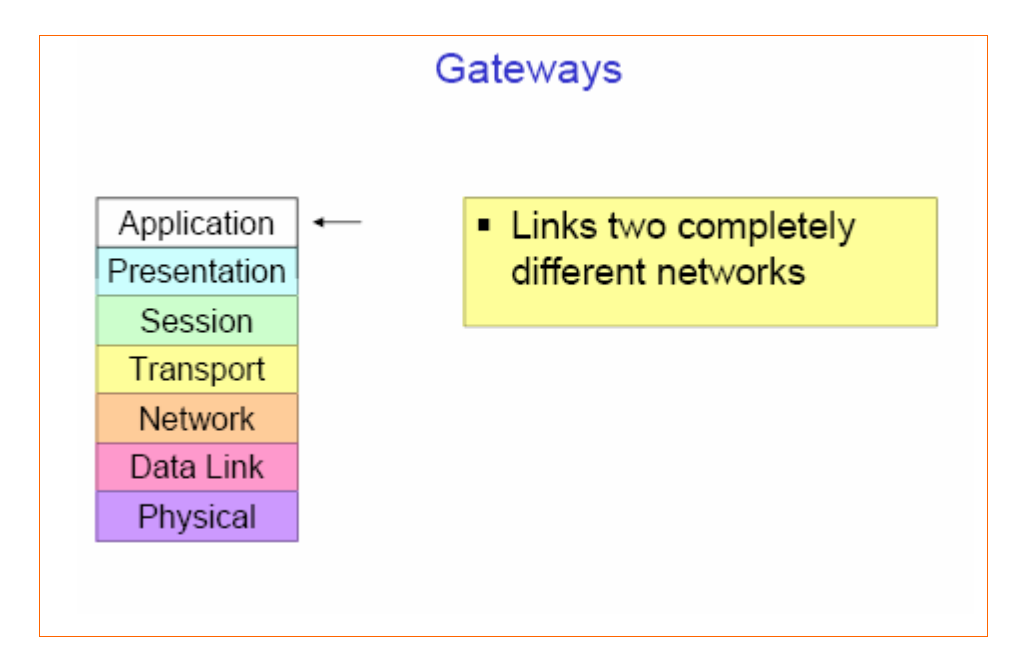

#### البوابة أو Gateway فهي جهاز يربط بين نظامين يستخدمان:

- 1 بروتوكولات مختلفة.
- 2– تصميم متباين لحزم البيانات.
	- 3 لغات مختلفة.
	- 4– تصاميم مختلفة.

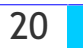

لنأخذ مثالا على البوابات و ليكن بوابة البريد الإلكتروني : أو لا : تستقبل البوابة الرسالة في شكل معين. ثانيا: تترجم الرسالة الى شكل جديد يستطيع المستقبل استخدامه. ثالثًا: توجه الرسالة الى مستقبلها.

تستطيع البوابات ربط الشبكات التي تعمل في بيئات متباينة مثل مزود ويندوز NT و شبكة أنظمة IBM و هي تفعل ذلك بأن تقوم بتسلم حزم البيانات من الشبكة الأولى ثم تقوم بإزالة كل معلومات البروتوكول منهسا ثسم تعيد تشكيل الحزمة و تضيف إليها معلومات البروتوكول المستخدم في الشبكة المستقبلة ، إذاً ما تقوم البوابسة به حقا هو عملية تحويل كاملة من بروتوكول إلى بروتوكول آخر .

تعتبر البوابات ذوات مهمة محددة ، وغالبا يتم توفير مزود خاص فى الشبكات الواسعة للعب دور البوابـــة و نظر الأن العمليات التي تقوم بها البوابة من تحويل بين البروتوكولات يعتبر من الأمور. المسستهلكة لسذاكر ة و موارد الجهاز فإنه يستحسن أن يكون الجهاز القائم بدور البوابة مخصص فقط لهذه المهمة و أن لا توكل إليه مهام أخرى.

> تتمثّل مزايا البوابات فيما يلي: 1 – تقوم البوابات بمهمتها المحددة بكفاءة و فعالية. 2– تخفف من الحمل على باقي الأجهزة.

> > أما العيوب فتتمثل بما يلي: 1 – أن مهامها محدودة للغاية. 2- بطئ عملها.

> > > 3 – مكلفة الثمن.

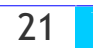

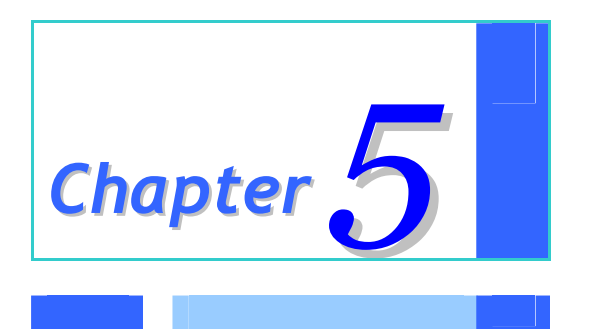

## *Network Protocols*

## What is A protocol?

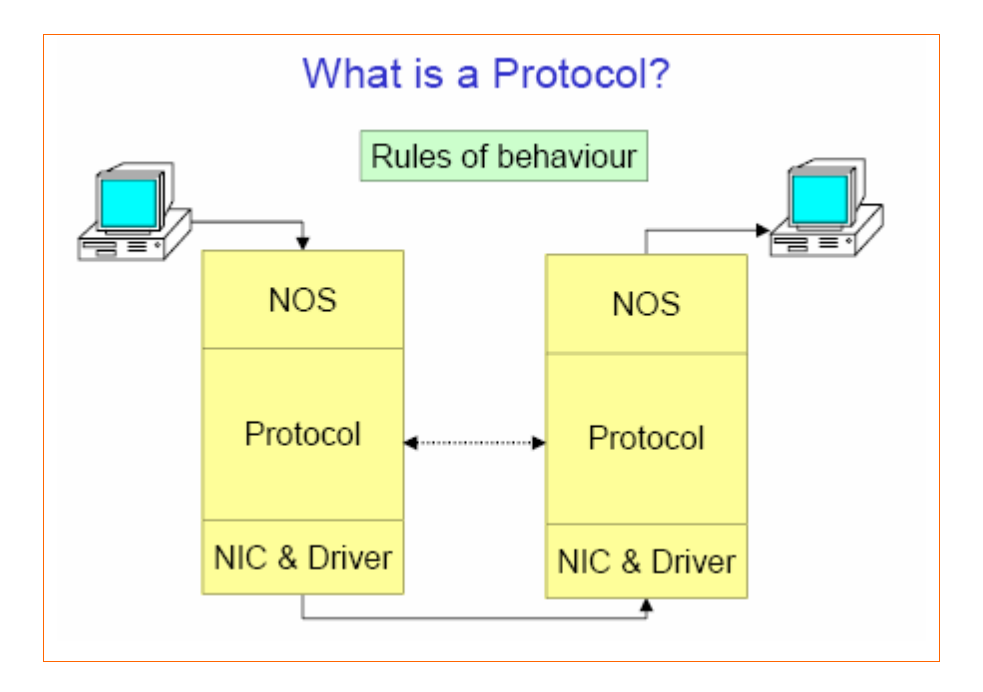

البروتوكولات هي عبارة عن مجموعة من القوانين والإجراءات التي تستخدم للإتصال، وحيــث أننـــا نـعلـــم أن الدبلوماسية كمثال تحتاج بروتوكولات معينة تحدد كيفية قيام الدبلوماسيين من دول مختلفة بالتفاعل والتفـــاهم والإتصال فيما بينهم، فإن البروتوكولات في شبكات الكمبيوتر لها نفس المهمة، فهي تحدد القوانين والإجراءات التي تتحكم بالإتصال والتفاعل بين الكمبيوترات المختلفة على الشبكة.

هناك بعض الأمور يجب معرفتها فيما يخص البروتوكولات هي :

- 1– هناك الكثير من البروتوكولات المختلفة في عملها ووظيفتها.
	- 2– عدة بروتوكولات من الممكن أن تعمل معا لتنفيذ عمل ما.
		- 3– لكل بروتوكول مزاياه و عيويه.
- 4- يطلق على مجموعة البروتوكولات التي تعمل سويا اسم Protocol Stack أو Protocol Suite

يمكن تخيل مجموعة من البروتوكولات على انها بناء مكون من عدة طوابق وفي كل طبقة يوجد بروتوكول معين يقوم بوظيفة محددة ويتكامل مع غير ه من البروتوكولات في الطوابق الأخرى.

العملية الكاملة لنقل البيانات على الشبكة تمر بمجموعة من الخطوات، وفي كل خطوة معينة تنفذ مهام محسددة لا يمكن تنفيذها في خطوة أخرى، ولكل خطوة بروتوكول محدد أو مجموعة بروتوكولات تحـــدد كيفيــــة تنفيـــذ

**Eng. Mohammed Abd EL-Kader** 

 $\mathbf{1}$
المهام المتعلقة بهذه الخطوة، كما أن هذه الخطوات تكون متشابهة لكل جهاز على الشبكة، كما يجب ملاحظة أن **الجهاز المرسل يقوم باتباع هذه الخطوات من الأعلى الى الأسفل بينما يقوم الجهـــاز المـــستقبل باتبـــاع هــذه** الخطوات بشكل معكوس من الأسفل ال*ي* الأعلي.

: **\*#(/6(%!8/M)(/0!8/#'(%!"+!Z(&dD)!34&5&6&.0(%!"&56!?D.)(% \/M,(%!1K**

1 – تقسيم البيانات ال*ي* حزم. 2– إ**ضافة معلومات العنونة الى الحزم.** . **7- تحضير البيانات ل**لإرسال

**بينما تقوم البروتوكولات في الجهاز المستقبل بالعمل التالي :** 

1 – التقاط حزم البيانات من وسط الإتصال. .<br>2– إ**دخال حز**م البيانات الى داخل الكمبيوتر عبر بطاقة الشبكة . .**8\=(%![Y2!P(%!\*K/e)(%!85=6(%!3/)&:;)!-E%.J&!\*:D.)(% 3/\$/#0(%!8\=!?5!a#),6 W!** 3 4 - نسخ البيانات من الحزم الى ذاكرة مؤقتة لإعادة تجميعها . 5 – تمرير البيانات المعاد تجميعها ال*ي* البرامج في صورة مفهومة قابلة للإستخدام.

<u>حتى منتصف الثمانينات من القرن السابق كانت الشبكات المحلية معزولة وغير قادرة على الاتصال معا، الى أن</u> **تقدمت التقنيات المستخدمة في الشبكات وأصبحت هذه الشبكات قادرة على الإتصال فيما بينها لتكوين شـــبكات أكبر .** 

يطلق على حركة البيانات من الشبكة المصدر (Source) الى السشبكة الوجهــة(Destination) عبــر عــدة مسارات اسم التوجيه Routing ... أما البروتوكولات التي تدعم الإتصالات متعددة المسارات بسين السشبكات **!34&95&6&.0(%![Y92!"S!%.9X\$& >!** Routable Protocols **!Z9#,&6:(!\*:0/'(% 34&5&6&.0(%!P)D6K!\*#:=)(%** تستخدم في ربط عدة شبكات محلية لتكوين شبكة واسعة فإن أهميتها في ازدياد مستمر .

*Eng. Mohammed Abd EL-Kader* 2

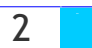

# Connection-Oriented And Connectionless Networks

تنقسم البروتوكولات بشكل عام الى قسمين :

**Connection-Oriented Network - 1** 

**Connectionless Network -2** 

يقوم البروتوكول من النوع الأول Connection-Oriented بإعداد اتصال مباشر يسمى دائرة ظاهريسة أو افتر اضية Virtual Circuit بين الأجهز.ة المتصلة في الشبكة، ويحقق هذا الاتصال المباشر موثوقية عاليـــة لتسليم البيانات ولكنه قد يؤدي الى بطئ في عصــل وأداء الـــشبكة ... يعتبـــر بروتوكـــول Transmission Control Protocol واختصار TCP مثَّبالا واضبحا عليه البروتوكسولات محسددة وجهسة الإتِّسصال . Oriented Connection-

بينما البروتوكولات من النوع الثاني Connectionless فإنها لا توفر اتصالا مباشرا مع الكمبيوتر المسستقبل قبل إرسال البيانات، مما يعني أن البيانات تنتقل بسرعة أكبر مما يحسن من أداء الشبكة، ولكن هــذه الطريقـــة ليست تامة الموثوقية نظرا لأنه لا سبيل لمعرفة فيما إذا حدثت أخطاء أثناء الإرســـال أم لـــم تحـــدث، ويعتبـــر بروتوكول Internet Protocol واختـــصار IP مثّـــالا واضــــحا علــــي البروتوكـــولات عديمــــة الإتـــصال .Connectionless

# ملاحظ قى:

يجب أن ينظم عمل البروتوكولات المختلفة حتى لا يحدث أي تعارض أو نقص في عملها، ويطلق على تنظــيم المهام بين البروتوكولات المختلفة اسم layering ... كما بينا سابقا فإن Protocol Stack هي مجموعـــة من البروتوكولات المتكاملة في عملها معا، وكل طبقة في هذه المجموعة تحتوي على بروتوكول مختلف يقسوم بوظيفة مختلفة .

تحدد الطبقات السفلي من Protocol Stack الكيفية التي تسمح لمصنعي الشبكات إعداد أجهزتهم للإتصال مع أجهزة مصنعين آخرين و يطلق على بروتوكولات الطبقات السفلي من المجموعة اسم البروتوكولات منخفــضة المستوى Low-Level Protocols ... بينما تحدد الطبقات العليا مسن Protocol Stack الطريقية التسى

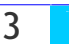

تتفاهم فيها برامج الإتصال، ويطلق على بروتوكولات الطبقات العليا اسم البروتوكولات مرتفعة المستوى-High .Level Protocols ... كلما ارتفعنا في طبقات Protocol Stack كلما زاد تعقيد البروتوكولات في هــذه الطبقات.

# Binding ــ Binding

يطلق مصطلح Binding على الطريقة التي يتم بها ربط البروتوكولات وترتيبهـــا معـــا لتكـــوين Protocol Stack ... ربط البروتوكولات معا يحدد الترتيب الذي يسلكه نظام التشغيل في تنفيذه لبروتوكولات الـــشبكة ، فإذا كانت هناك مجموعة من البروتوكولات مرتبطة معا لتعمل مع بطاقة الشبكة ، فإن هذا الإرتباط يحدد الترتيب في تشغيل هذه البروتوكو لات لتحقيق اتصال ناجح.

فلو افترضنا أن بروتوكول TCP/IP مرتبط مع مجموعة من البروتوكولات الأخرى بحيث يكون هو البروتوكول الأول الذي يتم تشغيله، فإذا فشل تشغيله يتم الإنتقال تلقائيا الى البروتوكول الذي يليه في المجموعة المرتبطـــة معا … عملية ربط البروتوكولات معا تسمح بمقدار كبير من المرونة في إعداد الشبكة ، كما من الممكن إعداد عملية الربط لتتناسب مع احتياجات المستخدم ، ومن الممكن إعادة تنظيم عملية الربط لتتناسب مع مكونسات أو بر و تو کو لات جديدة.

# TCP / IP Protocol

بروتوكول التحكم بالإرسال بروتوكسول الإنترنست أو Transmission Control Protocol / Internet (TCP/IP) Protocol هو عبارة عن باقة من البروتوكولات التي تسمح للشبكات و الأنواع المختلفة مسن الأجهزة بالإتصال فيما بينها… يوفر بروتوكول TCP/IP خصائص تشبيك و توجيه و وصول لشبكة الإنترنت و الاستفادة من مواردها.

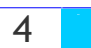

و قد تطور بروتوكول TCP/IP أساسا في عام 1969 من قبل وكالة مـــشاريـع البحـــوث المتطـــورة للــــدفاع الأمريكي (DARPA) ... و قد استخدم هذا US Defence Advanced Research Projects Agency ... و قد استخدم هذا البروتوكول في البداية لبناء شبكة مشاريع البحوث المتطــورة للـــدفاع الأمريكـــي Advanced Research (Projects Agency Network (ARPANET) و هي عبارة عن شبكة كانت تربط بسين أربسع جامعسات أمريكية تجرى بحوث في مجال الدفاع.

و منذ ذلك الحين أصبح بروتوكول TCP/IP هو البروتوكول القياسي المستخدم لضمان التوافق بين الأنسواع المختلفة من الأجهزة، و حاليا فإن أغلب الشبكات المحلية و الواسعة تدعم هذا البروتوكــول... تتكــون باقـــة بروتوكولات TCP/IP من مجموعة من البروتوكولات ، ولكن تعتبر بروتوكولات TCP و IP هي البروتوكولات المحورية في هذه الباقة ... يعتبر بروتوكول TCP مخصصا للنقل Transport Protocol وهو يوفر اتصالا موجها Connection- Oriented و يدعم الإتصال مزدوج الإتجاه Full Duplex و يوفر تحكما بتــدفق البيانات.

بينما IP هو عبارة عن بروتوكول شبكة Network Protocol وهو يوفر تسليم للبيانات دون اتصال مسبق Connectionless … تسلك حزم البيانات مسارات مختلفة بين الكمبيوتر المرسل و المـــستقبل فـــي شـــبكة الإنترنت و عند و صول الحزم الى وجهتها فإن بروتوكول IP هو المسئول عن إعادة ترتيب و تجميــــع الحـــزم للحصول على البيانات الأصلية.

على نفس الطبقة مع بروتوكول IP في باقة بروتوكولات TCP/IP نجد أن هنساك بروتوكسولا مكمسلا لعمسل البروتوكول IP و هو البروتوكسول Internet Control Message Protocol (ICMP) و حيستْ يسوفر بروتوكول IP خدمة عديمة الإتصال Connectionless فإذا حصلت أي مشاكل في الإرسال فإنه لا يوجــد أي طريقة لبروتوكولIP للتعرف على هذه المشاكل أو حلها ، و هنا يأتي دور بروتوكول ICMP ليكون مكملا في عمله لبروتوكولIP ، و هو عبارة عن بروتوكول قياسي يؤمن خدمة التراسل لبروتوكولIP ... فإذا افترضنا أن حزمة بروتوكول IP قد تم عنونتها بشكل خاطئ و أرسلت لوجهة خاطئة ، فإن دور بروتوكول ICMP يتمثــل بإصدار تقرير عن المشكلة و توجيهها للبرنامج الشبكي لحل هذه المشكلة ، لهذا نجد أن عمل بروتوكول ICMP يزيد من موثوقية عمل بروتوكولPI في إرسال البيانات.

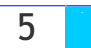

يعتبر بروتوكول TCP بطيئا في عمله لهذا كان لابد من توفير بروتوكول آخر أسرع يكون عمله مكملا لهذا في نفس طبقة بروتوكول TCP في حزمة TCP/IP نجد بروتوكولا آخر هــو بروتوكــول User Datagram (Protocol (UDP) و هو يوفر خدمة سريعة عديمة الإتصال Connectionless لتنفيــذ نفــس وظــائف  $TCP_0$ بر و تو کو

تتضمن الطبقات العليا من باقة بروتوكولات TCP/IP ، البروتوكولات التالية:

- SMTP-1
	- $FTP -2$
- $SNMP 3$
- Telnet -4

يعتبر بروتوكول Simple Mail Transfer Protocol (SMTP) هو البروتوكول المسئول عن إرسال البريد الالكتروني و هو يستخدم بروتوكولي TCP و IP لتبادل الرسائل. بينما بروتوكول (FTP) File Transfer Protocol هو المسئول عن نسخ الملفات بين جهاز و آخر على الشبكة و هو يسمح بالأمور التالية: 1– الدخول الى جهاز آخر عن بعد. 2– التنقل بين المجلدات. 3- تنفيذ و تشغيل الأوامر . 4– معالجة الملفات.

أما بروتوكول Simple Network Management Protocol (SNMP) و الذي تطور من قبل Internet Engineering Task Force (IETF) فهو مخصص لإدارة البيانات على الشبكة و يقوم بجمع معلومات الإدارة من كل جهاز متصل بالشبكة و هو أيضا الذي يستقبل التقارير عن حدوث مشاكل أو أخطاء على الشبكة ، وهذا البروتوكول يستطيع التعامل مع عدة بروتوكولات منها:

> $IP -1$  $IPX - 2$

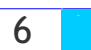

AppleTalk -3 4- حزمة بروتوكو لات. OSI DECnet -5

تعتبر وظائف بروتوكول Telnet مشابهة لوظائف FTP فهو يسمح بالدخول الى جهاز آخر عن بعد و تشغيل التطبيقات عليه... أهم مميزات حزمة بروتوكولات TCP/IP هي الموثوقية و الانتشار و هو أيضا يوفر : 1– الوصول الى شبكة الإنترنت. 1- الوصول الى شبكة الانترانت. Intranet 3 – دعم توجيه حزم البيانات.Routing 4– توفير القابلية للإتصال لأنظمة التشغيل و الأجهزة المختلفة. 5– الدعم و التفاهم مع غيره من البروتوكولات.

أما العيوب الأساسية لحزمة TCP/IP فتتمثل بالأمرين التاليين:

1– حجم الحزمة الكبير و تعقيدها. 2– سر عته المتو اضعة. بالنسبة لهاتين المشكلتين فقد أصبحتا أقل تأثيرا مع التطور الذي حصل في أنظمة التشغيل.

# NetBIOS Protocol

يعتبر هذا البروتوكول (high-level Application Program Interface (API ) و قد صبيم ليسسمح للمبرمجين بإنشاء تطبيقات و برامج شبكية مثل ويندوز 95 و ما أتى بعدها… و هو حقيقة ليس بروتوكـــولا بالمعنى المفهوم و لكنه أقرب لبكون واجهة للشبكة المحلبة LAN Interface و هو يستخدم لتزويد تطبيقـــات الشبكة بمجموعة من الأوامر :

1– لإنشاء جلسات إتصال.

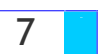

2– لإرسال و إستقبال البيانات.

3– لتسمية مكونات الشبكة.

و قد أصبح NetBIOS مقياسا تستخدمه كثير من الشركات تنستج تطبيقـــات متوافقــــة مــــع NetBIOS مثـــل ميكروسوفت و Novell و IBM ، و العيب الأساسي لهذا المقياس هو عدم دعمه لتوجيه الحزم بين الشبكات .Routing

يطلق على معيار ميكروسوفت المتوافق مسع NetBIOS اسم NetBIOS Extended User Interface (NetBEUI) و هو عبارة عن بروتوكول نقل صغير و لذلك فهو سريع و فعال و يوفر تحكم بتدفق البيانات و تفحص بحثًا عن الأخطاء، و هو متوافق مع كل بروتوكولات و تطبيقات التشبيك من ميكروسوفت. أما العيب الأساسي لهذا البروتوكول فهو عدم دعمه لتوجيه حزم البيانات Routing و يقصد بالتوجيه : 1– تحديد المسار الأفضل لعبور حزم البيانات عبر الشبكة. 2– توجيه الحزم عبر هذا المسار الى وجهتها.

و نظرا لعدم دعم التوجيه فإن بروتوكول NetBEUI يقوم ببث الرسائل و نشرها عبر الشبكة الى كل الأجهزة بدلا من توجيهها الى جهاز محدد، و لهذا نجد أن هذا البروتوكول مناسب أكثر للشبكات الصغيرة( 20 الى 200 جهاز) . و من العيوب الأخرى لهذا البروتوكول أنه متوافق مع شبكات ميكروسوفت فقط.

# IPX / SPX Protocol

لنتناول الآن بروتوكسول Internetwork Packet Exchange / Sequenced Packet Exchange و هو عبارة عن حزمة من البروتوكولات المستخدمة في شبكات Novell و قد تطورت أساسا من قبل شركة Xerox Corporation .. هذه الحزمة تتكون من مجموعة من البروتوكولات و لكن البروتوكولين المحوريين فيها هما IPX و SPX .

بروتوكول IPX هو عبارة عن بروتوكول شبكة و معظم خدمات NetWare قائمة عليه ، و هو يقــدم خدمـــة سريعة و عديمة الإتصال Connectionless و يدعم خاصية التوجيه... بينما بروتوكول SPX عبـــارة عـــن

**Eng. Mohammed Abd EL-Kader** 

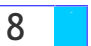

بروتوكول نقل محدد وجهة الاتصال Connection-Oriented و\_بوفر تحكم بتدفق البيانات و\_مقدر ة علـــــر اكتشاف الأخطاء و تصحيحها.

تتلخص مميزات حزمة IPX / SPX في التالي:

1– حزمة بروتوكولات سريعة. 2- دعم للتوجيه و التحكم بالأخطاء. 3- سهولة الإدار ة.

أما عن عيوبه فتتمثل بالتالي: 1– انتشار ه عبر شبكات NetWare فقط. 2– لا يوفر اتصال بشبكة الانترنت.

أما بروتوكول NWLink فهو البروتوكول الذي صممته ميكروسوفت ليكون متوافقا مع IPX/SPX و هو عبارة عن بروتوكول نقل صغير و سريع و يدعم خاصية التوجيه و ميزته الرئيسية هي أنه من الممكن استخدامه في البيئات التي تحتوي على شبكات كل من ميكروسوفت و Novell و لكن يجب ملاحظة أن NWLink بمفرده لا يستطيع أن يسمح لجهاز يعمل بنظام ويندوز بالوصول الى الملفات أو الطابعات من خلال مزود NetWare أو العكس ، لهذا فأنت بحاجةالي Redirector بالاضافة الى NWLink .

يمكن تعريف Redirector بأنه جزء من برنامج شبكة مهمته استقبال طلبات Input/Output من الملفات ثم إعادة توجيهها الى خدمة شبكية على كمبيوتر آخر بنظام آخر ، و من الأمثلة عليه:

> 1- Microsoft Client Service for NetWare (CSNW). 2- Novell NetWare Client for NT.

بدأت شركة أبل بتطوير مجموعة من بروتوكولات الإتصال في أوائل 1980 و كان الهدف منها تحقيق اتصال بين أجهزة ماكنتوش الشخصية و أجهزة من مصنعين آخرين عبر شبكة ، و يطلق على حزمة بروتوكولات أبل اسم AppleTalk و هي تتضمن البروتوكولات التالية:

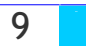

AppleTalk Filing Protocol (AFP) -1 : و هو المسئول عن الوصول الى الملفات عن بعد.

2- AppleTalk Transaction Protocol (ATP) :و هو المسئول عن إعطاء تأكيد لوصول البيانات الى جهتها المقصودة.

- Name Binding Protocol (NBP) -3: بو هو بروتوكول نقل و اتصال.
- 4- ATP. في هو يعمل كزبون لبروتوكول AppleTalk Session Protocol (ASP).

Datagram Delivery Protocol (DDP)-5 :و هو المسئول عن نقل البيانات.

أما حزمة بروتوكولات (Digital Equipment Corporation Net (DECnet فقد طورت في السبعينيات من القرن الماضي لتكون متوافقة مع شبكات شركة ديجيتال و هي تدعم الشبكات التالية:

1– شبكات اثر نت.

7- شبكات Fiber Distributed Data Interface Metropolitan Area Networks (FDDI MAN<sub>s</sub>)

3– شبكات WAN العامة و الخاصة.

و تدعم DECnet بالإضافة الى بروتوكولاتها كلا من بروتوكولات TCP/IP وOSI ، و تدعم أيضا خاصية التوجيه .

# الفرق مابين البروتوكولات المختلفة

لنلق نظرة على شبكة محلية تستخدم أجهزتها بروتوكولي نقل هما TCP/IP و NetBEUI ، كـــل مـــن هـــذه البروتوكولات له خصائص قوة ، فبروتوكول TCP/IP فعال في نقل المعلومات عبر شــبكة الإنترنــت بينمـــا بروتوكول NetBEUI فتأثيره فعال أكثر في نقل البيانات عبر الشبكة المحلية، ففي مثل هــذه الـــشبكة إذا أراد المستخدمون الاتصال عبر الشبكة المحلية فبإمكانهم جعل البروتوكول NetBEUI هو البروتوكول الافتراضــــي، وإذا أرادوا الإتصال بشبكة الإنترنت فإنهم يستخدمون بروتوكولTCP/IP .

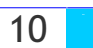

يطلق على البروتوكولات التي تستخدم من قبل مصنعين و منتجين مختلفين اسم Protocol Standards .

الجهات المخولة بالاتفاق على مثل هذه البروتوكولات تتضمن مايلي- :

- 1- The International Standards Organization: واختصارا ISO
- IEEE. واختصار : Institute of Electrical and Electronic Engineers -2
	- 17U. واختصار : International Telecommunications Union -3

تنقسم البروتوكولات حسب وظيفتها الى ثلاث أقسام هي-:

1– بروتوكولات التطبيقات .Application Protocols

7- بروتوكو لات النقل .Transport Protocols

7- بروتوكولات شبكة .Network Protocols

تعمل بروتوكولات التطبيقات في الطبقات العليا من Protocol Stack وتتلخص مهمتها في تبادل الببانات

وتحقيق التفاعل بين التطبيقات ومن أمثلتها :

- SMB اواختصارا Server Message Block -1
- NNCPs 1 : واختصار : Novell's NetWare Core Protocols -2
- FTAMP 1 : واختصارا File Transfer Access and Management Protocol -3

بروتوكولات التطبيقات الخاصة بالانترنت :

FTP. واختصار : File Transfer Protocol -1

Telnet -2

أما بروتوكولات النقل فتستخدم لتوفير جلسات الإتصال بين الكمبيوترات على الشبكة وهي مسئوله عن صيانة جودة ودقة المعلومات المنقولة بين الأجهزة، ومن أمثلتها مايلي-:

•الجزع الناقل من بروتوكول مابكروسوفت .NWLink

•الجزع الناقل من بروتوكول . NetBEUI

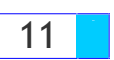

- Sequenced Packet Exchange : واختصار ا. SPE

- Transmission Control Protocol : واختصارا.TCP

بينما تقدم بروتوكولات الشبكة خدمات ربط Link Services وتتلخص مهامها في مايلي-: 1– عنونة و توجيه المعلومات. 2– البحث عن أخطاء في عملية الإرسال. 3- التعامل مع طلبات إعادة الإرسال. 4– تحديد قوانين الإتصال في بيئات محددة من الشبكات مثل إثرنت و .Token Ring

> من الأمثلة على هذه البروتوكولات مايلي-: IP. واختصارا. Internet Protocol IPX. واختصارا: Internetwork Packet Exchange

**Eng. Mohammed Abd EL-Kader** 

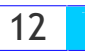

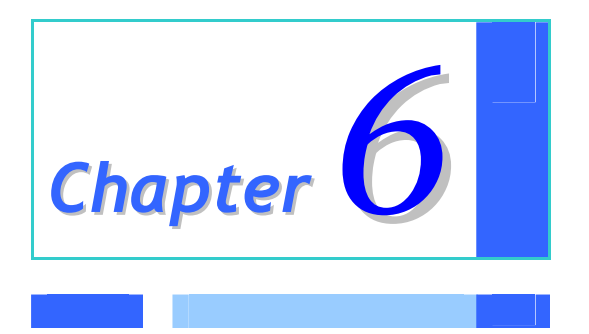

# *Integrated Services Digital Network (ISDN)*

# Integrated Services Digital Network (ISDN)

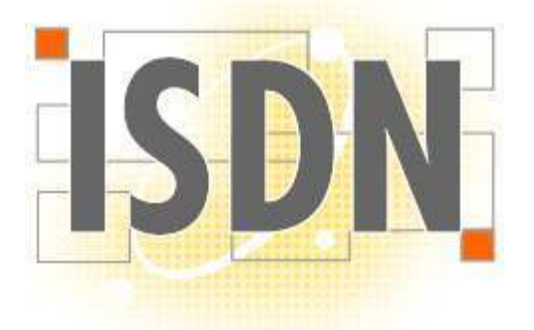

تعتبر ISDN اختصار لـــــ Integrated Services Digital Network أو الــشبكة الرقميـــة للخـــدمات المتكاملة و هي شبكة تنقل الإشارات رقميا بين الأجهزة ، و توفر هذه الشبكة سرعة و كفاءة أكبر من شبكات الهاتف و أجهزة المودم … تستطيع هذه الشبكة نقل الصوت و الصور و الفيديو و البيانات في وقت واحد على نفس الأسلاك و ذلك من خلال استخدام تقنية تسمى Time Division Multiplexing (TDM) تسمح بتوفير مجموعة من الخدمات في وفت واحد و ذلك بإنشاء عدة قنوات عبر الأسلاك و يسمح لكل قناة بسأن تــستخدم اتصال ISDN لفترة محددة من الزمن و يتم الإنتقال من قناة إلى أخرى بشكل يجعل كل قناة تبدو و كأنها نشطة طوال الوقت.

تقوم واجهة الوصول لـــ ISDN أو ISDN Access Interface بالوصل بين جهاز الكمبيوتر و الشبكة ، و تدعم ISDN واجهتين :

1- Basic Rate Interface (BRI).

2- Primary Rate Interface (PRI).

تقوم هذه الواجهات بالتحكم فيما يلي: 1– سرعة نفل البيانات. 2– عدد القنوات المتوفرة خلال الإتصال.

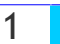

تستخدم BRI في الشركات الصغيرة و البيوت الخاصة وهي تتكون من قناتين B و قناة D و تـــسمي واجهــــة الوصول B +D 2 ، تستخدم القناة B لنقل البيانات و الصوت والفيديو ونحوه بسرعة تصل الى 64 كيلوبت في الثانية بينما تستخدم القناة D لحمل معلومات التحكم بالإتصال و التأكد من الخلو من الأخطاء و تعمل بــسرعة تصل الى 16 كيلوبت في الثانية ، و يمكن جمع القناتين B باستخدام عملية تسمى Bonding للحـــصول علــــي سرعة كلية تصل الى 128 كيلوبت في الثانية.

بينما تستخدم PRI في الشركات الكبيرة و هي تتكون من 23 قناة B و قنساة D و تسسمي واجهسة الوصسول B+D 23 أما في أوروبا فإن PRI تتكون من 30 B+D و كل القنوات بما فيها D تعمل بسرعة 64 كيلوبت في الثانية و تصل السرعة القصوى لهذه الواجهة الى 1.536 ميجابت في الثانية(و في أوروبا قــد تـــصل هــذه السرعة الى 1.984 ميجابت في الثانية.

يتم توفير خدمة ISDN من قبل شركات الهاتف و تستخدم أسلاكTwisted Pair ... تستخدم خدمة الهاتف 4 أسلاك أي زوجين من أسلاك Twisted Pair و كل زوج من هذه الأسلاك يمكن تحويله الى خطين من ISDN و بهذا فإنه نظريا كل بيت يستطيع تحويل اتصاله التماثلي الى أربع خطوط ISDN رقمية و بينما تحتاج خطوط ISDN الى طاقة كهربائية كي تعمل فإن الخطوط التماثلية لا تحتاج لها و لهذا السبب فإن أغلب المستخدمين يحولون زوج واحد من أسلاك Twisted Pair الى ISDN .

تحتاج الى معدات خاصة لتركيب خدمة ISDN و هذا يشمل ما يلي:

1- Network Termination Equipment Type 1 (NT1) 2- Terminal Adapters (TAs)

تعتبر أجهزة NT1 هي الواجهة بين الزبون و شركة الهاتف و هي مسئولة عن: تحويل سلك شركة الهاتف المزدوج ذي الواجهة U الى أربع أسلاك ذات واجهة S/T و توفير الطاقة الكهربية لخطوط ISDN و القيام بمهام Multiplexing .

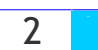

واجهة S/T هي الخط الذي يصل أجهزة المستخدم بجهاز NT1 و هو مكون من أربع أسلاك و يدعم حتى 8 أجهزة متوافقة مع ISDN . تنقسم أجهزة المستخدم مثل الهواتف و الفاكسات و أجهزة الكمبيوتر الى قسمين:

- **ISDN-Ready 1**
- Not ISDN-Ready 2

النوع الأول ISDN-Ready هو عبارة عن أجهزة يمكن توصيلها مباشرة الى NT1 و هي تسمى Termination Equipment Type 1 (TE1) و من الأمثلة على هذه الأجهزة ما يلي:

هواتف رفِّمية … فاكسات رفِّمية … أجهزة التخاطب الفيديوي … بعض أجهـــزة TE1 تحتـــوى علـــي NT1 مدمجة بداخلها و مثل هذه الأجهزة لا تحتاج الى واجهة S/T و يمكن وصلها مباشرة بخطوط ISDN … تعتبر أجهزة TE1 بشكل عام ذات تكلفة عالية جدا.

أما أجهزة النوع الثاني فهي تحتاج الى واجهة خاصة لربطها بـــ NT1 و تسمى هذه الأجهزة Termination Equipment Type 2 (TE2) و من الأمثلة على هذه الأجهزة ما يلي: الـهواتف و الفاكسات التماثلية ... أغلب أجهز ة الكمبيوتر .

الواجهة بين أجهزة TE2 و خطوط ISDN تسمى Terminal Adapter (TA) و هي التي تقوم بالتحويل بين البروتوكولات لتسمح للأجهزة غير المتوافقة مع ISDN للإتصال بنظام ISDN و من الأمثلة على TA مايلي: ISDN Modems ... ISDN Cards ... ISDN Routers and Bridges.

و أجهزة TA قد تركب داخليا في أجهزة TE2 (مثل بطاقات ISDN و هي تشبه بطاقات الشبكة و تركب مثلها) أو خارجيا مثل المودمات التي توصل الكمبيوترات بخطوط ISDN و تدعم أغلب أنظمة التشغيل ، و تحتوى هذه المودمات على منفذين من نوع RJ-11 و يستخدمان لما يلي:

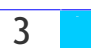

1- لوصل هاتف أو فاكس .

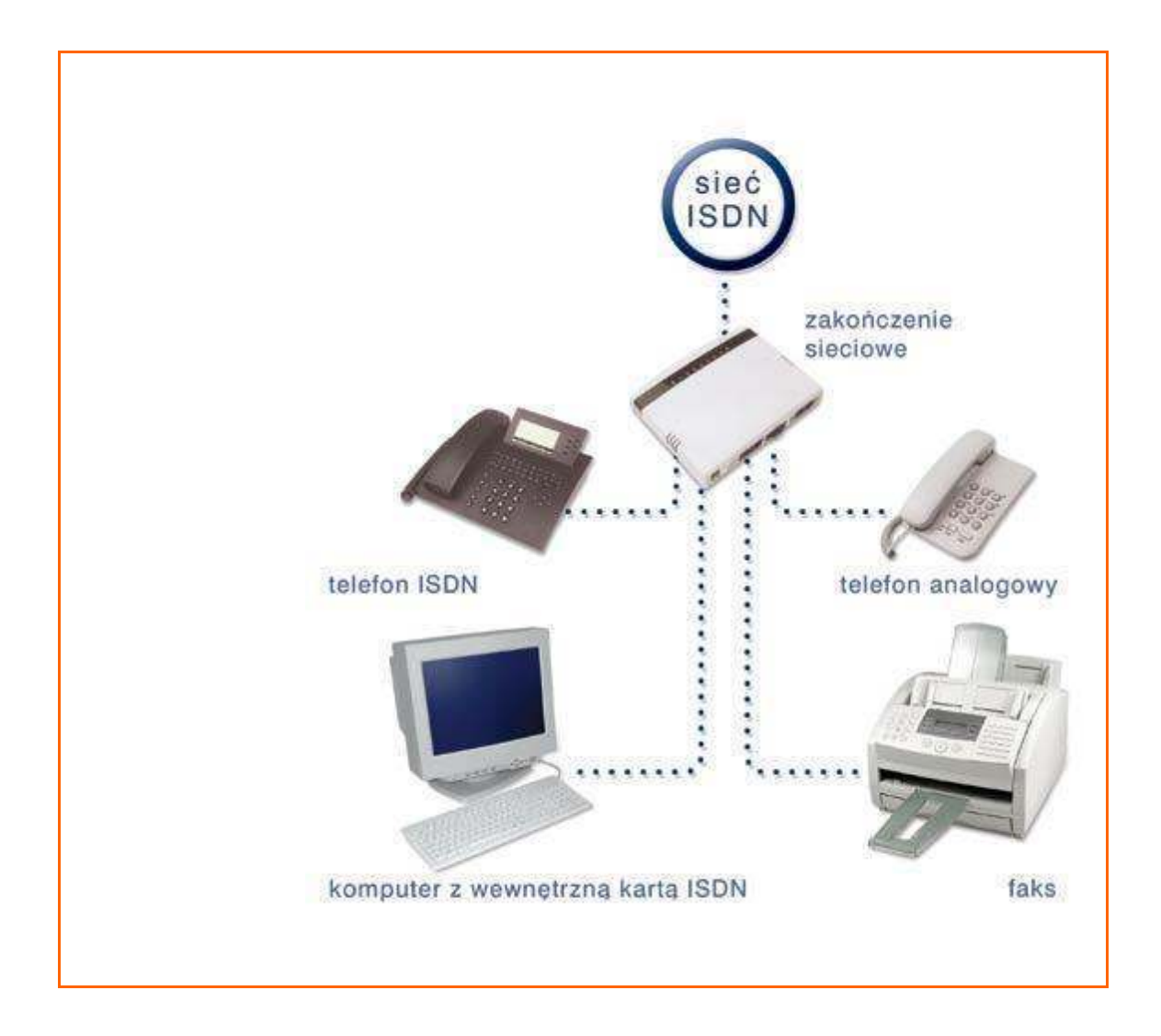

2- لوصل الكمبيوتر ال*ى و*اجهة S/T .

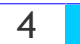

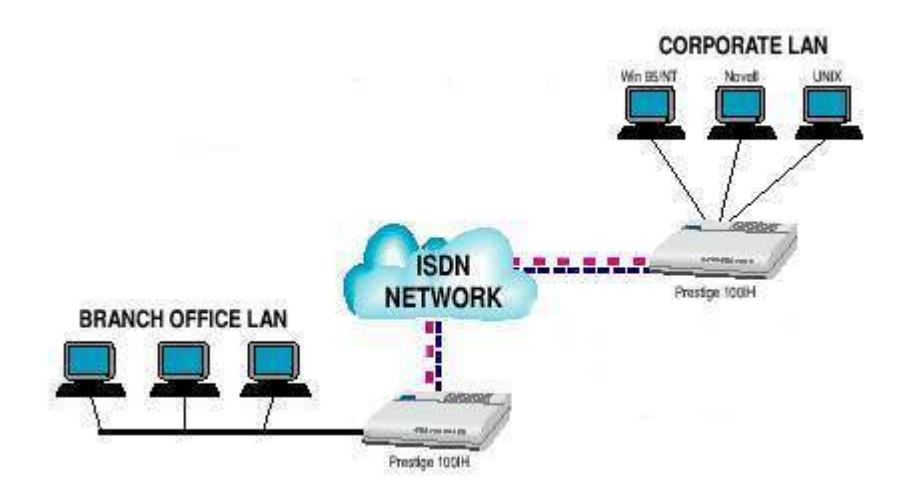

لا تستطيع مودمات ISDN الإتصال أو التفاهم مع المودمات التماثلية لأن المودمات الأولى تستخدم إشارات ر فهية بينما المودمات الأخر ي لا تتعرف إلا على الاشار ات التماثلية، لهذا فمودمات ISDN لا تستطيع الاتصال إلا مع أجهزة ISDN .

أما موجهات و جسور ISDN فتستخدم لربط شبكة محلية مع خطوط ISDN .

يتكون نظام ISDN من نقطتين منطقيتين : 1- مركز التبديل المحلي لشركة الهاتف.Telephone Company's Local Exchange 2 - أجهزة الزيون TE1 و TE2.

يقوم مركز التبديل بوصل الزبون مع الشبكة العالمية الواسعة لـــ ISDN و هو مسئول عن المهام التالية: 1- التعامل مع بروتوكولات الإتصال في نظام. ISDN 2– إدارة و تشغيل الواجهة المادية للشبكة. 3– التعامل مع الخدمات التي يطلبها أو يحتاجها المستخدمون. 4– صيانة كاملة للنظام.

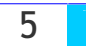

تتلخص مميزات ISDN في ما يلي:

1 – توفير خدمة مرنة و مناسبة لإحتياجات الشركات و المستخدمين المنزليين. 2- توفير سعة النطاق المناسبة عند الطلب.Bandwidth on demand 3– توفير خدمة سريعة و موثوقة نظر ا لخلوها من الأخطاء. 4– توفير مجموعة من الخدمات عبر خط واحد فبالإضافة لنقل البيانات و الصوت والفيديو فهي توفر خدمات للمستخدمين تشمل الآتي: الإتصالات الهاتفية ، أجهزة إنذار و تنبيه ، الوصول للإنترنت ، إتصالات التلفزة ، خدمات الفاكس.

كما أنك باستخدام خدمة ISDN تستطيع إجراء المكالمات الهاتفية و تحميل البرامج من الإنترنت في نفس الوقت و باستخدام نفس خط ISDN .

أما عيوب خدمة ISDN فتتمثل فيما يلي:

1– تكلفتها ما تزال مرتفعة في كثير من الدول. 2 – سرعتها أقل من باقي تقنيات الإتصال الرقمية فهي ما تزال تستخدم الأسلاك النحاسية بينما الكثير من التقنيات الحديثة تستخدم أسلاك الألياف البصرية. 3 – ليست كل أنظمة ISDN متوافقة مع بعضها البعض لهذا إن قمت بتركيب نظام ISDN فليس هناك أي ضمان

بأنك ستستطيع الإتصال مع مستخدمي ISDN الآخرين مع العلم بأن أغلب أنظمة ISDN تتبع معايير CCITT/ITU.

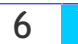

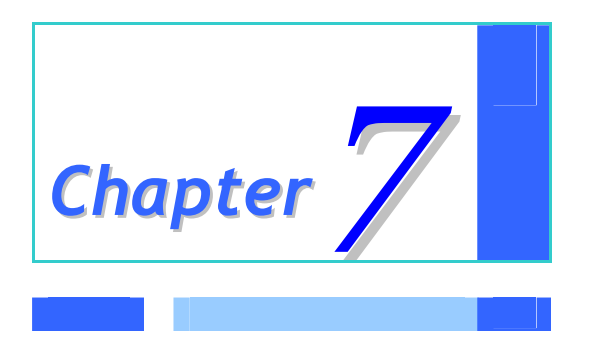

# *Virtual Private Network*

# Virtual Private Network

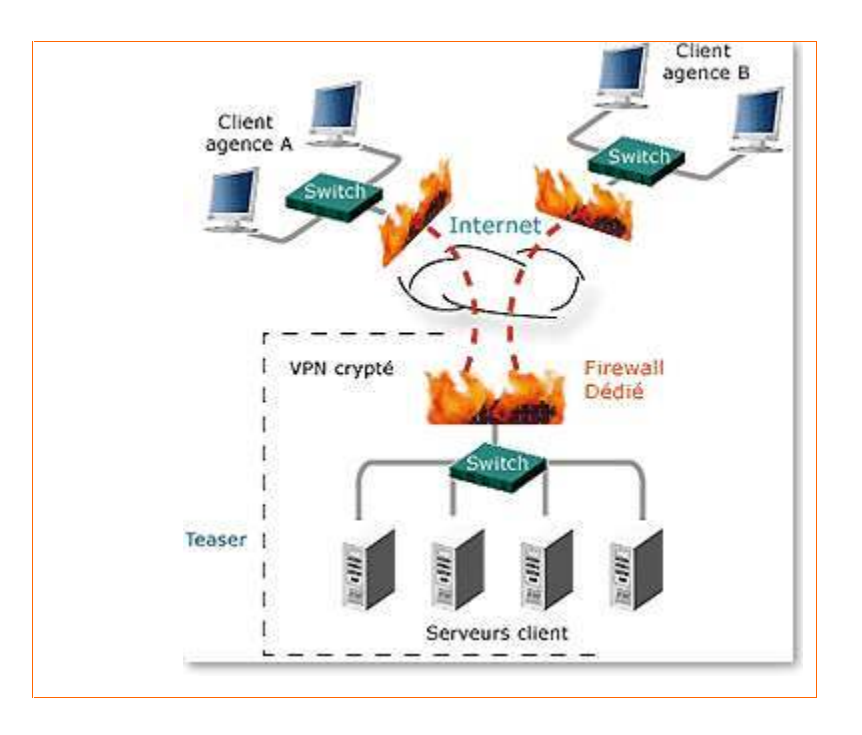

# الشبكة الافتر اضبة الخاصة VPN :

اختصار لــــــــ Virtual Private Network وهي شبكة اتصالات خاصة مرتبطة بـــشبكة الإنترنـــت، تـــربط العديد من مستخدمي الشبكة أو المواقع البعيدة معا، ومن خلال استخدام شبكة الإنترنت العادية تعمـــل الـــشبكة الافتراضية الخاصة VPN على توفير الاتصالات بأسعار مناسبة بالمقارنة مع الأسلوب القديم الذي يعتمد علـــي استئجار خطوط هاتفية دولية عالية التكلفة .

مع استخدامك للشبكة الافتراضية الخاصة تتلاشى الحدود الجغرافية ويبقى التواصــل والاتـــصال بـــين فـــروع شركتك محليا وعالميا بغض النظر عن المسافات التي تباعد بينها وإنها حقا الحل الأمثــل لاتـــصالاتك وبأقــل تكلفة

# ممبز ات الشبكة الافتر اضبـVPN

- أهم ما يميز. هذه الشبكة بالإضافة إلى خصوصية الاتصال من خلالها إمكانية تقليل نفقات اتـــصالاتك محليـــا ودوليا عند استخدامها.

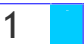

- خفض تكلفة السفر والفاكس والبريد على المستخدمين من الأماكن البعيدة.
- إمكانية إجراء اتصالات فورية مما يساعد على تحسين الإنتاجية والعوائد .
	- إمكانية تحويل شبكة LAN الى شبكةWAN
		- أكثَّر أمانـا من وسائل الاتصال الأخرى.
			- توفير فرص لانشاء شبكات عالمية.

مكونات الشبكة الافتر اضبة VPN

بِناء على نوع شبكة VPN التي تريد إنشاءها ستحتاج للمكونات التالية:

- برمجيات خاصة لكل مستخدم للشبكة عن بعد .
- مكونات أجهزة ويرمجيات مثل برامج حماية الشبكات والتشفير .
	- خادم VPN لخدمات الاتصال.
		- مركز ادارة لشبكة VPN .

حتى تكون مستعد لعمل الشبكة يلزم التأكد من عدد من الامور منها:

- خادم الــــ VPN بكون موصول بشبكة الانترنت بخط DSL مع عنوان IP ثابت.
- خادم الـــ VPN يكون مثبت عليه أو على خادم ثاني في نفس الشبكة خدمة DHCP .
	- عملاء الوصول البعيد لهم حساب في الشبكة باسم وكلمة مرور .
	- أجهزة العملاء قادرة على تأسيس الإتصال بتدريب اصحابها أو تقوم بتجهيزها انت .

بروتوكولات الشبكة الافتراضية VPN :

عند الدخول إلى شبكات Intranet عن طريق الإنترنت فإنها تسمى VPN وهناك بروتوكولات معينة تستخدم لهذا النوع من الاتصال وهي:

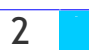

# **Point To Point Tunneling Protocol -1**

واختصارا لــــ:PPTP ، حيث يقوم بتشفير البيانات لضمان حمايتها داخل الإنترنت عن طريق نوعية من التشفير تسمى MICROSOFT POINT TO POINT ENCRYPTAIN .

# **Layer Tow Tunneling Protocol -2**

واختصارا لــــ L2TP ، وتستخدم بروتوكول IPSEC لضمان أقصى حماية للبيانات عند إرسالها عبر الإنترنت.

# ملاحظة:

الــــ IPSEC هو INTERNET PROTOCOL SECURITY ويستخدم لضمان سلامة وتكامل البيانات المرسلة عبر الإنترنت إلى شبكات VPN .

# التركيب النظرى للشبكة الافتراضية VPN :

الانتقال من هنا الى هناك حيث تتيح لك التكنولوجيا هذا الشي وذلك بواسطة شبكة خاصة تربط بين عدة أجهزة أو شبكات محلية في مبان متباعدة أو مدن مختلفة أو حتى دول متباعدة بواسطة الانترنت فلذلك سنتعرف على الحل الأمثل والبسيط لإنشاء شبكة افتراضية تتميز بالأمن الى درجة مقبولة جدا وليست بالمرتفعة الثمن.

# فكر ة الشبكة الافتر اضية: VPN

تتلخص الفكرة في استخدام شبكة الإنترنت لتمكين رجال الأعمال وكبار الموظفين أو أي شخص مصرح له بذلك من الدخول الى الشبكة المحلية الخاصة بمقر العمل للدخول الى جميع البرامج والمعلومات ولأداء وتنفيذ بعض المهام أثناء تواجدهم خارج المكتب أو أثناء السفر بعيدا عن مقر العمل.

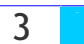

# كيفية عمل الشبكة الافتر اضبة:VPN

#### • التعامل مع المعلومات:

يتم ارسال واستقبال المعلومات على شكل جيوب صغيرة من المعلومات بحيث يتم تقسيم المعلومات الى هذه الجيوب الصغيرة لتسهيل عملية نقلها على شبكة الإنترنت وكل جيب تحمل عنوان المرسل والمستقبل وكذلك بطاقة مميزة تساعد على توجيه الجيب عند الوصول الى جهاز المستقبل.

# •حماية جبوب المعلومات أثناء الانتقال عبر الانترنت:

نظرا للمخاطر الموجودة على شبكة الإنترنت فإن جميع الجيوب يتم تشفيرها ويتم اضافة التوقيع الإلكتروني للمرسل ليتم التأكد من هويته ويتم تغليف هذه الجيوب المشفرة بعد ذلك بغلاف خارجى ولا يظهر من المعلومات سوى عنوان المرسل اليه وتسمى هذه العملية بانشاء الأنبوب.Tunneling

# •فتح وتجميع هذه الجيوب بعد وصولها الى المستقبل:

بعد وصول الجيوب الى الجهاز المستقبل يتم التأكد من أنها من طرف شخص مخول له بإستخدام الشبكة الإفتراضية ويتم فك الشيفرة ويتم تجميع المعلومات وترتيبها مرة أخرى وإرسالها الى الشخص أو الجهاز المرسل اليه داخل الشبكة المحلية.

#### خطوات تطبيق الشبكة الافتر اضبة:VPN

•أول ما تحتاجه هو نظام تشغيل يدعم هذه الشبكة فعليك الحصول على نظام تشغيل يدعم الشبكة الإفتراضية مثل Windows 2000 او 2003 حبث انـهما بدعمان الشبكة الافتر اضبـة .

•يجب أن تملك رقم أي بي خاص بك أو اسم نطاق فعليك الحصول على رقم بروتوكول الإنترنت IP الخاص بك لكي يستطيع من يريد الدخول الي الشبكة تمييز الشبكة تماما مثل رقم الهاتف أو يمكنك الحصول على إسم نطاق ليقوم بنفس المهمة.

•تخصيص أجهزة للعمل كخادمات للشبكة حتى تستطيع انشاء وتشغيل الشبكة الإفتراضية بشكل جيد تحتاج الى

**Eng. Mohammed Abd EL-Kader** 

 $\overline{4}$ 

ثلاث أجهز ة حاسب داخل شبكتك المحلبة لتهبئتها للعمل كأجهز ة خادمة للشبكة الافتر اضبة .

#### الجهاز الخادم الأول-:

جهاز خادم يتم تهيئته للعمل كبوابة للشبكة الإفتراضية وهو المسؤول عن التعامل بين الشبكة المحلية أو مايعرف بسالإنترانت وشبكة الإنترنت وتحتاج الى إضافة عدد 2 كروت شبكة Network Interface Cards، بحيث يتعامل احدهما مع المعلومات المرسلة الى والمستقبلة من شبكة الإنترنت ويتعامل الكارت الأخر مع الجيوب الصغيرة للمعلومات ويتحكم بتحركاتها داخل الشبكة المحلية.

#### الجهاز الخادم الثاني:

تكون مهمة هذا الخادم هي التحكم في النطاق وهو الخادم الذي تخزن فيه أسماء المستخدمين وكلمات العبور ويتم تحديد مستوى الصلاحيات لكل مستخدم.

#### الجهاز الخادم الثالث:

يخصص هذا الخادم لعملية التثبت والتأكد من شخصية الداخلين الى الشبكة الإفتراضية وهي بحاجة الى بروتوكول خاص بعرف بـــ RADIUS PROTOCOL (OR) IAS - Internet Authentication Services

#### تهبئة الأجهز ة التي سوف تتصل بالشبكة:

يحتاج أي جهاز موجود خارج شبكتك الى تهيئة قبل أن يتمكن من الإتصال على الشبكة الإفتراضية وتحديد اسم بوابة الشبكة الإفتراضية والبروتوكول المستخدم وهذه العملية سهلة جدا في.2000/2003 Windows

#### إيجابيات واهم استخدامها الشبكة الافتراضية:VPN

أهم الإيجابيات هي القدر على توصيل الشبكات والأجهز ة المتباعدة مهما كانت المسافة وذلك بتكاليف محـــدودة و بدرجة عالية من الأمان … أما عن استخداماتها فهي عديدة ويمكن تلخيص أهمها في الشركات والبنوك حيث يستطيع كبار المديرين والتنفيذيين من الإتصال على شبكتهم المحلية وتنفيذ الأعمال أو تزويــد أقــسام معينــــه بالتعليمات أو توصيل معلومات هامة للزملاء بخصوص عقود أو صـــفقات … المستـــشفيات والأطبـــاء حيـــث

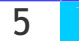

سيتمكن الأطباء من الدخول الى الشبكة الخاصة بالمستشفى لمتابعة حالة المرضى أو مراجعة التقارير وكتابتها من أي مكان في العالم.

الأمن على الشبكة الافتراضية:VPN

- لابد من وضع جدران نارية في الأجهزة الخادمة وذلك لحمايتها من المخترقين .
	- حماية جيوب المعلومات الصادرة والواردة من الشبكة الإفتراضية.

عملية انشاء الانبوب:

بالنسبة لعملية انشاء الأنبوب هناك نوعين أو طريقتين هما:

•استخدام الشهادات الرقمية والمفتاح العام :Layer Two Tunneling Protocol With IP Security وتضمن لك هذه الطريقة أعلى درجات الأمان الا أنها تتسبب في تعقيد الأمور وتحتاج الى جهاز خادم أخر .

•بروتوكول الإرسال من نقطة الى نقطة :Point to Point Tunneling Protocol وهذه الطريقة هي المثلي لانها تتميز بالمرونة حيث أنها لا تتطلب Windows 2000/2003 لأي جهاز خارجي يريد الإتصال بِالشَّبِكة الإفْتراضية كما أن قوة التشفير تبلغ 128 بت

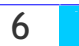

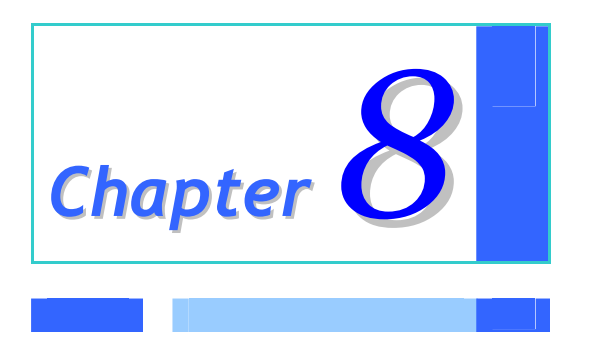

# *Dictionary of the Networks*

# Dictionary of the Networks

# قاموس الشيكات

هذا القاموس الصغير والمهم أيضا لكل مبتدئ بالشبكات .. فهو يعرض أهم الكلمات المستخدمة في هذا العلم مع ترجمتها الصحيحة

# معنى كلمة إنترنت:

بالإنكليزية فإن INTERNET مشتقة من International Network ، أو الشبكة العالمية، وحسسب آخسر الإحصائيات فإن إنترنت تقوم بوصل ما يزيد على 10 ملايين كومبيوتر في أكثر من 100 دولة حول العسالم ، وتعود ملكية معظم هذه الأجهزة إلى شركات وجامعات ودوائر حكومية، بالإضافة إلى أفسراد متحمسسين ممسن يمتلكون أجهزة شخصية موصولة بشبكة إنترنت بشكل دائم، وهذه أحد الأسباب التى جعلت الإنترنست ممتعسة، فعدد الأجهزة الخادمة يزداد شهرياً، وكذلك الحال بالنسبة للأشخاص الذين يستخدمون إنترنت – ما يقارب 50 مليون مستخدم.

# الورند وابد ويب: World wide web

اختصارها WWW أو W3 أو ببساطة ويب : وهي تشكيلة هائلة الحجم من صفحات نصوص تـــشعبيه علــــي الإنترنت … تنمو حركة السير في الويب بسرعة أكبر من أي خدمة أخرى على الإنترنست، والسسبب يسصبح واضحاً عندما تجرب استعمال مستعرض ما، وهي تسهل على الناس إيجاد طريقهم خلال الانترنت، إنها ليست الوجه الودود لشبكة إنترنت فحسب، بل هي أكثر من ذلك، فبرامج الشبكة تتيح لك وضع روابط - Links - في وثائقك على الإنترنت، وهذه الروابط تعرف باسع Hyper Text .

# الشبكة:

هي وصل جهازين أو أكثر معاً من أجل تبادل المعلومات، ويمكن للشبكة أن تكون بطبيعتها محلية، بـــأن تـــربط أجهزة في بناية ما على سبيل المثال، وهذا ما يمكن أن يسمى بشبكة منطقة محلية Local Area Network) ( "LAN")، وبالعكس فالشبكة التي تربط بين أجهزة عبر أعلام تسمى شبكة منطقة واســـعة Wide Area) Network "WANوتستخدم شبكات الكمبيوتر أساليب مختلفة للاتصال، ابتداءً بشبكة الهاتف العادية، وانتهاءً بوصلة ألياف ضوئية خاصة ذات سرعة عالية .

**Eng. Mohammed Abd EL-Kader** 

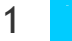

# الغادم: (Server)

هي هيكلية لوصل أنظمة الكمبيوتر. على الشبكة، ويكون النظام المستفيد عادة جهازاً شخصياً مكتبياً، أو محطـــة عمل، أما الخادم فيكون نظام أكبر يمكنه تخزين كميات كبيرة من البيانات، ويستطيع تنفيذ التطبيقات الرئيسية – برامج الكمبيوتر. – ، لقد بنيت – إنترنت – على أساس هيكلية الخادم / المستفيد ؛ ثم تجاوزتها.

# التابع: (Client)

جهاز كمبيوتر بقوم بطلب الخدمة من جهاز كمبيوتر. آخر ، فعندما يطلب كمبيوتر. اشتراك مع موفر. خدمــــة ISP فإنه يعتبر تابع لموفر الخدمة.(Client of ISP) .

# **System Administrator : مسئول النظام**

يختصر في أغلب الأحيان إلى SA وهو الشخص المسئول عن إدارة كمبيوتر في الشركات الكبيرة. قد يكون عدة أشخاص أو حتى قسم صغير من الشركة. المهام التي يقوم بها هذا المسئول تتضمن تثبيت البرامج وتحـــديثها وإزالتها، وتثبيت ترفيات لأنظمة التشغيل وتثبيت أجهزة وتشكيلها كالطابعات والمودمات والموجهات والمبوبات وجدران الحماية ومراقبة أداء مستخدم إلى آخر . وهو الشخص الذي يقوم بإعداد مـــصادر الـــشبكة وتـــسجيل المستخدمين وأرقامهم السرية وصيانة المصادر .

# عميل: (Agent)

في نظام العميل/المزود (Client/Server) ، ذلك الجزء من النظام الذي ينفذ عملية إعداد وتبادل المعلومـــات نيابة عن برنامج المضيف Host أو المزود .

# ملقم بر وكسي: Proxy Server

البروكسي يشبه في عملة الجدار الناري Firewall ، وهو نوعان إما أن يكون سوفت وير مثل (ISA) أو هارد وير .

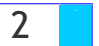

برنامج يشتغل في ملقم متواجد بين شبكتك المنطقية المحلية أو الإنترنت وبين الإنترنت. في محاولة منه لإخفاء بنية الشبكة عن المتطفلين. يصفي هذا البرنامج كل الاتصالات الصادرة لكي تظهر كلها وكأنها قادمة من نفسس الآلة. يقوم ملقم البر وكسي أيضاً بتمرير طلبك إلى الإنترنت ثم يعترض سبيل الجواب ثم يمرره إليك في عقدتك الشبكية. بإمكان مسؤول النظام أيضاً تنظيم النقاط الخارجية التي يستطيع مستخدمو الشبكة المنطقية المحليسة الاتصال بها. وهو طريقة يقوم بمقتضاها جهاز – موجه غالباً – بالرد على طلبات للدخول على مواقع معينــــة وبذلك بقوم بتنفيذ هذا الطلب بناء على الأوامر التي تلقاها وعلى التوجيه الذي صُمِعَ عليه.

#### معين المصادر المنتظم: (URL)

هو اختصار إلى Uniform Resource Locator هو الاسم التقني لعنوان الموقع الإلكتروني على الإنترنت، أو المكان الذي يوجد به موقع معين، فكما أن للمنزل عنوان معين للوصول إليه على ســـبيل المثـــال ، فهنــــاك عنوان معين للوصول إلى موقع معين على الإنترنت كالوصول مثلاً إلى موقع طريق الاسلام على الإنترنت لابد من معرفة الـــ URL ، فالـــ URL الخاص به هو /http://www.islamonline.com .

### الجدار الناري أو جدار الحماية: Firewall

حاجز قائم في الأجهزة أو البرامج أو كليهما يسمح لحركة المرور أن تتدفق في اتجاه واحد فقط – إلى الخارج من الشبكة المحمية... جدار النار هو جهاز يستعمل عادة لحماية الشبكة من المتطفلين غير المرغوب بهـــم... و هو الاسم الذي يطلق على التطبيق الكمبيوتر ي الذي يوفر اتصالاً مع إنترنت فهو يراقب المعلومات التي ترسل وتستقبل في مؤسستك من خلال إنترنت، ويمكن الوصول إلى معلوماتك الحساسة. وهو نظام تأمين لتقييد عملية الدخول على الكمبيوترات الموجودة على شبكة محلية LAN من أي مكان في الخارج.

#### بروتوكول: Protocol

في الشبكات والاتصالات هي المواصفات الرسمية التي تعرف الإجراءات الواجب إتباعها عند إرسال البيانات و استلامها. تعرف البروتوكو لات التنسيق والتوقيت والتسلسل والتحقق من الأخطاء المستعملة في الشبكة.

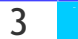

### **1P : بروتوكول الانترنت**

انترنت بروتوكول Internet Protocol هو طبقة الشبكة الخاصة بحاشـــية بروتوكـــول TCP/IP والت*ـــى* تستخدمها الأدوات على الإنترنت للاتصال ببعضها … والـــ IP Address عنوان بروتوكول الإنترنست : هــو العنوان الخاص بكل كمبيوتر متصل بشبكة ولكل عنوان الـــ IP طــريقتين للكتابـــة إمــــا رقميـــة TCP/IP) **!9-Ea+M7\$%&!DM<!V6-MR!-M#874G!D7%&!J)'-G>%&!D0'** (FQDN) **@)<(E!'2** 212.26.66.3 **3T\$**Address) والعنوان الحقيقي هو الرق*مي* ولكن لصعوبة حفظه فنكتب العنوان الحرفي ولكن في الشبكة داخلياً يتم ترجمــــة العنوان الحرف*ي* إل*ى العنوان الرفمي المطابق ل*ه.

# (TCP) :**3.G%-8!"4E7%&!3'4'7'(8**

اختصار (Transfer Control Protocol) يقوم هذا البروتوكول بتمرير المعلومات إلى بروتوكول الإنترنت . **@\$'#a\$!-#G2'!@%-B(%&!3'+'!J\$!64j7%&!JR!3'SB\$!'0'**IP

# **بروتوكول نقل النص التشعيبي: (HTTP)**

هو ا**ختصار Hyper Text Markup Language ، لغة ترميز النصوص التشعيبة. لغة بنيوية يتم استعمالها** لوصف مستندات الوب والإنترنت. كانت تستع*مل* أصلاً فقط لتعريف البنية، لكنها الآن تعرف البنيسة والمظهسر ومكان العناصر ، بما في ذلك الخطوط والرسوم والنصوص والارتباطات التشعبية وتفاصيل كثيرة أخرى، وه*ــي* **!LM)\$(7%&!@M\*%** Standard Generalized Markup Language, **!(-+M7A&** SGML **J\$!@)R(< @R'\$F\$** العمومية القياسية . وهي وسيلة تجعل من الممكن التصفح عبر وثائق الشبكة العنكبوتية ، المــستخدم يــضغط على نقاط ربط موجودة على وثيقة الشبكة العنكبوتية مما يمكنه من الذهاب إلى تلك الوثيقة حتـــ*ي* لـــو كانـــت موجودة على جهاز آ**خ**ر .

(FTP) :**9-a?\$%&!3.G!3'4'7'(8**

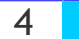

اختصار File Transfer Protocol ، برتوكول إرسال الملفات ... يدعم FTP نطاقاً من أنسواع وتنسسيقات إرسال الملفات، منها EBCDIC و ASCII والتنسيق الثنائي.

بروتوكول نقطة إلى نقطة: (PPP)

Point-to-Point Protocol إحدى وسيلتين لتبادل كتل البيانات عبر إنترنت بواسطة خطوط الهساتف … الوسيلة الأخرى هي SLIP بروتوكول PPP يوفر وسيلة ضغط للبيانات وتصحيح الأخطساء ولا يسزال تحست التطوير .

بروتوكول مكتب البريد: ( POP : Post Office Protocol)

يستخدم هذا البروتوكول في رسائل البريد الالكتروني ... يسمح للمستخدم بتخزين رسائله في كمبيوتر شركة توفير الخدمة كي يقوم باسترجاعها فيما بعد، وهناك ثلاث طبعات لهذا النظام POP و POP3 و POP3 .

بروتوكول الانترنت ذو الخط المتسلسل: ( SLIP : Serial Line Internet Protocol) هو بروتوكول يستخدم لتشغيل بروتوكول الإنترنت IP على خطوط متسلسلة Serial Lines كدوائر الهساتف. عادة عند الارتباط بموفر خدمة يستخدم إما PPP أو SLIP .

> بروتوكول نقل البريد البسيط: (SMTP ) بروتوكول يستخدم لنقل البريد الإلكتروني بين الأجهزة.

APING : Packet Internet Grouper ) : المجمع كتلة الانترنت: ( برنامج يستخدم لاختبار القدرة الوصولية وذلك بإرسال طلب صدى ICMP إليها وانتظار الرد.

**Eng. Mohammed Abd EL-Kader** 

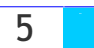

### الحقل: (Domain)

هو ذلك الجزء من الـــ DNS الذي يحدد مكان شبكة كمبيوترك وموقعها في العالم.

موجه: (Router)

نظام كمبيوتر يتخذ القرارات الخاصة بتحديد اتجاهات الحركة على الإنترنت.

نظام أسماء الحقول: ( DNS : Domain Name System)

هو نظام لتحديد العناوين الشبكية IP Addresses المطابقة للكمبيوترات المسماة والحقول . .Domains الـــــ DNS ويتكون من سلسلة من المعلومات تفصل بينها نقساط ... خدمسة أسسماء الحقسول Domain Name Serviceهي عبارة عن برنامج يقوم بتحويل أسماء الحقول Domain Names إلى عنساوين شسبكية IP .Addresses

نظام شبكة المدخلات والمخرجات الأساسي (NETBIOS : Network Basic Input/Output System) يسمح للأجهزة التي تعمل بنظام DOS من التحدث مع واستعمال خدمات الشبكة. نفس الاسم هو اسم بروتوكول شبكة محلية يستخدم بشكل واسع في منتجات مايكروسوفت.

عرض النطاق: (Band Width) هي كمية المعلومات التي يمكنك إرسالها على خط معين في وفت محدد … عرض النطاق يقاس بعدد النبضات في الثانية Bits per Second وتكتب (bps) .

> بت في الثانية: (Bits per second) اختصار ها BPS و هي عدد البتات المرسلة كل ثانية أثناء عملية نقل البيانات.

> > كيلو بت في الثانية:Kilobits per second

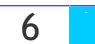

اختصار ها KBPS و هي عدد البتات المرسلة كل ثانية أثناء عملية نقل البيانات، تقاس بأضعاف من 1024 بت بالثانية .

# (Kilobit) :**98!'?)4**

**وحدة قياس تعادل 1024 بت، وتستخدم عادة في تحديد الطاقة الاستيعابية للذاكرة.** 

(Kilobyte) :**9)-8!'?)4**

**9 حدة قباس تعادل 1024 بابت.** 

 (Megabyte) :**9)-8!-F)\$** .**9)-8!!"%&#'(!'2!9)-8!'?)4!!"\$%!36->7!,-)q V6E'**

# **اتصال: (Dial-up)**

استخدام التليفون أو ISDN لربط الكمبيوتر باستخدام مودم بخدمة الإنترنت .وه*ي* عكس الارتبـــاط المـــستمر Permanent Connection وهذا يعني أنه كي تحصل على الخدمة فإنه عليك أن تع*مل مك*المة هاتفية .

# (ISDN) :**V6E'\$%&!9-\$6A?%!@)\$q(%&!@48:%&**

اختصار لــــــ Integrated Services Digital Network؛ هي تكنولوجيا جديدة تحتوى علــــي شـــبكات صوتبة ورقمبة في وسبلة واحدة وتعتبر خدمة اتصالات فائقة السرعة . وهي شبكة رقمبة للخدمات المتكاملة. و هي مقياس لشبكة اتصالات رقمية تمتد على جميع أنحاء العالم يقصد منها أن تحل محل كل الأنظمة الحاليـــة بنظام إرسال رق*مي* متزامن كامل الازدواجية. تتصل الكمبيوترات وبقية الأجهزة بالسشبكة ISDN مسن خسلال **و اجهات قياسية بسبطة. عندما تصبح مكتملة، ستتمكن الأنظمة ISDN من أن تكون قادر ة على ارسال أصب ات** <u>وفيديو وبي</u>انات في خط واحد – مهمة تتطلب حالية ثلاث وصلات منفصلة.

**!!** (ISP: Internet Service Provider) : **9G(7GI&!@\$6A!"6.\$**

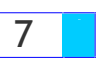

هو الشركة التي يقوم المستخدم – عادة – بالاشتراك لديها للحصول على ربط بالانترنت، وهذه الشركة مرتبطة بالإنترنت مباشرة من إحدى الشركات الأعضاء فيCIX .

# خدمة جوفر : (Gopher)

نظام طورته جامعة مينيسوتا الأمريكية بهدف تسهيل عملية استخدام الإنترنت وهو يعتمد على عملية البحث من خلال القوائم لقراءة الوثائق ونقل الملفات Gopher .. يمكنه الإشارة إلى الملفات ومواقع Telnet ومراكسز معلومات WAIS وغيرها.

# الاتصال عن بعد: (Telnet)

هو بروتوكول إنترنت معيار ي لخدمات الربط عن بعد ويسمح للمستخدم بربط جهازه على كمبيوتر مضيف جاعلاً جهاز ه وكأنه جز ء من ذلك الكمبيوتر البعيد .

### رقم المنفذ: Port Number

مكان الدخل/الخرج الافتراضي لبرنامج إنترنت. مثلاً FTP و جوفر و HTTP و تالنت معطاة كلها أرقام منافــذ فريدة لكي يتمكن الكمبيوتر من معرفة كيفية الرد عند وصله بمنفذ محدد، تتحدث ملقمات الجوفر عـــادة عبـــر المنفذ 70 ، وتستعمل ملقمات HTTP المنفذ 80 وبروتوكول البريد الإلكتروني SMTP يسستعمل المنفــذ 25 دائماً. يمكنك تجاوز هذه القيم الافتراضية من خلال تحديد قيم أخرى في العنوان(URL) .

# ميناء (منفذ) : (PORT)

تحديد موقع برنامج معين على كمبيوتر مضيف على الإنترنت.. قبل سنوات قليلة كان على المـــستخدم تحديـــد البورت بنفسه،، المنفذ 23 خاص بالـــ Telnetوالمنفذ 21 خاص بالــFTP، أما اليوم فمعظم البرامج تحـــدد المنفذ أتوماتيكيا.

#### Winsock

نظام التقاء في ويندوز ، وإذا أردت الدخول على الانترنت فيجب أن يتوفر لديك ملسف يسدعي winsock.dll

**Eng. Mohammed Abd EL-Kader** 

8

موضوع داخل النظام. المشكلة التي تتكرر كثيراً هي أنه ليس جميع البرامج تعمل مع نفس طبعـــة Winsock تطبيق trumpet الذي يستعمله الكثيرون يستخدم لتوفير ريط SLIP بين حاسباتهم وتقوم الانترنست بتسوفير نسخة منWinsock .

### تحميل: Upload

هو نقل ملف أو معلومات أخر ي من كمبيوترك إلى الملقم عبر ارتباط شبكة أو عبر مودم.

### تنزيل: Download

في الاتصالات ، نقل ملف أو معلومات أخرى من ملقم إلى كمبيوترك عبر وصلة تشعيبية أو عبر مودم.

# بريمج: Applet برنامج ذاتي الاحتواء مصمم لكي يعمل في بيئة محددة ، كبريمج جافا يعمل ضمن مستعرض.

#### حساب المستخدم: User Account

آلية أمنية يتم استعمالها للتحكم بالوصول إلى الشبكة يتولى مسئول النظام إنشاءها وصيانتها . تشتمل عناصـــر حساب المستخدم على كلمة مرور. وحقوق ومعلومات عن المجموعات التي ينتمي إليها المستخدم.

#### صفحة البدء: Home Page

صفحة الانطلاق الأولية في إنترنت أو موقع وب . قد تكون صفحة البدء مقترنة بشخص واحد أو موضوع واحد معين أو شركة أو مؤسسةً لا تبغي الربح ، وتكون مكاناً مناسباً للانتقال منه إلى صفحات أو موارد انترنت أخرى. اعتبرها الباب الرئيسي للموقع.

> محرك البحث: Search Engine ملقم خاص يتيح لك تنفيذ عمليات بحث بواسطة كلمات أساسية لإيجاد صفحات وب تهمك .

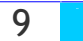